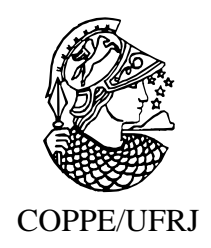

### MODELAGEM DE LINHAS DE TRANSMISSÃO A PARTIR DE MODOS EXPONENCIAIS E COEFICIENTES EQUIVALENTES

Thiago de Faria Rocha Dourado Martins

Tese de Doutorado apresentada ao Programa de Pós-graduação em Engenharia Elétrica, COPPE, da Universidade Federal do Rio de Janeiro, como parte dos requisitos necessários à obtenção do título de Doutor em Engenharia Elétrica.

Orientadores: Antonio Carlos Siqueira de Lima Sandoval Carneiro Jr.

Rio de Janeiro Março de 2010

### MODELAGEM DE LINHAS DE TRANSMISSÃO A PARTIR DE MODOS EXPONENCIAIS E COEFICIENTES EQUIVALENTES

Thiago de Faria Rocha Dourado Martins

TESE SUBMETIDA AO CORPO DOCENTE DO INSTITUTO ALBERTO LUIZ COIMBRA DE PÓS-GRADUACÃO E PESQUISA DE ENGENHARIA (COPPE) DA UNIVERSIDADE FEDERAL DO RIO DE JANEIRO COMO PARTE DOS REQUISITOS NECESSÁRIOS PARA A OBTENÇÃO DO GRAU DE DOUTOR EM CIÊNCIAS EM ENGENHARIA ELÉTRICA.

Examinada por:

Prof. Antonio Carlos Siqueira de Lima, D.Sc.

Prof. Sandoval Carneiro Jr., Ph.D.

Prof. Rubens de Andrade Junior, D.Sc.

Prof. Washington Luiz Araújo Neves, Ph.D.

Prof. Fernando Augusto Moreira, Ph.D.

Dr. João Clavio Salari Filho, D.Sc.

RIO DE JANEIRO, RJ - BRASIL MARÇO DE 2010

Martins, Thiago de Faria Rocha Dourado

Modelagem de Linhas de Transmissão a partir de Modos Exponenciais e Coeficientes Equivalentes/ Thiago de Faria Rocha Dourado Martins. - Rio de Janeiro: UFRJ/COPPE, 2010.

XIV, 115 p.: il.; 29,7 cm.

Orientadores: Antonio Carlos Siqueira de Lima

Sandoval Carneiro Jr.

Tese (doutorado) - UFRJ/ COPPE/ Programa de Engenharia Elétrica, 2010.

Referências Bibliográficas: p. 105-109.

1. Modelagem de Linhas de Transmissão. 2. Transitórios Eletromagnéticos. 3. EMTP. I. Lima, Antonio Carlos Siqueira de *et al.* II. Universidade Federal do Rio de Janeiro, COPPE, Programa de Engenharia Elétrica. III. Título.

Dedico este trabalho a meus pais, Claudio e Selma, a minha irmã, Karina, e a minha futura esposa, Tatiana.

#### AGRADECIMENTOS

A Deus, por ter me dado forças para seguir em frente em todos os momentos em que me senti sozinho e desmotivado.

Aos meus pais, a quem devo muito por chegar até aqui, por terem abdicado de muitos caprichos da vida para me proporcionar uma educação de qualidade.

A minha irmã, que ao longo dessa jornada constituiu família e seguiu seu caminho, mas que sempre esteve por perto torcendo por mim.

Aos meus familiares, por se preocuparem de verdade comigo mesmo não estando tão presente.

A minha futura esposa Tatiana, por todo o companheirismo demonstrado nas horas difíceis e por acreditar no sucesso deste trabalho.

Ao Prof. Antonio Carlos Siqueira de Lima, orientador e amigo, por toda a dedicação ao longo de quase oito anos de convivência, e que foram muito importantes para o meu crescimento profissional.

Ao Prof. Sandoval Carneiro Jr., pela orientação e amizade desde os tempos de graduação, sendo uma grande inspiração para este projeto.

Ao CNPq, pelo suporte financeiro durante o período em que fui bolsista na COPPE/ UFRJ, sem o qual este trabalho não poderia ter sido iniciado.

A todos os amigos que passaram pelo LASPOT, principalmente: Helio, Suzana, Jorge, ´ Waltencir e Vitor Hugo.

Aos colegas de trabalho da EPE que, ao seu jeito, me incentivaram ao longo dessa jornada, especialmente a Jurema Ludwig, por todas as discussões construtivas do dia-adia.

Resumo da Tese apresentada à COPPE/UFRJ como parte dos requisitos necessários para a obtenção do grau de Doutor em Ciências (D.Sc.)

### MODELAGEM DE LINHAS DE TRANSMISSÃO A PARTIR DE MODOS EXPONENCIAIS E COEFICIENTES EQUIVALENTES

Thiago de Faria Rocha Dourado Martins

Marco/2010

Orientadores: Antonio Carlos Siqueira de Lima Sandoval Carneiro Jr.

Programa: Engenharia Elétrica

Tradicionalmente, a modelagem de linhas de transmissão com parâmetros dependentes da frequência no EMTP (*Electromagnetic Transients Program*) é baseada nos parâmetros de propagação da linha, i.e., o fator de propagação e a admitância característica. Essas grandezas são variantes com a frequência devido ao efeito pelicular nos condutores e no solo. Na maioria dos programas de simulação, esses fenômenos são representados de forma aproximada. Um dos objetivos desse trabalho é avaliar o real impacto dessas aproximações nas respostas da linha no domínio da frequência e no domínio do tempo. Os resultados apresentados indicam que a adoção das expressões aproximadas deve ser vista com cuidado no caso de sistemas de cabos subterrâneos.

Atualmente, o ULM (*Universal Line Model*) corresponde ao estado da arte para a simulação de linhas de transmissão no domínio do tempo. Apesar de robusto, o modelo nem sempre produz um ajuste adequado do fator de propagação com um número reduzido de pólos, o que ocasiona um custo computacional muito elevado e pode levar a instabilidades numéricas. Para superar essa limitação, o presente trabalho propõe um novo modelo de linha que introduz dois conceitos importantes: modos exponenciais e coeficientes equivalentes. Os resultados obtidos confirmam a adequação e funcionalidade da nova abordagem.

Abstract of Thesis presented to COPPE/UFRJ as a partial fulfillment of the requirements for the degree of Doctor of Science (D.Sc.)

### TRANSMISSION LINE MODELING BASED ON EXPONENTIAL MODES AND EQUIVALENT COEFFICIENTS

Thiago de Faria Rocha Dourado Martins

March/2010

#### Advisors: Antonio Carlos Siqueira de Lima Sandoval Carneiro Jr.

Department: Electrical Enginnering

Traditionally, the frequency dependent transmission line modeling in EMTP (*Electromagnetic Transients Program*) is based on the propagation parameters of the line, namely the propagation factor and the characteristics admittance. These quantities are frequency dependent due to skin effect in conductors and soil. Most simulators use approximate formulae to take these phenomena into account. One of the goals of this work is to assess the real impact of these approximation expressions in the actual frequency domain and time domain responses of the line. The results indicate that the use of the approximate formulae should be seen with caution in the case of underground cable systems.

Nowadays, the ULM (*Universal Line Model*) corresponds to the state of art for a time domain simulation of multi-conductor transmission lines. Although very robust, the model does not always provide a suitable low order fitting for the propagation factor, which leads to a higher computational effort and may cause numerical instabilities. To overcome this limitation, this work proposes a new line model which introduces two important concepts: exponential modes and equivalent coefficients. The obtained results confirm the adequacy and functionality of the new approach.

## Sumário

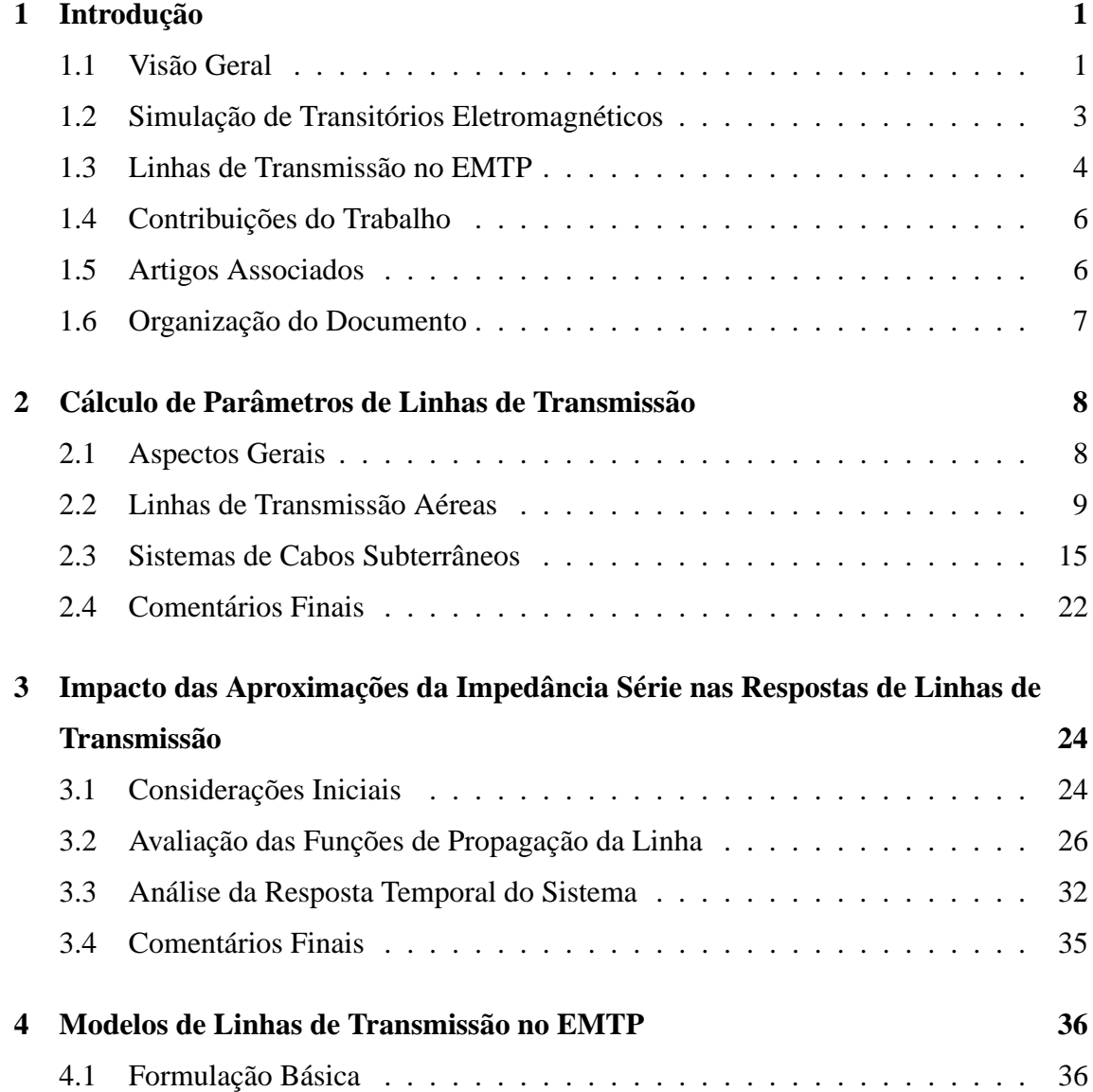

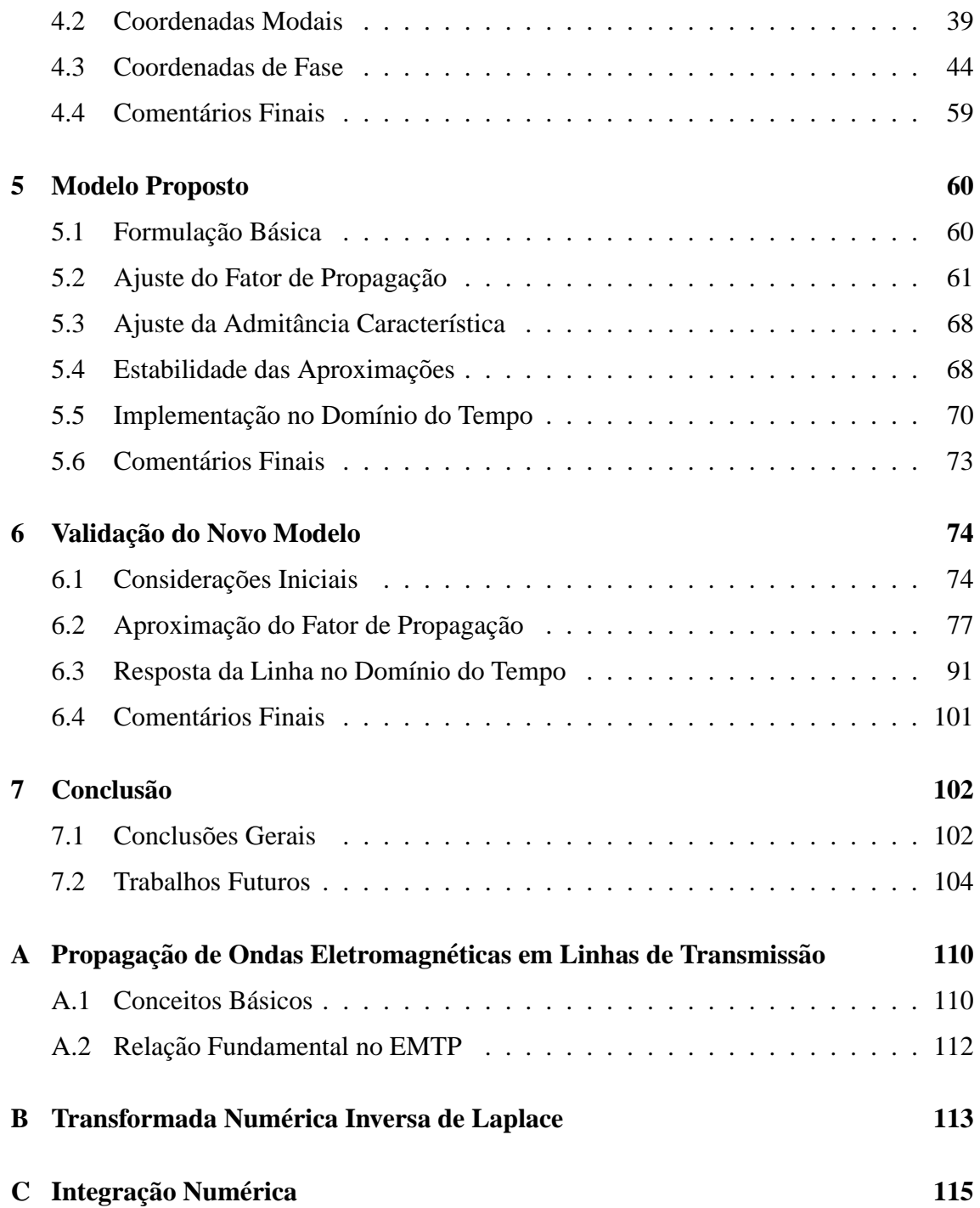

# Lista de Figuras

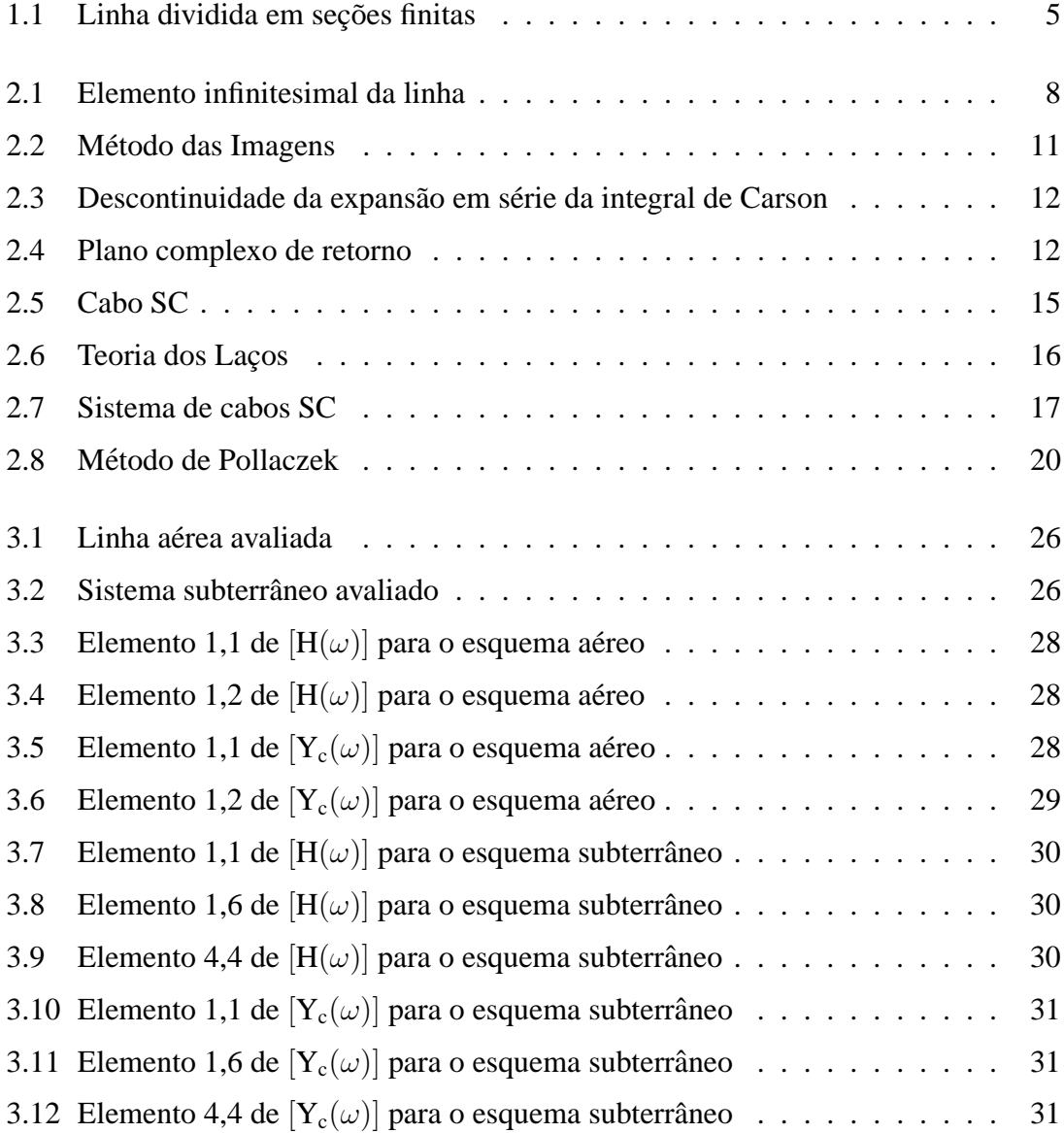

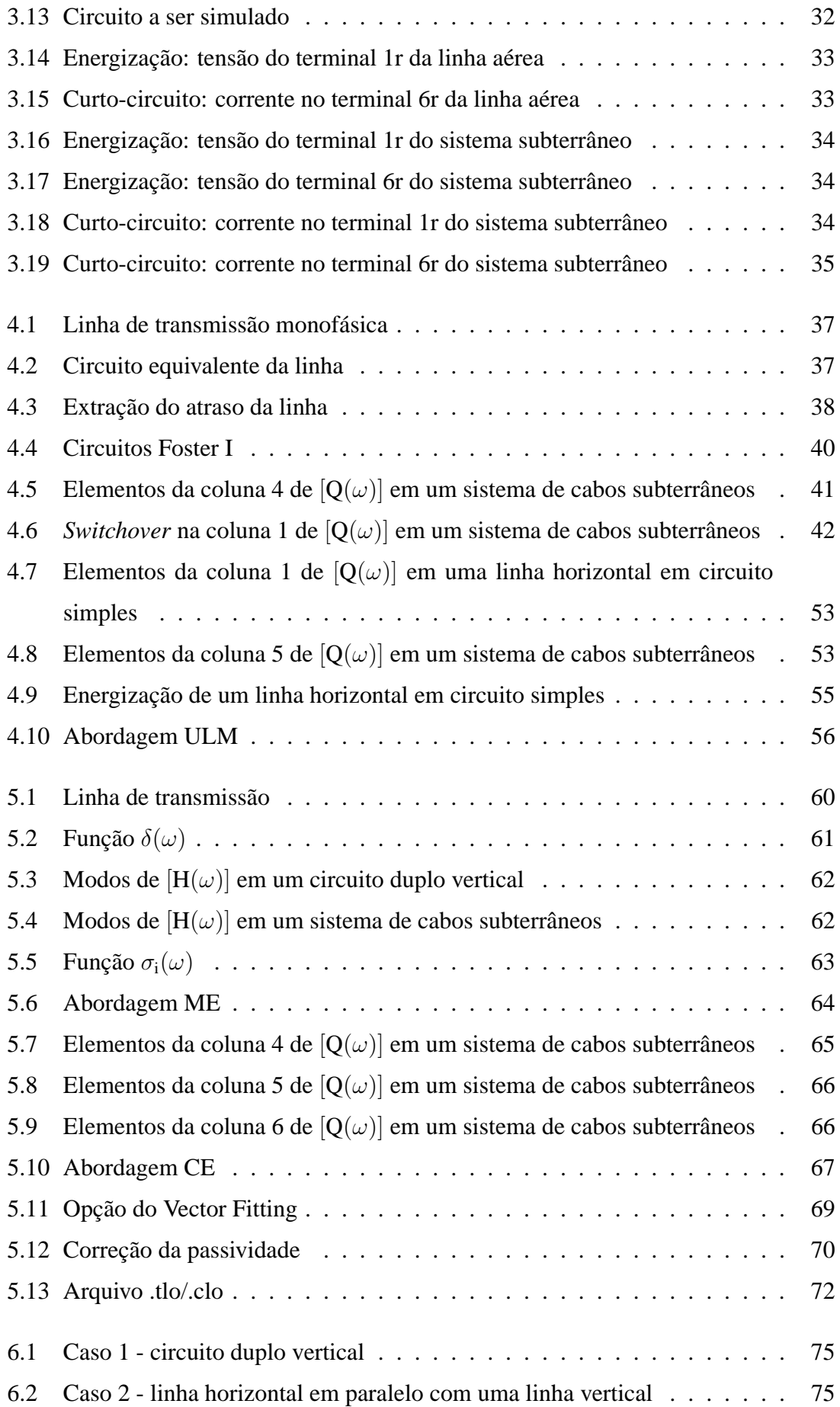

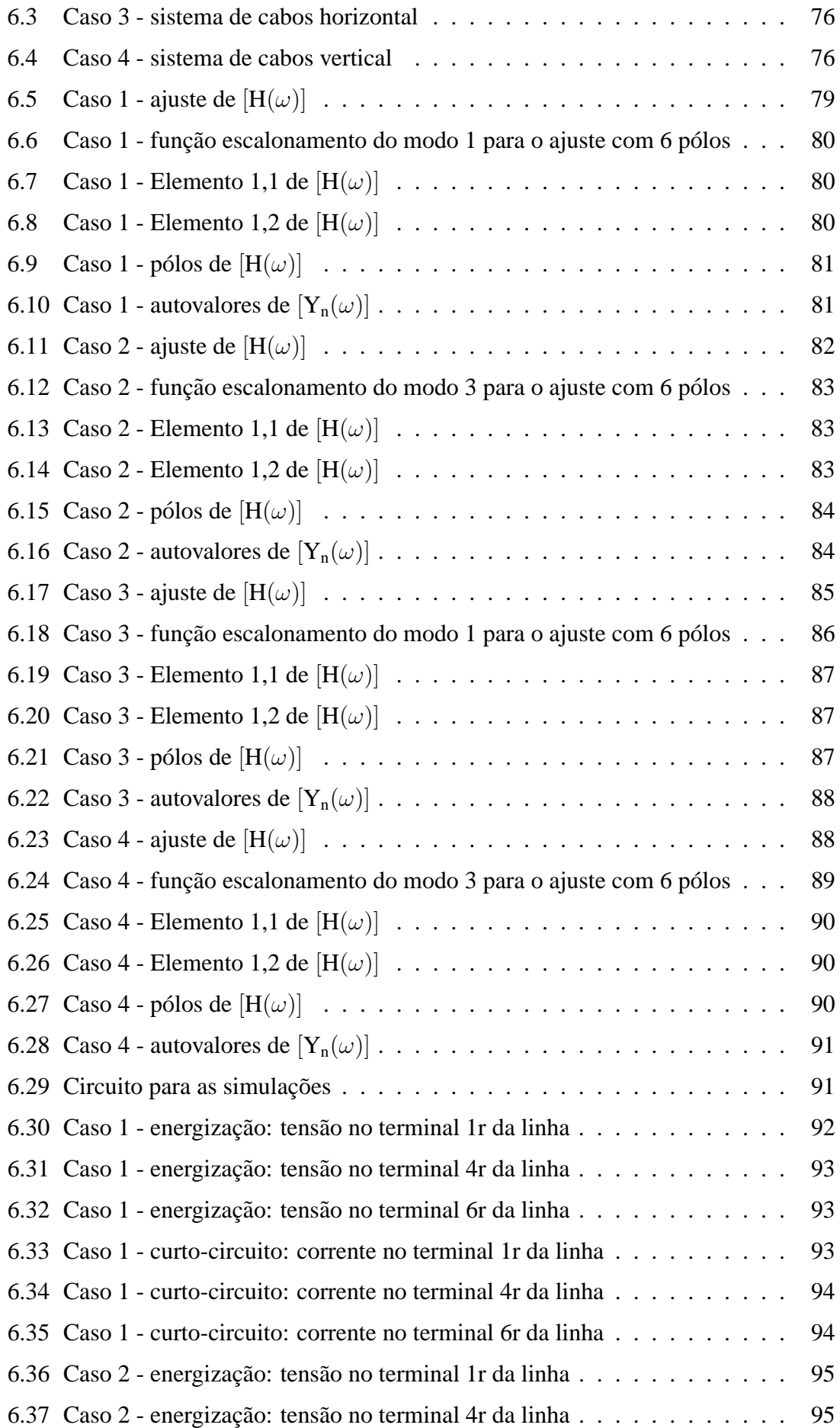

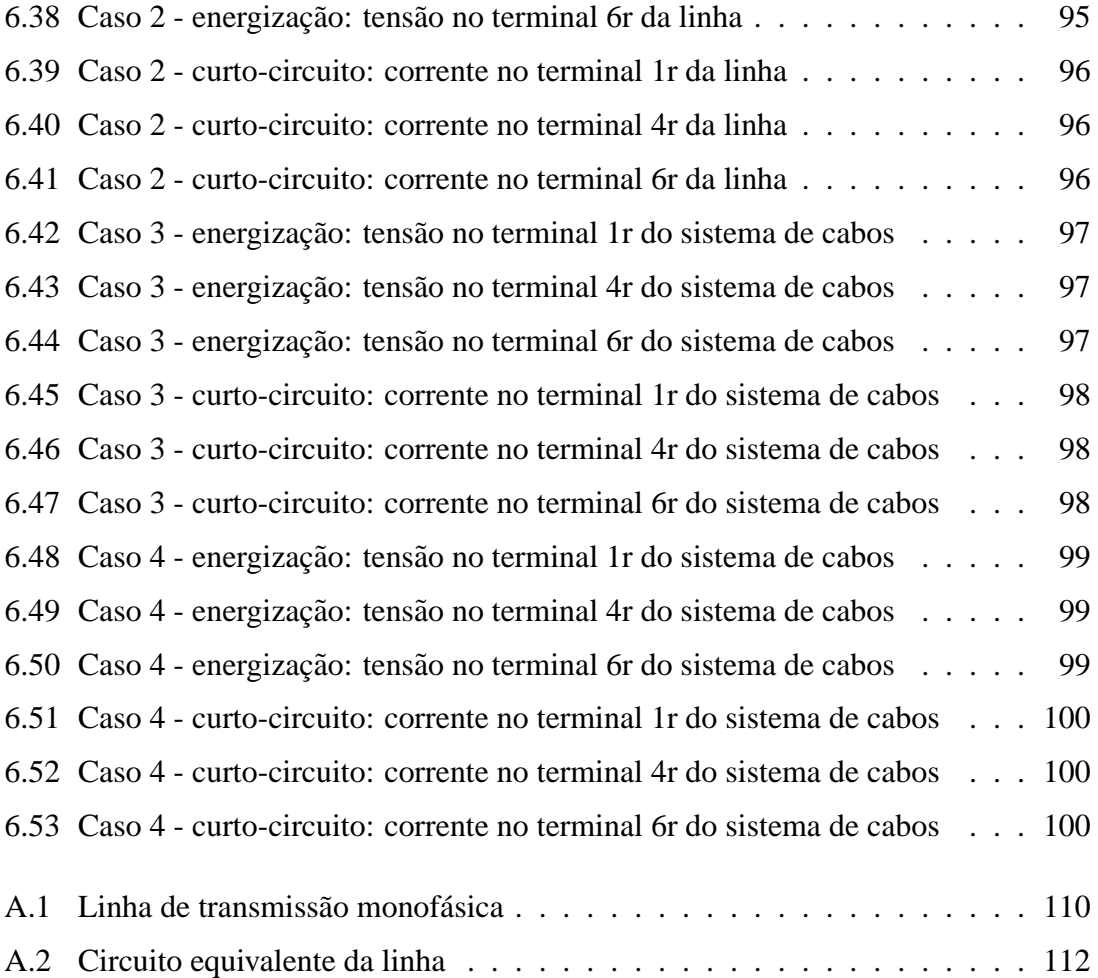

## Lista de Tabelas

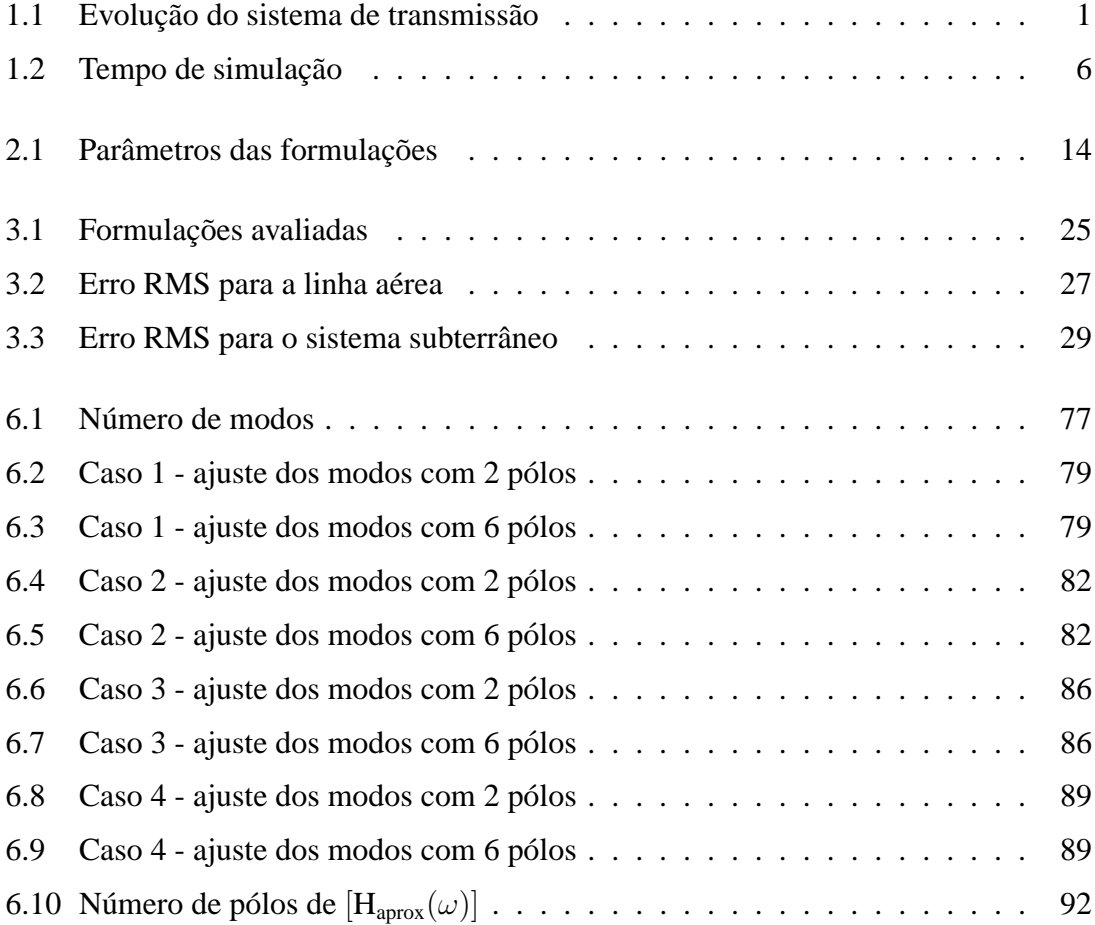

# CAPÍTULO 1

## Introdução

### **1.1 Visao Geral ˜**

Linhas de transmissão representam um elemento essencial no desenvolvimento do setor elétrico de um país. O Brasil conta hoje com aproximadamente 90.000 km de linhas, considerando-se apenas a RB (Rede Básica), que compreende níveis de tensão de 230 kV a 750 kV. Além disso, de acordo com o PDE 2008-2017 (Plano Decenal de Expansão de Energia) [1], o sistema de transmissão nacional deve crescer ainda cerca de 40 % até o fim do decênio.

| Linhas de Transmissão (km) |         |              |        |        |        |                   |  |  |  |
|----------------------------|---------|--------------|--------|--------|--------|-------------------|--|--|--|
| Tensão                     | 750 kV  | $\pm$ 600 kV | 500 kV | 440 kV | 345 kV | $230 \mathrm{kV}$ |  |  |  |
| Total 2007                 | 86.395  |              |        |        |        |                   |  |  |  |
| Existente em 2007          | 2.698   | 1.612        | 29.262 | 6.791  | 9.218  | 36.814            |  |  |  |
| Evolução 2008-2017         |         | 9.350        | 18.330 | 17     | 625    | 8.066             |  |  |  |
| Estimativa 2017            | 2.698   | 10.962       | 47.592 | 6.808  | 9.843  | 44.880            |  |  |  |
| <b>Total 2017</b>          | 122.783 |              |        |        |        |                   |  |  |  |

Tabela 1.1: Evolução do sistema de transmissão

Para que os estudos do planejamento à operação possam ser bem executados, é muito importante a representação adequada dos elementos da rede em programas de simulação. Nesse contexto, destacam-se as linhas de transmissão, que constituem um elo fundamental em sistemas de potência.

É interessante observar que o grau de precisão necessário nessa etapa depende essencialmente do tipo de avaliação considerada. Os principais tipos de análise realizados em um estudo são os seguintes [2]:

- análise de fluxo de potência.
- análise de curto-circuito.
- análise de estabilidade.
- análise de transitórios eletromagnéticos.

No caso de análises de fluxo de potência, os sistemas usualmente são considerados equilibrados do ponto de vista elétrico, o que possibilita o processamento, em regime permanente, apenas da sequência positiva da rede.

Nesse contexto, uma prática comum é a representação de linhas de transmissão através do modelo  $\pi$ -equivalente [3], que leva em consideração a natureza distribuída dos parâmetros da linha. De fato, essa abordagem é muito robusta para a análise estática de uma única freqüência.

As análises de curto-circuito normalmente seguem as mesmas premissas acima, justamente por também se tratar de uma análise em regime. Adicionalmente, torna-se necessária a inclusão da sequência negativa e da sequência zero, onde é representado o desequilíbrio do sistema [4].

No caso de análises de estabilidade, uma modelagem mais exata da linha até deveria ser considerada, já que diversas harmônicas de baixa frequência são excitadas na rede durante o intervalo de tempo de interesse. Contudo, a praticidade e a satisfatoriedade dos resultados da abordagem de regime permanente são pontos que justificam a continuidade dessa filosofia.

As dificuldades começam a surgir nas análises de transitórios eletromagnéticos, que normalmente correspondem à última etapa, do ponto de vista elétrico, de um estudo de planejamento e, talvez, a mais complexa delas.

A investigação de fenômenos rápidos é fundamental para a especificação dos elementos da rede, tais como a geometria das torres, espaçamento entre condutores e escolha do cabo, no caso de linhas de transmissão; nível de isolamento de equipamentos; necessidade de compensação reativa; e outros.

Dentre os eventos transitórios mais comuns estão os causados por operações de manobra e surtos atmosféricos, cujos efeitos podem ser observados desde tempos da ordem de  $\mu$ s até alguns ciclos, abrangendo uma faixa de frequências extensa, de 0,1 Hz até 50 MHz [5], o que torna inadequado o uso do modelo  $\pi$ -equivalente.

Para esse tipo de avaliação, além da representação da natureza distribuída dos parâmetros da linha, é fundamental considerar a sua variação com a frequência, decorrente do efeito pelicular nos condutores e no solo.

### **1.2 Simulação de Transitórios Eletromagnéticos**

Antigamente, a análise de transitórios em sistemas de potência era realizada através de simulações analógicas, com modelos de sistemas elétricos em miniatura conhecidos como TNA (*Transient Network Analyzer*). O problema e que, por essa abordagem, a ´ rede é representada por parâmetros invariantes no plano- $s$ , o que é inaceitável para a investigação de fenômenos rápidos.

Com o avanço tecnológico, os computadores passaram a ser utilizados em simulações de transitórios eletromagnéticos, sendo atualmente as ferramentas mais adotadas para esse fim. De uma forma geral, os programas dispon´ıveis podem ser classificados nas seguintes categorias:

- programas com base no domínio da frequência.
- $\bullet$  programas com base no domínio do tempo
- programas com base em um domínio híbrido frequência-tempo.

De longe, os simuladores baseados no domínio da frequência ou no domínio do tempo são os mais utilizados. Dentre eles, se destacam os programas da série FDTP (Frequency-**Domain Transients Program**) [6] e os da série EMTP (Electromagnetic Transients Pro*gram*) [2], respectivamente.

Nos programas do tipo FDTP, as simulações do sistema são realizadas no domínio da frequência, onde inicialmente seu comportamento é determinado para cada ponto do espectro de interesse. Em uma etapa posterior, a resposta temporal da rede e obtida por ´ alguma técnica que faça a conversão frequência-tempo, como a TNIL (Transformada Numérica Inversa de Laplace), Apêndice B [7].

Os resultados obtidos por esses simuladores podem ser considerados exatos, pois a variação dos parâmetros do sistema no plano- $s$  é representada de forma direta, sem aproximações. Contudo, essa filosofia apresenta alguns problemas práticos. Se por um lado os erros devido ao efeito Gibbs e ao alisamento, decorrentes do tratamento numerico ´ da Transformada de Fourier, já foram solucionados, através de filtros e de formulações criteriosas da constante de Laplace [8,9], outras questões ainda permanecem.

A representação de mudanças súbitas na configuração da rede e a modelagem de elementos não-lineares, por exemplo, são muito complicadas de serem tratadas no planos. Dessa forma, em seu estado atual, os programas do tipo FDTP destinam-se apenas ao tratamento de sistemas simplificados.

Nos programas do tipo EMTP, largamente utilizados pelas empresas do setor elétrico, as simulações são conduzidas diretamente no domínio do tempo, contornando-se os problemas mencionados anteriormente. Normalmente adota-se um passo de integração fixo, sendo a resposta do sistema obtida através da integração trapezoidal das equações diferenciais que regem seu comportamento.

Nesse tipo de simulador, a implementação da variação dos parâmetros da rede no plano-s normalmente é efetuada a partir de um ajuste por funções racionais, o que permite o tratamento recursivo das convoluções decorrentes da multiplicação de variáveis no domínio da frequência [10]. É importante dizer que essa abordagem é muito mais eficiente do que o tratamento numérico convencional.

Quanto menor é a ordem das funções aproximadas, mais rápidas ficam as simulações, destacando-se as funções suaves, que requerem um número reduzido de pólos. Como o processo de ajuste introduz erros, a qualidade da simulação em programas do tipo EMTP depende essencialmente da precisão envolvida na síntese de parâmetros do sistema.

### **1.3 Linhas de Transmissao no EMTP ˜**

Os principais modelos de linhas de transmissão do tipo EMTP são baseados no conceito de ondas viajantes, onde a dinâmica da linha é descrita por suas funções de propagação, i.e., o fator de propagação e a admitância característica.

Essas grandezas são muito importantes porque armazenam informações a respeito da natureza distribuída dos parâmetros da linha e de sua variação com a frequência, neste caso por serem determinadas a partir da impedência série, onde o efeito pelicular nos condutores e no solo é computado.

Na maioria dos programas de simulação, esses fenômenos são calculados de forma aproximada em função de razões históricas, uma vez que as expressões consideradas corretas envolvem integrais cuja implementação computacional representava um custo elevado. Cabe destacar que, até o momento, pouco se sabe a respeito do impacto dessas aproximações sobre as respostas da linha.

O ajuste dos parâmetros de propagação pode ser efetuado tanto em coordenadas modais  $[11, 12]$ , quanto em coordenadas de fase  $[13-16]$ . Contudo, quando a variação da matriz de transformação fase/modo com a frequência deve ser representada, a abordagem modal apresenta uma série de desvantagens, tornando a representação da linha em coordenadas de fase uma solução mais geral.

A grande dificuldade na modelagem em coordenadas de fase esta no ajuste do fator ´ de propagação, já que a linha usualmente contém tempos de propagação modais completamente diferentes entre si, o que leva os elementos da matriz a apresentarem um aspecto muito oscilante no plano-s.

Atualmente, o ULM [16] é o modelo de linha que apresenta a maior precisão e eficiência, e corresponde ao estado da arte para simulações do tipo EMTP. Na abordagem, os modos da linha são ajustados individualmente em um processo iterativo [17], sendo os tempos de trânsito e os pólos modais obtidos utilizados como grandezas conhecidas no cálculo dos resíduos de fase da aproximação.

O problema é que, por essa estratégia, nem sempre é possível efetuar o ajuste de fator de propagação com um número reduzido de pólos. Essa questão se torna especialmente crítica quando é necessário avaliar regiões com muitas linhas de transmissão, ou quando a linha deve ser representada por uma cascata de seções finitas, tendo em vista o custo computacional associado ao número de convoluções recursivas envolvidas.

A Fig. 1.1 e a Tab. 1.2 mostram alguns resultados obtidos pelo ULM para uma linha horizontal em circuito simples de comprimento  $l$ , onde [V] e [I] representam tensões e correntes em seus terminais. De acordo com os dados apresentados, uma simulação de  $40$  minutos é cerca de 1 hora mais lenta quando o fator de propagação é ajustado com 20 pólos/modo ao invés de 10 pólos/modo, considerando-se a representação da linha por 16 trechos iguais.

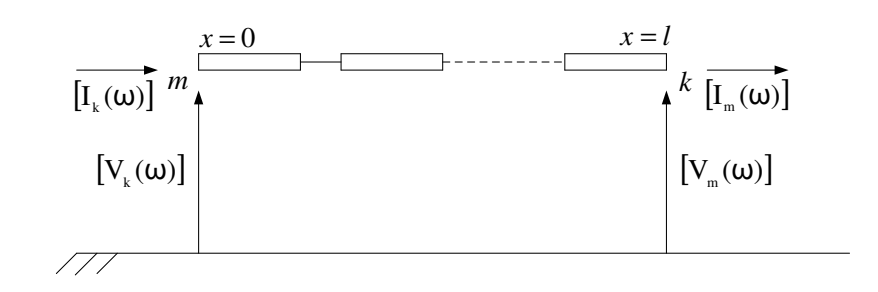

Figura 1.1: Linha dividida em seções finitas

|        | <b>Tempo Real / Tempo Simulado</b> |               |  |  |  |
|--------|------------------------------------|---------------|--|--|--|
| Seções | 10 Pólos/Modo                      | 20 Pólos/Modo |  |  |  |
|        | 35                                 | 45            |  |  |  |
|        | 80                                 | 115           |  |  |  |
| 16     | 205                                | 295           |  |  |  |

Tabela 1.2: Tempo de simulação

### 1.4 Contribuições do Trabalho

Inicialmente, este trabalho realiza uma revisão sobre o cálculo de parâmetros de linhas de transmissão, visto que muitos simuladores de transitórios eletromagnéticos utilizam expressões aproximadas para a representação do efeito pelicular nos condutores e no solo, que é contemplado na computação da impedância série. A idéia é investigar o real impacto das principais aproximações sobre as respostas da linha no domínio da frequência e no domínio do tempo.

Finalmente, o trabalho introduz um novo modelo de linha de transmissão, em coordenadas de fase, para simulações de transitórios eletromagnéticos no domínio do tempo. A modelagem proposta visa possibilitar uma representação mais eficiente para a linha, através da realização do fator de propagação com um número reduzido de pólos. Para tanto, são introduzidos dois conceitos novos, a saber: os modos exponenciais e os coeficientes equivalentes.

### **1.5 Artigos Associados**

- MARTINS, T. F. R. D., LIMA, A. C. S., CARNEIRO, S., "Effect of Approximate Impedance Formulae on the Accuracy of Transmission Line Modeling", *IET Generation, Transmission and Distribution*, v. 1, pp. 534-539, 2007.
- MARTINS, T. F. R. D., LIMA, A. C. S., CARNEIRO, S., "Transmission Line Modeling Based on Exponential Modes", a publicar, 2010.
- MARTINS, T. F. R. D., LIMA, A. C. S., CARNEIRO, S., "Optimization of the Transmission Line Model Based on Exponential Modes with Equivalent Coefficients", a publicar, 2010.

### 1.6 Organização do Documento

O Capítulo 2 trata do cálculo dos parâmetros unitários de linhas de transmissão, nominalmente a impedância série e a admitância transversal. No caso da impedência série, são apresentadas diversas técnicas para o tratamento do efeito pelicular nos condutores e no solo.

O Capítulo 3 aborda o impacto das aproximações da impedância série nas respostas da linha tanto no domínio da frequência, a partir do cálculo das funções de propagação, como também no domínio do tempo, através da resposta temporal do sistema.

No Capítulo 4, é feita uma revisão bibliográfica sobre os principais modelos de linha de transmissão do tipo EMTP baseados no conceito de ondas viajantes. Na abordagem, é apresentada uma evolução histórica dos modelos até a elaboração do ULM, considerado o estado da arte para a simulação de transitórios eletromagnéticos.

O Capítulo 5 é dedicado à introdução do modelo de linha proposto neste trabalho. Na ocasião, são apresentados os aspectos da modelagem no domínio da frequência, bem como sua implementação no domínio do tempo.

No Capítulo 6, o modelo de linha de transmissão introduzido no capítulo anterior é validado através da análise de diversas configurações assimétricas de linha. As avaliações são efetuadas no plano- $s$  e sobre a resposta temporal do sistema.

Finalmente, o Capítulo 7 traz as principais conclusões deste trabalho, assim como enumera algumas sugestões a serem exploradas em trabalhos futuros.

# CAPÍTULO<sub>2</sub>

### Cálculo de Parâmetros de Linhas de Transmissão

Este capítulo apresenta uma revisão sobre o cálculo dos parâmetros unitários de linhas de transmissão, i.e., a impedância série e a admitância transversal. No caso da impedância série, o efeito pelicular nos condutores e no solo é considerado, sendo descritas as principais técnicas utilizadas na representação do fenômeno em linhas aéreas e em sistemas de cabos subterrâneos.

### **2.1 Aspectos Gerais**

Linhas de transmissão podem ser representadas por uma cascata infinita de circuitos de parâmetros concentrados definidos a partir da impedância série  $Z(\omega)$ ] e da admitância transversal  $[Y(\omega)]$ , ambas por unidade de comprimento. No esquema abaixo,  $[V(\omega)]$  é a tensão,  $[I(\omega)]$  é a corrente, e  $\omega$  é a frequência angular do circuito, vide Apêndice A [2]:

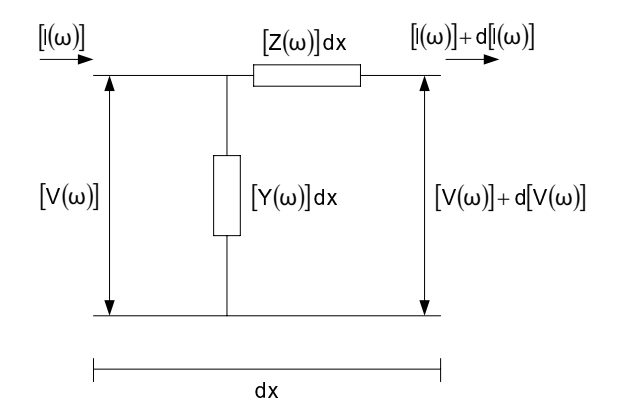

Figura 2.1: Elemento infinitesimal da linha

No caso de linhas com n condutores,  $[Z(\omega)]$  e  $[Y(\omega)]$  são matrizes simétricas e quadradas de ordem n, e  $[V(\omega)]$  e  $[I(\omega)]$  são vetores com n elementos. Todas essas grandezas são relacionadas através da equação telegráfica da linha:

$$
-\frac{d[V(\omega)]}{dx} = [Z(\omega)] \cdot [I(\omega)]
$$
  

$$
-\frac{d[I(\omega)]}{dx} = [Y(\omega)] \cdot [V(\omega)]
$$
 (2.1)

O cálculo dos parâmetros unitários  $Z(\omega)$ ] e  $[Y(\omega)]$  normalmente é baseado nas seguintes hipoteses simplificadoras: ´

- · Os condutores da rede estão perfeitamente paralelos em relação ao solo e são longos o suficiente para que os efeitos tridimensionais de ponta possam ser desconsiderados, tornando o cálculo de campo bidimensional. A flecha dos vãos é computada indiretamente através da altura média dos condutores sobre o solo.
- O espaço aéreo é homogêneo, com permeabilidade  $\mu_0$  e permissividade  $\epsilon_0$ , e sem perdas.
- O solo é semi-infinito e homogêneo, com resistividade uniforme  $\rho$ , permeabilidade  $\mu_0$  e permissividade  $\epsilon_0$ , sendo considerado um condutor, i.e.,  $1/\rho >> \omega \epsilon_0$ .
- O espaçamento entre os condutores é no mínimo uma ordem de grandeza maior que seus raios, o que permite desconsiderar os efeitos de proximidade, i.e., a distribuição de corrente dentro de um condutor não é influenciada pela corrente em condutores adjacentes.

### **2.2 Linhas de Transmissao A ˜ ereas ´**

#### **2.2.1** Cálculo da Impedância Série

A impedância série  $[Z(\omega)]$  é constituída por duas parcelas [2]:

$$
[Z(\omega)] = [Z_{\text{int}}(\omega)] + [Z_{\text{ext}}(\omega)] \tag{2.2}
$$

sendo que  $[Z_{int}(\omega)]$  representa a impedância interna dos condutores do sistema e  $[Z_{ext}(\omega)]$ , a impedância externa. De fato,  $[Z_{ext}(\omega)] = [Z_{ideal}(\omega)] + [Z_{solo}(\omega)]$ , onde  $[Z_{ideal}(\omega)]$  é a impedância de acoplamento entre fases, considerando-se o solo ideal, e  $[Z_{\text{solo}}(\omega)]$  é a impedância de retorno pelo solo.

Tanto  $[Z_{int}(\omega)]$  como  $[Z_{ext}(\omega)]$  possuem estrutura do tipo  $[R(\omega)] + \jmath\omega[L(\omega)]$ , sendo  $[R(\omega)]$  uma matriz de resistências e  $[L(\omega)]$ , de indutâncias. Os parâmetros  $[R(\omega)]$  e  $[L(\omega)]$ são variantes com a frequência devido ao efeito pelicular, nos condutores no caso de  $[Z_{int}(\omega)]$ , e no solo no caso de  $[Z_{ext}(\omega)]$ .

#### Impedância Interna

Quando os condutores de uma linha de transmissão podem ser considerados cílindricos, tubulares de raio interno r<sub>0</sub> e raio externo r<sub>1</sub>, de resistividade  $\rho_c$ , a matriz  $[Z_{int}(\omega)]$  é diagonal e seus elementos são dados por [2]:

$$
Z_{\text{int}_{ii}} = \frac{\rho_{\text{c}} \eta_{\text{c}}}{2 \pi r_1} \frac{I_0(\eta_{\text{c}} r_1) K_1(\eta_{\text{c}} r_0) + K_0(\eta_{\text{c}} r_1) I_1(\eta_{\text{c}} r_0)}{I_1(\eta_{\text{c}} r_1) K_1(\eta_{\text{c}} r_0) - K_1(\eta_{\text{c}} r_1) I_1(\eta_{\text{c}} r_0)}
$$
(2.3)

onde  $\eta_c = \sqrt{\frac{\mu_c}{\rho_c}}$ ,  $\mu_c$  é a permeabilidade do condutor, e I<sub>0</sub>(.), I<sub>1</sub>(.), K<sub>0</sub>(.) e K<sub>1</sub>(.) são funções modificadas de Bessel de ordem 0 e 1, conforme o índice apontado. No caso de condutores sólidos:

$$
Z_{\text{int}_{ii}} = \frac{\rho_{\text{c}} \eta_{\text{c}}}{2 \pi r_1} \frac{I_0(\eta_{\text{c}} r_1)}{I_1(\eta_{\text{c}} r_1)} \tag{2.4}
$$

Antigamente, o tratamento das expressões acima era um tanto complexo, devido à capacidade de processamento das máquinas da época. Em tentativa de obter ganhos computacionais, WEDEPOHL E WILCOX [18] apresentaram, em 1973, uma representação aproximada da impedância interna do condutor. Nessa metodologia, as eqs. (2.3) e (2.4) são substituídas, respectivamente, por:

$$
Z_{\text{int}_{ii}} \approx \frac{\rho_c \eta_c}{2\pi r_1} \coth[\eta_c (r_1 - r_0)] + \frac{\rho_c}{2\pi (r_1 + r_0)}\tag{2.5}
$$

$$
Z_{\text{int}_{ii}} \approx \frac{\rho_c \eta_c}{2\pi r_1} \coth(0, 777 \eta_c r_1) + \frac{0, 356 \rho_c}{\pi r_1^2}
$$
 (2.6)

Para condutores tubulares, os erros relativos introduzidos por essa abordagem chegam a 6 % para a resistência e 10,5 % para a reatância. No caso de condutores sólidos, os erros alcançam 4 % e 5 %, respectivamente [19].

#### Impedância Externa

Para solos ideais,  $[Z_{ext}(\omega)] = [Z_{ideal}(\omega)]$ , e o cálculo da impedância externa da rede é efetuado pelo Método das Imagens [2], Fig. 2.2 e eq. (2.7):

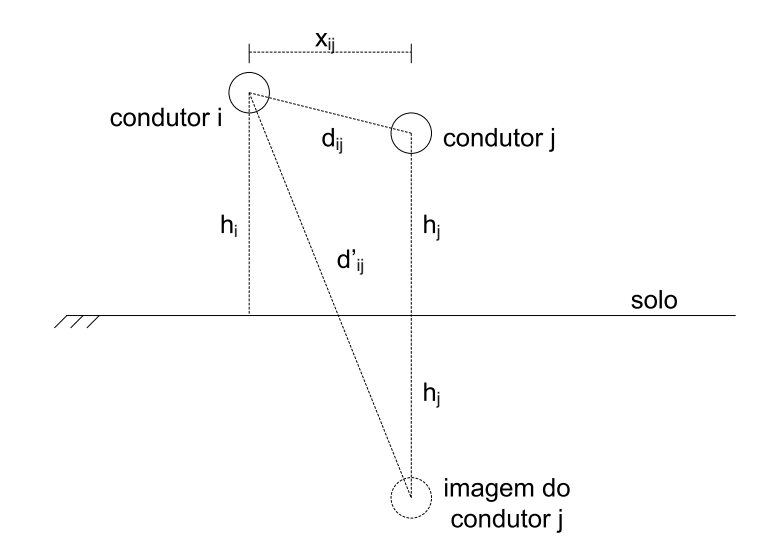

Figura 2.2: Método das Imagens

$$
Z_{ext_{ii}} = \frac{\jmath \omega \mu_0}{2\pi} \ln \left( \frac{2h_i}{r_i} \right)
$$
  

$$
Z_{ext_{ij}} = \frac{\jmath \omega \mu_0}{2\pi} \ln \left( \frac{d^2 i_j}{d_{ij}} \right)
$$
 (2.7)

onde h<sub>i</sub> é a distância entre o condutor i e o solo, d'<sub>ij</sub> é a distância entre o condutor i e a imagem do condutor j e d<sub>ij</sub>, a distância entre os condutores i e j.

A representação da impedância de retorno pelo solo foi originalmente elaborada por CARSON [2] na década de 1920 para linhas telefônicas, e é normalmente válida para estudos em sistemas de energia elétrica. O autor propõe um termo adicional, que consiste de uma integral infinita, para a expressão da impedância externa obtida pelo Método das Imagens, eq. (2.7).

Por essa abordagem, os elementos próprios e mútuos de  $[Z_{ext}(\omega)]$  são dados pela eq. (2.8), onde  $\eta = \sqrt{\frac{\mu_0}{\rho}}$ . A eq. (2.9) indica os elementos de  $[Z_{\text{solo}}(\omega)]$ , a partir da comparação entre as eq.  $(2.8)$  e eq.  $(2.7)$ .

$$
Z_{ext_{ij}} = \frac{\jmath\omega\mu_0}{2\pi} \left[ \ln\left(\frac{2h_i}{r_i}\right) + 2\int_0^\infty \frac{e^{-2h_i\lambda}}{\lambda + \sqrt{\lambda^2 + \eta^2}} d\lambda \right]
$$
  

$$
Z_{ext_{ij}} = \frac{\jmath\omega\mu_0}{2\pi} \left[ \ln\left(\frac{d^2_{ij}}{d_{ij}}\right) + 2\int_0^\infty \frac{e^{-(h_i + h_j)\lambda}}{\lambda + \sqrt{\lambda^2 + \eta^2}} \cos(d_{ij}\lambda) d\lambda \right]
$$
(2.8)

$$
Z_{\text{solo}_{ij}} = \frac{\jmath\omega\mu_0}{\pi} \int_0^\infty \frac{e^{-(h_i + h_j)\lambda}}{\lambda + \sqrt{\lambda^2 + \eta^2}} \cos(d_{ij}\lambda) d\lambda \tag{2.9}
$$

A solução da formulação acima pode ser obtida numericamente utilizando-se a Quadratura de Gauss [20]. Contudo, originalmente, Carson propôs a expansão da integral infinita em séries de potência para baixas frequências, e em uma série assintótica para altas frequências. Cabe notar que este procedimento gera uma descontinuidade na transição entre as séries [2]. A Fig. 2.3 ilustra a parte real de um elemento próprio de  $[Z_{\text{solo}}]$  para uma linha de transmissão horizontal, obtida a partir da expansão em séries de Carson [19].

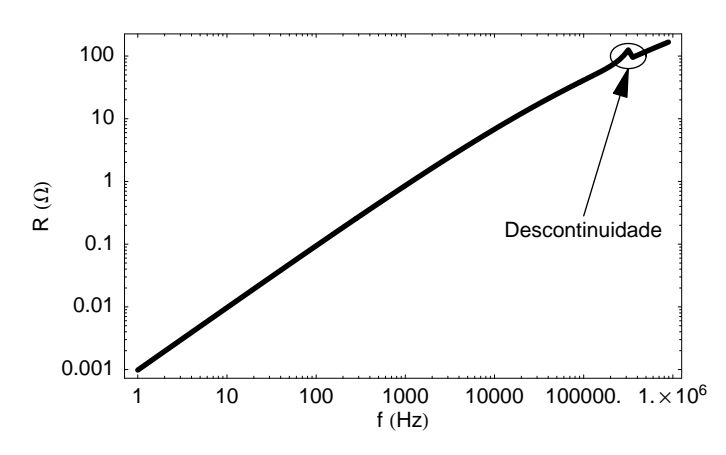

Figura 2.3: Descontinuidade da expansão em série da integral de Carson

Em 1981, DERI et al. [21] apresentaram uma justificativa científica para a proposta de Dubanton, que sugere a adoção de um plano complexo de retorno para a representação de solos de resistividade não-nula. As impedâncias externas da rede são, então, determinadas através do Método das Imagens, efetuado agora sobre esse novo plano, deslocado de uma distância complexa p $=\sqrt{\rho/y\omega\mu_0}$  em relação ao plano real:

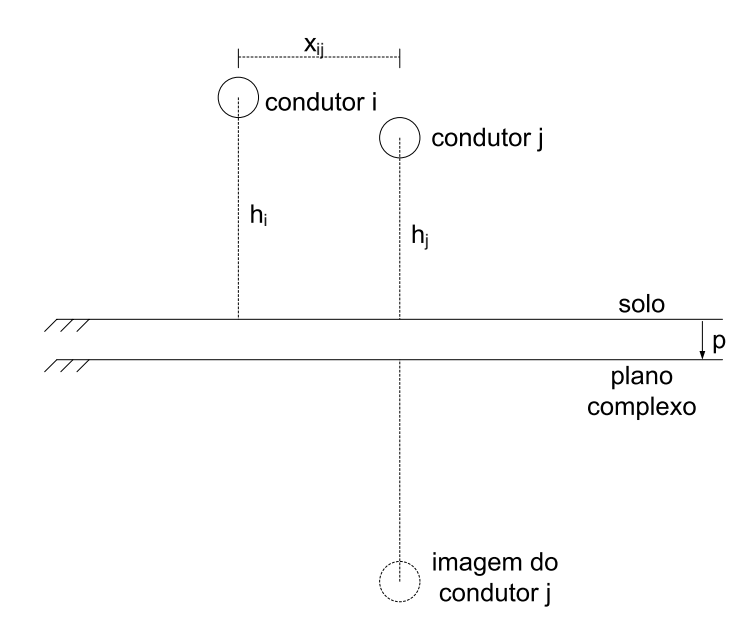

Figura 2.4: Plano complexo de retorno

$$
Z_{\text{ext}_{ij}} \approx \frac{\jmath\omega\mu_0}{2\pi} \ln \left[ \frac{2(\mathbf{h}_i + \mathbf{p})}{\mathbf{r}_i} \right]
$$
  

$$
Z_{\text{ext}_{ij}} \approx \frac{\jmath\omega\mu_0}{2\pi} \ln \left[ \sqrt{\frac{x_{ij}^2 + (\mathbf{h}_i + \mathbf{h}_j + 2\mathbf{p})^2}{x_{ij}^2 + (\mathbf{h}_i - \mathbf{h}_j)^2}} \right]
$$
(2.10)

sendo  $x_{ij}$  a distância horizontal entre os condutores i e j.

O método do plano complexo essencialmente aproxima a integral infinita de Carson por um logaritmo simples, eq.(2.11), eliminando o problema observado na Fig. 2.3. Os resultados obtidos são muito próximos aos encontrados a partir da formulação exata, com erro máximo de 9 % na faixa de frequência entre 100 Hz e 10 kHz [2].

$$
2\int_0^\infty \frac{e^{-(h_i+h_j)\lambda}}{\lambda + \sqrt{\lambda^2 + \eta^2}} \cos(d_{ij}\lambda) d\lambda \approx \ln\left[\frac{\sqrt{x_{ij}^2 + (h_i + h_j + 2p)^2}}{d_{ij}^*}\right]
$$
(2.11)

Outra aproximação para a representação do efeito do solo em linhas aéreas foi proposta, em 1996, por NODA [22, 23], que introduz o conceito do duplo plano complexo. Os elementos da matriz  $[Z_{ext}(\omega)]$  são dados por:

$$
Z_{ext_{ii}} \approx \frac{\jmath \omega \mu_0}{2\pi} \left\{ a' \ln \left[ \frac{2(h_i + \alpha p)}{r_i} \right] + b' \ln \left[ \frac{2(h_i + \beta p)}{r_i} \right] \right\}
$$
  
\n
$$
Z_{ext_{ij}} \approx \frac{\jmath \omega \mu_0}{2\pi} \left\{ a' \ln \left[ \sqrt{\frac{x_{ij}^2 + (h_i + h_j + 2\alpha p)^2}{x_{ij}^2 + (h_i - h_j)^2}} \right] \right\}
$$
  
\n
$$
+ b' \ln \left[ \sqrt{\frac{x_{ij}^2 + (h_i + h_j + 2\beta p)^2}{x_{ij}^2 + (h_i - h_j)^2}} \right] \right\}
$$
\n(2.12)

onde a' = 0, 13184,  $\alpha = 0, 26244$ , b' = 0, 86816 e  $\beta = 1, 12385$  são obtidos através da comparação dos resultados do tratamento numérico da integral de Carson com os da avaliação do duplo plano complexo. A expressão elaborada por Noda também pode ser escrita da seguinte forma:

$$
Z_{ext_{ij}} \approx \frac{\jmath\omega\mu_0}{2\pi} \left\{ (a^{\prime} + b^{\prime}) \ln\left(\frac{d^{\prime}_{ij}}{d_{ij}}\right) + a^{\prime} \ln\left[\frac{\sqrt{x_{ij}^2 + (h_i + h_j + 2\alpha p)^2}}{d^{\prime}_{ij}}\right] + b^{\prime} \ln\left[\frac{\sqrt{x_{ij}^2 + (h_i + h_j + 2\beta p)^2}}{d^{\prime}_{ij}}\right] \right\}
$$
(2.13)

Analogamente à formulação de Deri et al., o método essencialmente aproxima a integral infinita de Carson por um duplo logaritmo, além de alterar o ganho sobre a expressão obtida pelo Método das Imagens, Tab. 2.1. Para os casos típicos de linhas de transmissão, onde a distância entre os condutores é menor que a distância entre condutor e imagem, os erros dessa aproximação são da ordem de 1 % para resistência e reatância em faixas de frequência abaixo de 1 MHz [22].

| Formulação | <b>Parâmetros</b> |         |          |         |  |  |
|------------|-------------------|---------|----------|---------|--|--|
|            | a'                | þ,      | $\alpha$ |         |  |  |
| Imagens    | 0,5               | 0,5     |          |         |  |  |
| Deri       | 0,5               | 0,5     |          |         |  |  |
| Noda       | 0,13184           | 0,86816 | 0,26244  | 1,12385 |  |  |

Tabela 2.1: Parâmetros das formulações

#### **2.2.2 Calculo da Admit ´ ancia Transversal ˆ**

A admitância em derivação  $[Y(\omega)]$  é definida da seguinte forma [2]:

$$
[\mathbf{Y}(\omega)] = [\mathbf{G}] + \jmath\omega[\mathbf{C}] \tag{2.14}
$$

onde  $[G]$  é uma matriz de condutâncias e  $[C]$ , de capacitâncias, ambas invariantes com a freqüência.

O cálculo da admitância em derivação é muito mais simples que o da impedância série já que, do ponto de vista eletrostático, pode-se dizer que o ar é um meio ideal e o solo apresenta potencial nulo.

A matriz  $[C]$  é computada diretamente a partir da matriz de potenciais  $[P]$  de Maxwell, avaliada através do Método das Imagens, Fig. 2.2.

$$
[\mathbf{C}] = 2\pi\epsilon_0[\mathbf{P}]^{-1} \tag{2.15}
$$

sendo os elementos de [P] dados por:

$$
P_{ii} = \ln\left(\frac{2h_i}{r_i}\right)
$$
  
\n
$$
P_{ij} = \ln\left(\frac{d'_{ij}}{d_{ij}}\right)
$$
\n(2.16)

O cálculo da condutância  $[G]$  é bem impreciso, pois as correntes de fuga nos isoladores, principal fonte de condutância, variam bastante com as condições atmosféricas, i.e., umidade, nível de poluição, e com as propriedades elétricas da sujeira que reveste os isoladores [3]. Outros parâmetros que influenciam a computação da matriz são a classe de tensão e o tipo de isolador considerado. Em 2004, FERNANDES et al. mostraram que [G] pode ser obtida numericamente [24].

Apesar da condutância em derivação ser usualmente desprezada na maioria dos estudos, ela pode exercer um papel importante em alguns tipos de evento, como por exemplo no religamento de linhas de transmissão, oferecendo um caminho para a desenergização da capacitância da linha.

### **2.3 Sistemas de Cabos Subterraneos ˆ**

Atualmente existe uma grande variedade de configurações de cabos no mercado, o que torna impossível a elaboração de expressões que possam ser generalizadas no cálculo dos parâmetros unitários de qualquer sistema de cabos subterrâneos.

Dessa forma, esta seção se propõe a revisar apenas as metodologias utilizadas no tratamento de sistemas de cabos SC (*Single-Core*), devido à sua grande aplicação em fins de transmissão.

#### **2.3.1 Cálculo da Impedância Série**

#### **2.3.1.1 Cabos SC**

Cabos SC são cabos coaxiais monopolares constituídos por uma série de camadas, de acordo com o meio de instalação. Para aplicações subterrâneas, apresentam tipicamente a seguinte estrutura:

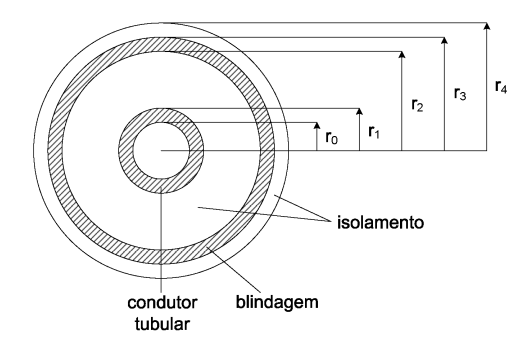

Figura 2.5: Cabo SC

O cálculo da impedância série  $Z(\omega)$  para esse tipo de cabo tradicionalmente é efetuado, de forma indireta, através da Teoria de Laços [2], Fig. 2.6. Para o caso típico, onde  $n = 2$  (condutor e blindagem), obtém-se no domínio da frequência:

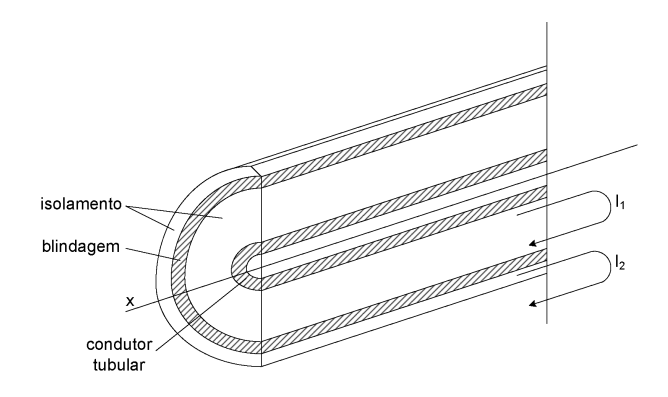

Figura 2.6: Teoria dos Laços

$$
-\begin{bmatrix} \frac{d\widetilde{V}_1(\omega)}{dx} \\ \frac{d\widetilde{V}_2(\omega)}{dx} \end{bmatrix} = \begin{bmatrix} \widetilde{Z}_{11} & \widetilde{Z}_{12} \\ \widetilde{Z}_{21} & \widetilde{Z}_{22} \end{bmatrix} \cdot \begin{bmatrix} \frac{d\widetilde{I}_1(\omega)}{dx} \\ \frac{d\widetilde{I}_2(\omega)}{dx} \end{bmatrix} = \begin{bmatrix} \widetilde{Z}(\omega) \end{bmatrix} \cdot \begin{bmatrix} \frac{d\widetilde{I}_1(\omega)}{dx} \\ \frac{d\widetilde{I}_2(\omega)}{dx} \end{bmatrix}
$$
(2.17)

onde:

$$
\widetilde{V}_{1}(\omega) = V_{\text{cond}}(\omega) - V_{\text{blind}}(\omega)
$$
\n
$$
\widetilde{V}_{2}(\omega) = V_{\text{blind}}(\omega)
$$
\n
$$
\widetilde{I}_{1}(\omega) = I_{\text{cond}}(\omega)
$$
\n
$$
\widetilde{I}_{2}(\omega) = I_{\text{cond}}(\omega) + I_{\text{blind}}(\omega)
$$
\n(2.18)

sendo:

 $V_{cond}(\omega)$  = tensão do condutor para a terra.  $V_{blind}(\omega)$  = tensão da blindagem para a terra.  $I_{cond}(\omega)$  = corrente que flui pelo condutor tubular.  $I_{\text{blind}}(\omega)$  = corrente que flui pela blindagem.

 $[\widetilde{Z}(\omega)]$  é uma matriz de laços (2 × 2), com parâmetros unitários definidos abaixo.

$$
\widetilde{Z}_{11} = Z'_{cond} + Z'_{cond/blind-isol} + Z'_{blind-int}
$$
\n
$$
\widetilde{Z}_{22} = Z'_{blind-ext} + Z'_{blind/solo-isol} + Z'_{solo}
$$
\n
$$
\widetilde{Z}_{12} = \widetilde{Z}_{21} = -Z'_{blind-mútua}
$$
\n(2.19)

onde:

 $Z'_{cond}$  = impedância interna do condutor tubular.

 $Z'_{cond/blind-isol}$  = impedância do isolamento entre o condutor e a blindagem.

 $Z'_{\text{blind-int}} = \text{impedância da camada interna da blindagem.}$ 

 $Z'_{\text{blind-ext}} = \text{impedância da camada externa da blindagem.}$ 

 $Z'_{\text{blind/solo-isol}} = \text{impedância do isolamento entre a blindagem e a terra.}$ 

 $Z'_{\text{solo}} = \text{impedância}$  de retorno pelo solo.

 $Z'_{\text{blind-mútua}} = \text{impedância mútua entre as camadas da blindagem.}$ 

Deve-se observar que a queda de tensão diferencial em  $\tilde{V}_1(\omega)$ , indicada na eq. (2.17), depende da corrente do laço próprio  $\widetilde{I}_1(\omega)$  e da corrente de laço  $\widetilde{I}_2(\omega)$ . Isso ocorre devido ao caminho de corrente em comum, a blindagem do cabo [2].

A matriz  $[Z(\omega)]$  é obtida a partir da aplicação das condições de contorno da eq. (2.18) na eq. (2.17). Com alguma manipulação algébrica, tem-se:

$$
-\begin{bmatrix}\frac{dV_{cond}(\omega)}{dx} \\
\frac{dV_{bind}(\omega)}{dx}\end{bmatrix} = \begin{bmatrix}Z_{11} & Z_{12} \\
Z_{21} & Z_{22}\end{bmatrix} \cdot \begin{bmatrix}\frac{dI_{cond}(\omega)}{dx} \\
\frac{dI_{blind}(\omega)}{dx}\end{bmatrix} = [Z(\omega)] \cdot \begin{bmatrix}\frac{dI_{cond}(\omega)}{dx} \\
\frac{dI_{blind}(\omega)}{dx}\end{bmatrix}
$$
(2.20)

sendo:

$$
Z_{11} = \widetilde{Z}_{11} + 2 \widetilde{Z}_{12} + \widetilde{Z}_{22}
$$
  
\n
$$
Z_{22} = \widetilde{Z}_{22}
$$
  
\n
$$
Z_{12} = Z_{21} = \widetilde{Z}_{12} + \widetilde{Z}_{22}
$$
  
\n(2.21)

Assim como ocorre em linhas de transmissão aéreas,  $Z(\omega)$  também apresenta uma estrutura do tipo  $[R(\omega)] + \jmath\omega[L(\omega)]$ , sendo  $[R(\omega)]$  uma matriz de resistências e  $[L(\omega)]$ , de indutâncias, ambas variantes com a frequência devido ao efeito pelicular nos condutores, blindagem e no solo, que é representado pela parcela  $Z'_{\text{solo}}$ .

#### **2.3.1.2 Sistema de Cabos SC**

Sistemas de energia elétrica subterrâneos são constituídos, em sua maioria, por cabos SC. A Fig. 2.7 indica uma configuração paralela típica, onde o índice superior aponta a fase da rede.

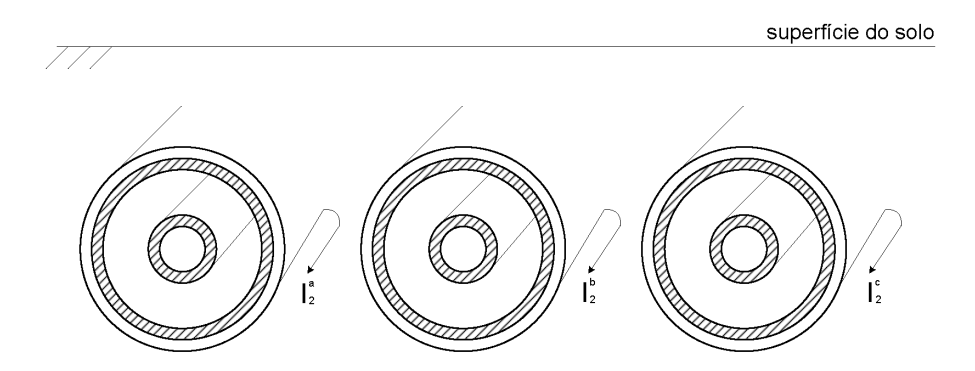

Figura 2.7: Sistema de cabos SC

A ordem da matriz de laços  $[\widetilde{Z}(\omega)]$  de um sistema subterrâneo é dada por  $n = 2 n_f$ , onde  $n_f$  é o número de fases da rede. Para a configuração acima,  $n_f = 3$ , o que corresponde a um sistema trifásico onde os elementos da diagonal principal são submatrizes  $(2 \times 2)$  de estrutura similar à definida pela eq. (2.17) [2].

$$
[\widetilde{Z}(\omega)]=\begin{bmatrix}\widetilde{Z}_{11}^{a} & \widetilde{Z}_{12}^{a} & 0 & 0 & 0 & 0\\ \widetilde{Z}_{21}^{a} & \widetilde{Z}_{22}^{a} & 0 & Z_{ab} & 0 & Z_{ac}\\ 0 & 0 & \widetilde{Z}_{11}^{b} & \widetilde{Z}_{12}^{b} & 0 & 0\\ 0 & Z_{ab} & \widetilde{Z}_{21}^{b} & \widetilde{Z}_{22}^{b} & 0 & Z_{bc}\\ \hline 0 & 0 & 0 & 0 & \widetilde{Z}_{11}^{c} & \widetilde{Z}_{12}^{c}\\ 0 & Z_{ac} & 0 & Z_{bc} & \widetilde{Z}_{21}^{c} & \widetilde{Z}_{22}^{c}\end{bmatrix} \qquad (2.22)
$$

É importante observar que o acoplamento  $Z_{ij}$  entre as fases do sistema, sendo  $i, j = a, b$  e c, ocorre através do laço 2 de cada um dos cabos, por apresentarem um caminho de corrente comum, o solo [2].

Utilizando-se as condições de contorno da eq. (2.18), obtém-se a impedância série  $[Z(\omega)]$  do sistema da Fig. 2.7, onde  $n = 6$ , após algum esforço matemático:

$$
[Z(\omega)] = \begin{bmatrix} Z_{11}^{a} & Z_{12}^{a} & Z_{ab} & Z_{ab} & Z_{ac} & Z_{ac} \\ Z_{21}^{a} & Z_{22}^{a} & Z_{ab} & Z_{ab} & Z_{ac} & Z_{ac} \\ \hline Z_{ab} & Z_{ab} & Z_{11}^{b} & Z_{12}^{b} & Z_{bc} & Z_{bc} \\ Z_{ab} & Z_{ab} & Z_{21}^{b} & Z_{22}^{b} & Z_{bc} & Z_{bc} \\ \hline Z_{ac} & Z_{ac} & Z_{bc} & Z_{bc} & Z_{11}^{c} & Z_{12}^{c} \\ Z_{ac} & Z_{ac} & Z_{ac} & Z_{bc} & Z_{bc} & Z_{21}^{c} & Z_{22}^{c} \end{bmatrix}
$$
(2.23)

No caso de sistemas de cabos subterrâneos, o efeito pelicular do solo é representado pelos termos Z'<sub>solo</sub> (própria) e Z<sub>ij</sub>, sendo i, j = a, b e c (mútua).

#### 2.3.1.3 Definição dos Parâmetros dos Laços

As impedâncias devido ao fluxo magnético armazenado no meio isolante que envolve os condutores são dadas pelas expressões abaixo [2], onde os raios do cabo estão de acordo com a Fig. 2.5:

$$
Z'_{\text{cond/blind-isol}} = \frac{\jmath\omega\mu_0}{2\pi} \ln\left(\frac{r_2}{r_1}\right) \tag{2.24}
$$

$$
Z'_{\text{blind/solo-isol}} = \frac{\jmath \omega \mu_0}{2\pi} \ln \left( \frac{\mathbf{r}_4}{\mathbf{r}_3} \right) \tag{2.25}
$$

#### Impedância dos Elementos Condutores

A impedância interna de um condutor tubular é dada pela eq. (2.3). As impedâncias das camadas interna e externa da blindagem, bem como a impedância mútua entre elas são dadas, respectivamente, pelas eqs.  $(2.26)$ ,  $(2.27)$  e  $(2.28)$  [2].

$$
Z'_{\text{blind-int}} = \frac{\rho_{b}\eta_{b}}{2\pi r_{2}} \frac{I_{0}(\eta_{b}r_{2})K_{1}(\eta_{b}r_{3}) + K_{0}(\eta_{b}r_{2})I_{1}(\eta_{b}r_{3})}{I_{1}(\eta_{b}r_{3})K_{1}(\eta_{b}r_{2}) - I_{1}(\eta_{b}r_{2})K_{1}(\eta_{b}r_{3})}
$$
(2.26)

$$
Z'_{\text{blind-ext}} = \frac{\rho_{\text{b}}\eta_{\text{b}}}{2\pi r_3} \frac{I_0(\eta_{\text{b}}r_3)K_1(\eta_{\text{b}}r_2) + K_0(\eta_{\text{b}}r_3)I_1(\eta_{\text{b}}r_2)}{I_1(\eta_{\text{b}}r_3)K_1(\eta_{\text{b}}r_2) - I_1(\eta_{\text{b}}r_2)K_1(\eta_{\text{b}}r_3)}\tag{2.27}
$$

$$
Z'_{\text{blind-mútua}} = \frac{\rho_{\text{b}}}{2\pi r_2 r_3} \frac{1}{I_1(\eta_{\text{b}} r_3) K_1(\eta_{\text{b}} r_2) - I_1(\eta_{\text{b}} r_2) K_1(\eta_{\text{b}} r_3)}
$$
(2.28)

onde  $\rho_b$  é a resistividade da blindagem,  $\eta_b = \sqrt{\frac{\mu_b}{\rho_b}}$ ,  $\mu_b$  é a permeabilidade do material, e I<sub>0</sub>(.), I<sub>1</sub>(.), K<sub>0</sub>(.) e K<sub>1</sub>(.) são funções de Bessel.

Em seu trabalho, WEDEPOHL E WILCOX [18] também elaboraram expressões hiperbólicas aproximadas para as eqs.  $(2.26)$ ,  $(2.27)$  e  $(2.28)$ :

$$
Z'_{\text{blind-int}} \approx \frac{\rho_{\text{b}} \eta_{\text{b}} \coth[\eta_{\text{b}}(r_3 - r_2)]}{2\pi r_2} - \frac{\rho_{\text{b}}}{2\pi r_2(r_2 + r_3)}\tag{2.29}
$$

$$
\mathbf{Z'}_{\text{blind-ext}} \approx \frac{\rho_{\text{b}} \eta_{\text{b}} \coth[\eta_{\text{b}}(r_3 - r_2)]}{2\pi r_3} + \frac{\rho_{\text{b}}}{2\pi r_3(r_2 + r_3)}\tag{2.30}
$$

$$
Z'_{\text{blind-mútua}} \approx \frac{\rho_b \eta_b}{\pi (r_2 + r_3)} \operatorname{csch}[\eta_b (r_3 - r_2)] \tag{2.31}
$$

As aproximações acima apresentam boa precisão apenas quando a condição  $(r_3 - r_2)/(r_3 + r_2) < 1/8$  é respeitada, o que normalmente ocorre em sistemas de transmissão [2]. Os erros associados às eqs. (2.29), (2.30) e (2.31) são maiores que o decorrente da expressão aproximada do condutor tubular.

#### Impedancia de Retorno pelo Solo ˆ

Para cabos subterrâneos, as impedâncias de retorno pelo solo foram inicialmente desenvolvidas por POLLACZEK [2], que considera o solo homogêneo e semi-infinito, extendendo-se em profundidade e lateralmente. A Fig. 2.8 auxilia na definição das expressões elaboradas pelo autor, onde d' $_c = \sqrt{r_4^2 + 4h^2}.$ 

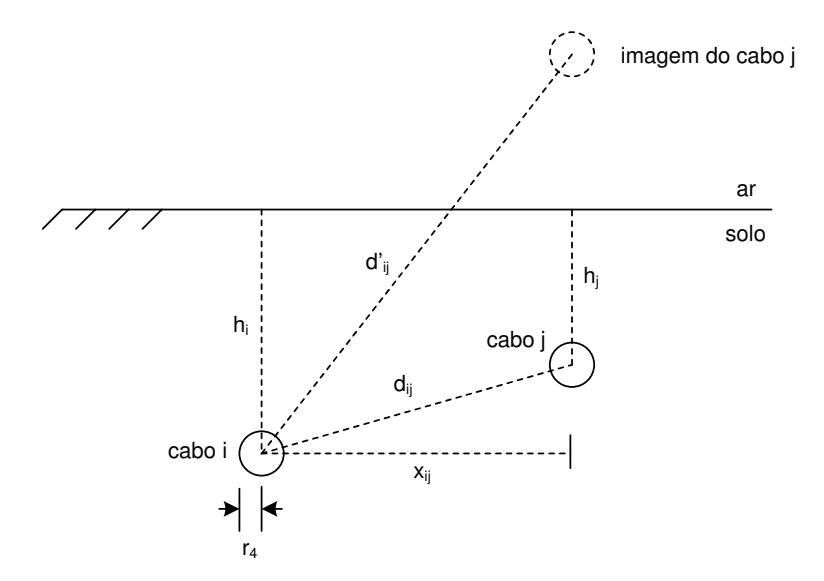

Figura 2.8: Método de Pollaczek

$$
Z'_{\text{solo}} = \frac{\jmath\omega\mu_0}{2\pi} \left[ K_0(\eta r_4) - K_0(\eta d'_{\text{c}}) + 2 \int_0^\infty \frac{e^{-2h_i\sqrt{\lambda^2 + \eta^2}}}{\lambda + \sqrt{\lambda^2 + \eta^2}} \cos(r_4\lambda)d\lambda \right]
$$
  

$$
Z_{ij} = \frac{\jmath\omega\mu_0}{2\pi} \left[ K_0(\eta d_{ij}) - K_0(\eta d'_{ij}) + 2 \int_0^\infty \frac{e^{-(h_i + h_j)\sqrt{\lambda^2 + \eta^2}}}{\lambda + \sqrt{\lambda^2 + \eta^2}} \cos(x_{ij}\lambda)d\lambda \right]
$$
(2.32)

Eliminando-se  $\eta$  do numerador da integral de Pollaczek, o termo se torna idêntico ao definido por Carson para linhas aéreas, o que possibilita tratar a integral resultante de forma análoga, i.e., através de sua expansão em séries de potência para baixas frequências e em uma série assintótica para altas frequências. Essa aproximação, proposta por AMETANI [2], é válida apenas quando  $\lambda \gg \eta$ .

Expressões aproximadas para a impedância de retorno pelo solo também foram propostas por WEDEPOHL E WILCOX em [18]:

$$
Z'_{\text{solo}} \approx \frac{\jmath\omega\mu_0}{2\pi} \left[ -\ln\left(\frac{\gamma\eta r_4}{2}\right) + \frac{1}{2} - \frac{4\eta h}{3} \right]
$$
  

$$
Z_{ij} \approx \frac{\jmath\omega\mu_0}{2\pi} \left[ -\ln\left(\frac{\gamma\eta d_{ij}}{2}\right) + \frac{1}{2} - \frac{2\eta h_{ij}}{3} \right]
$$
 (2.33)

onde  $\gamma$  é a constante de Euler e  $h_{ij} = h_i + h_j$ . As expressões acima são válidas apenas quando  $|\eta r_4| < 0$ , 25 para as impedâncias próprias, e  $|\eta d| < 0$ , 25 para as impedâncias mútuas [2]. Na maioria dos casos, as aproximações apresentam bons resultados até 100 kHz.

Em 1996, SAAD *et al.* [25] apresentaram uma formulação analítica para a representação da impedância de retorno pelo solo. As expressões obtidas são dadas pela eq. (2.34).

$$
Z'_{\text{solo}} \approx \frac{\jmath\omega\mu_0}{2\pi} \left[ K_0(\eta \mathbf{r}_4) + \frac{2e^{-2\eta \mathbf{h}}}{4 + \eta^2 \mathbf{r}_4^2} \right]
$$
  

$$
Z_{\text{ij}} \approx \frac{\jmath\omega\mu_0}{2\pi} \left[ K_0(\eta \mathbf{d}_{\text{ij}}) + \frac{2e^{-\eta \mathbf{h}_{\text{ij}}}}{4 + \eta^2 \mathbf{x}_{\text{ij}}^2} \right]
$$
(2.34)

#### **2.3.2 Cálculo da Admitância Transversal**

#### **2.3.2.1 Cabos SC**

Do ponto de vista eletrostático, os laços 1 e 2 do cabo SC da Fig. 2.6 operam de forma desacoplada, já que não há circulação de cargas em um sistema nessa condição. Portanto, de acordo com a Teoria dos Laços [2]:

$$
-\begin{bmatrix} \frac{d\tilde{I}_1(\omega)}{dx} \\ \frac{d\tilde{I}_2(\omega)}{dx} \end{bmatrix} = \begin{bmatrix} \tilde{Y}_{11} & 0 \\ 0 & \tilde{Y}_{22} \end{bmatrix} \cdot \begin{bmatrix} \frac{d\tilde{V}_1(\omega)}{dx} \\ \frac{d\tilde{V}_2(\omega)}{dx} \end{bmatrix} = \begin{bmatrix} \tilde{Y}(\omega) \end{bmatrix} \cdot \begin{bmatrix} \frac{d\tilde{V}_1(\omega)}{dx} \\ \frac{d\tilde{V}_2(\omega)}{dx} \end{bmatrix}
$$
(2.35)

A matriz  $\widetilde{Y}(\omega)$  (2× 2) apresenta estrutura do tipo  $|\widetilde{G}| + \eta \omega |\widetilde{C}|$ , onde  $|\widetilde{G}|$  é uma matriz de condutâncias e  $\tilde{C}$ , de capacitâncias, ambas invariantes com a frequência.

As expressões para o cálculo de  $|\widetilde{C}|$  são dadas pela eq. (2.36), onde  $\epsilon_r$  é a permissividade relativa do material isolante:

$$
\widetilde{C}_{11} = \frac{2\pi\epsilon_0\epsilon_r}{\ln\left(\frac{r_2}{r_1}\right)}
$$
\n
$$
\widetilde{C}_{22} = \frac{2\pi\epsilon_0\epsilon_r}{\ln\left(\frac{r_4}{r_3}\right)}
$$
\n(2.36)

Assim como ocorre em linhas aéreas, a condutância do sistema usualmente é ignorada na maioria dos estudos, porém, pode ser requerida. Uma forma de inclusão de  $|\widetilde{G}|$  é através do tratamento de  $\epsilon_r$  como um número complexo  $\epsilon_r = \epsilon_r' - \jmath \epsilon_r''$ , o que leva a [2]:

$$
[\widetilde{G}] + \jmath\omega[\widetilde{C}] = \frac{\jmath\omega 2\pi\epsilon_0}{\ln\left(\frac{r_a}{r_b}\right)} (\epsilon_r' - \jmath\epsilon_r")
$$
\n(2.37)

Alguns estudos indicam que tanto  $\epsilon_r$ ' como  $\epsilon_r$ " são variantes com a frequência devido a propriedades dielétricas do material que constitui o isolamento. Além disso, a maioria das formulações para a computação desses parâmetros é empírica, devido ao grau de dificuldade na avaliação teórica do fenômeno.

A matriz  $[Y(\omega)]$  referente ao cabo da Fig. 2.5, onde  $n = 2$ , é obtida aplicando-se as condições de contorno da eq.  $(2.18)$  na eq.  $(2.35)$ :

$$
-\begin{bmatrix}\frac{dI_{cond}(\omega)}{dx} \\
\frac{dI_{blind}(\omega)}{dx}\end{bmatrix} = \begin{bmatrix}\nY_{11} & Y_{12} \\
Y_{21} & Y_{22}\end{bmatrix} \cdot \begin{bmatrix}\frac{dV_{cond}(\omega)}{dx} \\
\frac{dV_{bind}(\omega)}{dx}\end{bmatrix} = [Y(\omega)] \cdot \begin{bmatrix}\frac{dV_{cond}(\omega)}{dx} \\
\frac{dV_{blind}(\omega)}{dx}\end{bmatrix}
$$
(2.38)

onde:

$$
Y_{11} = \tilde{Y}_{11}
$$
  
\n
$$
Y_{22} = \tilde{Y}_{11} + \tilde{Y}_{22}
$$
  
\n
$$
Y_{12} = Y_{21} = -\tilde{Y}_{11}
$$
\n(2.39)

#### **2.3.2.2 Sistema de Cabos SC**

No caso de sistemas de cabos SC, como o da Fig. 2.7, a matriz  $[Y(\omega)]$ , de ordem  $n = 6$ , é dada pela eq. (2.40), que corresponde essencialmente a um sistema trifásico desacoplado onde os elementos da diagonal principal são submatrizes  $(2 \times 2)$  de estrutura similar à definida na eq. (2.38) [2].

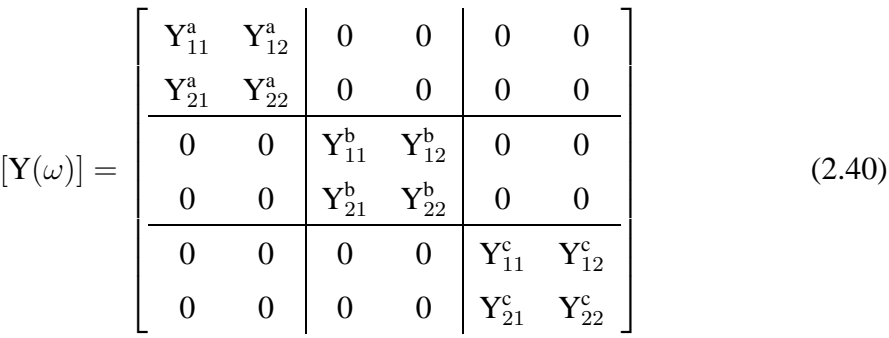

### **2.4 Comentarios Finais ´**

A maioria das formulações aproximadas descritas neste capítulo foram propostas na tentativa de contornar as limitações de processamento dos computadores da época. A princípio, essas contribuições perdem um pouco de seu valor hoje em dia, tendo em vista a disponibilidade de máquinas cada vez mais potentes.

Por outro lado, no caso das expressões elaboradas por Carson e Pollaczek para a representação do efeito pelicular no solo, a expansão em séries das integrais infinitas acarreta descontinuidades em um determinado ponto do espectro de frequências, o que dificulta
a síntese de variáveis necessária para a representação da dependência dos parâmetros da linha com a frequência no domínio do tempo.

Dessa forma, apesar de a adoção de formulações alternativas para o tratamento do efeito pelicular nos condutores de uma linha de transmissão ser um pouco ultrapassada, a estratégia ainda pode ser muito útil no que concerne o cálculo da impedância de retorno pelo solo.

# CAPÍTULO 3

# Impacto das Aproximações da Impedância Série nas Respostas de Linhas de Transmissão

No capítulo anterior, foi realizada uma revisão do cálculo de parâmetros de linhas de transmissão aéreas e de sistemas de cabos subterrâneos. Na ocasião, foram apresentadas diversas aproximações para a representação do efeito pelicular nos condutores e no solo, que é contemplado na computação da impedância série.

Este capítulo avalia o real impacto dessas aproximações não só sobre as funções de propagação da linha, i.e., o fator de propagação e a admitância característica, mas também sobre a resposta temporal do sistema.

### **3.1 Considerações Iniciais**

Muitos simuladores de transitórios eletromagnéticos utilizam algumas das aproximações descritas no capítulo anterior no cálculo da impedância série de linhas de transmissão. O PSCAD/EMTDC, por exemplo, faculta ao usuário a utilização das expressões Wedepohl-Carson ou Wedepohl-Deri, no caso de linhas aéreas, e Wedepohl-Pollaczek ou Wedepohl-Wedepohl, para sistemas de cabos subterrâneos.

Apesar de os erros associados a cada uma das expressões alternativas já serem bem conhecidos, poucos trabalhos avaliam o real impacto das aproximações nas respostas da linha no domínio da frequência e no domínio do tempo. Uma contribuição ao assunto foi dada em [20], através da análise do fator de propagação e da admitância característica no plano-s, e da avaliação da resposta temporal da linha em ensaios de energização e de curto-circuito em seus terminais.

Neste capítulo, são apresentados resultados complementares ao trabalho supracitado, a partir de simulações efetuadas no programa Mathematica 5.0. A Tab. 3.1 traz um breve resumo das metodologias de cálculo da impedância série consideradas nas análises.

|                              | <b>Parâmetros</b>  |                    |        |  |
|------------------------------|--------------------|--------------------|--------|--|
| Configuração                 | Impedância interna | Impedância do solo | Código |  |
|                              | <b>Bessel</b>      | Carson             | $B-C$  |  |
| Linhas                       | Wedepohl           | Carson             | W-C    |  |
| aéreas                       | Wedepohl           | Deri               | W-D    |  |
|                              | Wedepohl           | Noda               | W-N    |  |
|                              | <b>Bessel</b>      | Pollaczek          | $B-P$  |  |
| Cabos<br><b>Subterrâneos</b> | Wedepohl           | Pollaczek          | W-P    |  |
|                              | Wedepohl           | Ametani            | W-A    |  |
|                              | Wedepohl           | Wedepohl           | W-W    |  |
|                              | Wedepohl           | Saad               | W-SA   |  |

Tabela 3.1: Formulações avaliadas

As comparações são efetuadas em relação às formulações mais exatas, codificadas como B-C para linhas aéreas e B-P para sistemas de cabos. As integrais de Carson e Pollaczek são tratadas aqui numericamente com a Quadratura de Gauss [20]. A combina- $\tilde{\text{e}}$ ão W-A é implementada de acordo com a eq. (2.11).

Duas configurações de linhas de transmissão assimétricas são avaliadas: um esquema aéreo vertical em circuito duplo de 100 km e resistividade do solo  $\rho = 100 \Omega$ .m, e um sistema de cabos subterrâneo de 10 km com  $\rho = 1000 \Omega$ .m, conforme as Figs. 3.1 e 3.2. Nas tabelas complementares,  $\rho_e$  é a resistividade,  $\mu_r$  é a permeabilidade relativa e  $\epsilon_r$ , a permissividade relativa do material envolvido.

Os terminais da linha são referenciados pelo número do condutor seguido de uma letra descrevendo a função do nó. Por exemplo, os terminais emissor (e) e receptor (r) de um condutor 1 arbitrário são referenciados como 1e e 1r, respectivamente.

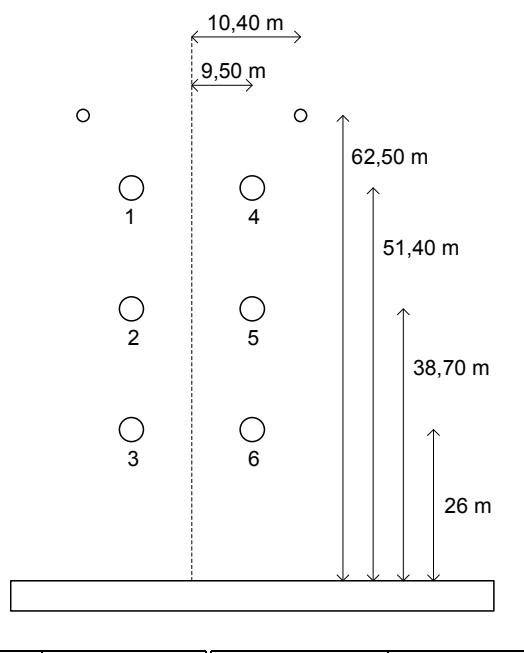

| Raio | Valor (m)              | Elemento         | $\rho_e$ ( $\Omega$ .m) |
|------|------------------------|------------------|-------------------------|
| r1   | $19,20 \times 10^{-3}$ | Condutor de fase | $4,86 \times 10^{-8}$   |
| rı   | $8.75 \times 10^{-3}$  | Cabo pára-raios  | $12.23 \times 10^{-8}$  |

Figura 3.1: Linha aérea avaliada

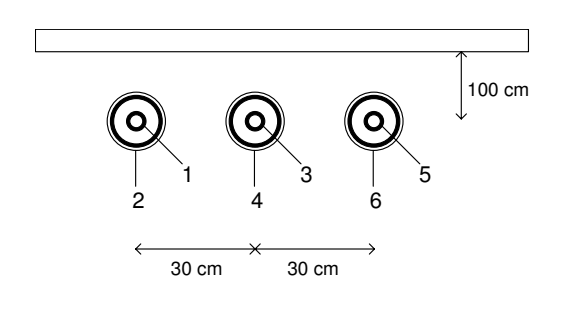

| Raio           | Valor $(m)$           | <b>Elemento</b>         | $\rho_e$ ( $\Omega$ .m) | $\mu_{\mathbf{r}}$ | $\epsilon_{\bf r}$ |
|----------------|-----------------------|-------------------------|-------------------------|--------------------|--------------------|
| $r_1$          | $1,95 \times 10^{-2}$ | Condutor central        | $3.37 \times 10^{-8}$   | 1.00               |                    |
| r <sub>2</sub> | $3.78 \times 10^{-2}$ | Isolamento do condutor  |                         | 1.00               | 2,85               |
| $r_3$          | $3,80 \times 10^{-2}$ | Blindagem               | $1,72 \times 10^{-8}$   | 1.00               |                    |
| $r_4$          | $4,25 \times 10^{-2}$ | Isolamento da blindagem |                         | 1,00               | 2,51               |

Figura 3.2: Sistema subterrâneo avaliado

## **3.2 Avaliac¸ao das Func¸ ˜ oes de Propagac¸ ˜ ao da Linha ˜**

O fator de propagação  $[H(\omega)]$  e a admitância característica  $[Y_c(\omega)]$  de uma linha n-fásica, são calculados a partir da impedância série  $[Z(\omega)]$  e da admitância transversal  $[Y(\omega)]$ , ambas por unidade de comprimento. Para um circuito de comprimento l e frequência angular  $\omega$  [3]:

$$
[\mathbf{H}(\omega)] = e^{-\sqrt{[\mathbf{Y}(\omega)] \cdot [\mathbf{Z}(\omega)]}} l
$$
  
\n
$$
[\mathbf{Y}_{c}(\omega)] = \sqrt{[\mathbf{Y}(\omega)] \cdot [\mathbf{Z}(\omega)]} \cdot [\mathbf{Z}(\omega)]^{-1}
$$
\n(3.1)

As matrizes envolvidas nas expressões acima são simétricas de ordem n, exceto  $[H(\omega)],$ cuja assimetria deve-se ao fenômeno de propagação de ondas, devidamente reproduzido a partir de propriedades matriciais da função exponencial.

A variação das parcelas real e imaginária das funções de propagação com a frequência deve-se basicamente ao efeito pelicular nos condutores e no solo. Conforme visto no capítulo anterior, esse fenômeno é computado no cálculo de  $[Z(\omega)]$ .

Para a avaliação do impacto das aproximações da impedância série na determinação de  $[H(\omega)]$  e  $[Y_c(\omega)]$ , efetuada no domínio da frequência, adota-se o erro RMS. No caso de uma matriz [M] com ne elementos, esse índice envolve a aplicação da norma de Frobenius:

$$
RMS = \frac{||[M] - [M_{\text{aprox}}]||}{\sqrt{\text{ne}}}
$$
\n(3.2)

A Tab. 3.2 aponta o erro RMS envolvido no cálculo das matrizes  $[H(\omega)]$  e  $[Y_c(\omega)]$ referentes ao esquema aéreo da Fig. 3.1. Como pode ser visto, os resultados alcançados pela técnica W-C são muito próximos aos obtidos pela formulação mais exata B-C, o que evidencia a eficiência da representação do efeito pelicular nos condutores elaborada por WEDEPOHL E WILCOX [18]. Observa-se ainda que a técnica W-N apresenta um desempenho melhor em relação à combinação W-D, pelo fato de a aproximação para o solo proposta por NODA [22, 23] ser superior à formulação de DERI *et al.* [21].

De um modo geral, todas as formulações apresentam resultados satisfatórios, sendo que os maiores erros se estabelecem sobre o fator de propagação da linha. As Figs. 3.3, 3.4, 3.5, 3.6 ilustram alguns elementos das matrizes  $[H(\omega)]$  e  $[Y_c(\omega)]$  calculadas a partir das aproximações, tomando-se como referência a técnica W-C, tendo em vista a excelente perfomance da formulação.

|            | <b>Erro RMS</b>        |                          |
|------------|------------------------|--------------------------|
| Combinação | $[\mathbf{H}(\omega)]$ | $[\mathbf{Y_c}(\omega)]$ |
| W-C        | $9,41 \times 10^{-5}$  | $2, 16 \times 10^{-7}$   |
| W-D        | $1,87 \times 10^{-3}$  | $3,79 \times 10^{-7}$    |
| W-N        | $1,54 \times 10^{-4}$  | $2,17 \times 10^{-7}$    |

Tabela 3.2: Erro RMS para a linha aérea

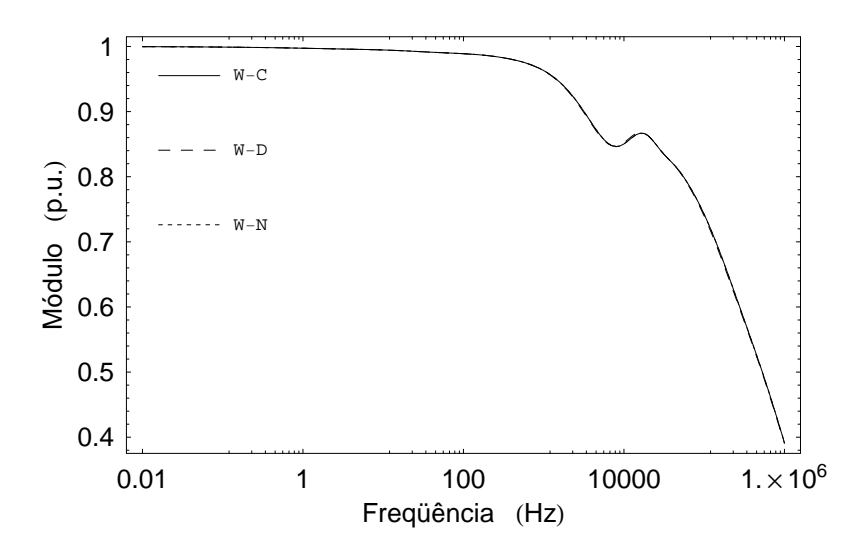

Figura 3.3: Elemento 1,1 de  $[H(\omega)]$  para o esquema aéreo

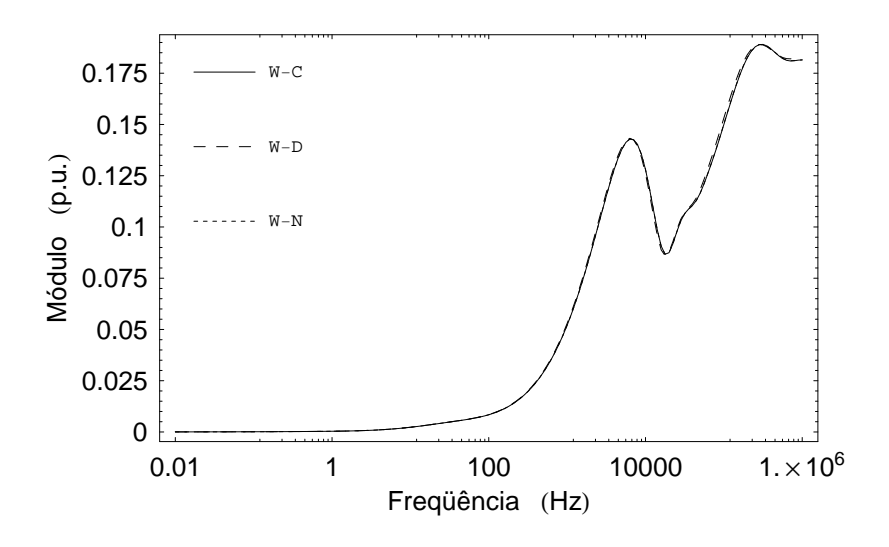

Figura 3.4: Elemento 1,2 de  $[H(\omega)]$  para o esquema aéreo

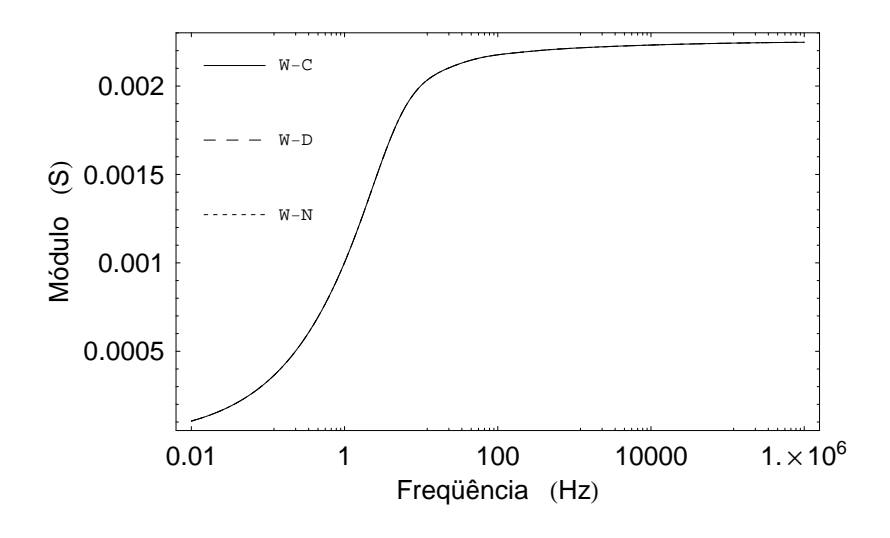

Figura 3.5: Elemento 1,1 de $[Y_{\rm c}(\omega)]$ para o esquema aéreo

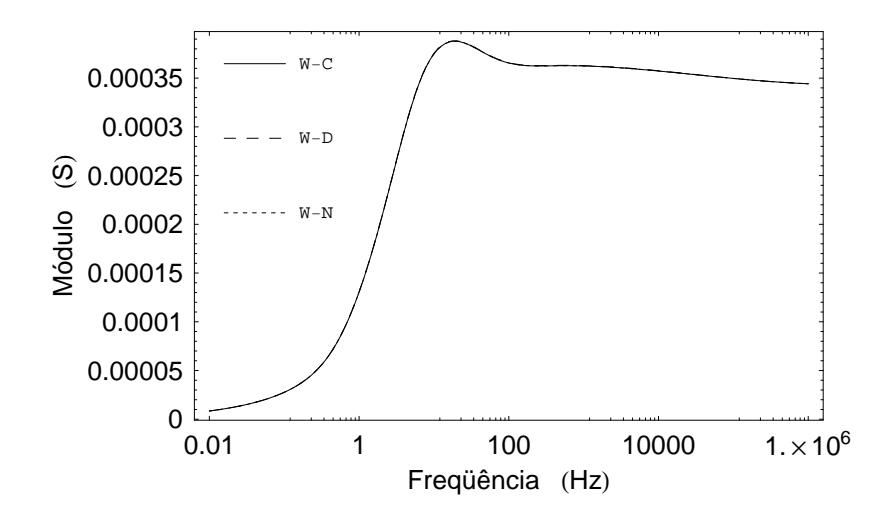

Figura 3.6: Elemento 1,2 de  $[Y_c(\omega)]$  para o esquema aéreo

A Tab. 3.3 apresenta os erros obtidos no cálculo das matrizes  $[H(\omega)]$  e  $[Y_c(\omega)]$  para o sistema de cabos subterrâneos da Fig. 3.2. Conforme indicado, a aproximação W-P retorna resultados muitos próximos em relação aos alcançados pela formulação mais exata exata B-P, evidenciando a eficiência da representação do efeito pelicular em condutores (núcleo e blindagem) elaborada por WEDEPOHL E WILCOX [18]. Observa-se ainda um excelente desempenho alcançado pela técnica W-SA, em decorrência da acurácia da modelagem do solo promovida por SAAD *et al.* [25]. Por fim, verifica-se que as combinações W-A e W-W apresentam os resultados menos satisfatórios.

As Figs. 3.7, 3.8, 3.9, 3.10, 3.11, 3.12 ilustram alguns elementos das matrizes  $[H(\omega)]$  e  $[Y_c(\omega)]$  calculadas a partir das aproximações, tomando-se como referência a técnica W-P, tendo em vista a excelente perfomance da formulação. Como pode ser visto, as respostas obtidas pelo método W-W não conseguem acompanhar os resultados referenciais da combinação W-P em algumas frequências, mesmo no caso da admitância característica, onde os erros das aproximações são menores. O problema é acarretado pela representação do solo proposta por WEDEPOHL E WILCOX [18].

|            | <b>Erro RMS</b>        |                          |
|------------|------------------------|--------------------------|
| Combinação | $[\mathbf{H}(\omega)]$ | $[\mathbf{Y_c}(\omega)]$ |
| W-P        | $9,05 \times 10^{-5}$  | $9,75 \times 10^{-6}$    |
| W-A        | $7,36 \times 10^{-3}$  | $4,53 \times 10^{-5}$    |
| W-W        | $4,06 \times 10^{-2}$  | $1,53 \times 10^{-4}$    |
| W-SA       | $9,07 \times 10^{-4}$  | $1,05 \times 10^{-5}$    |

Tabela 3.3: Erro RMS para o sistema subterrâneo

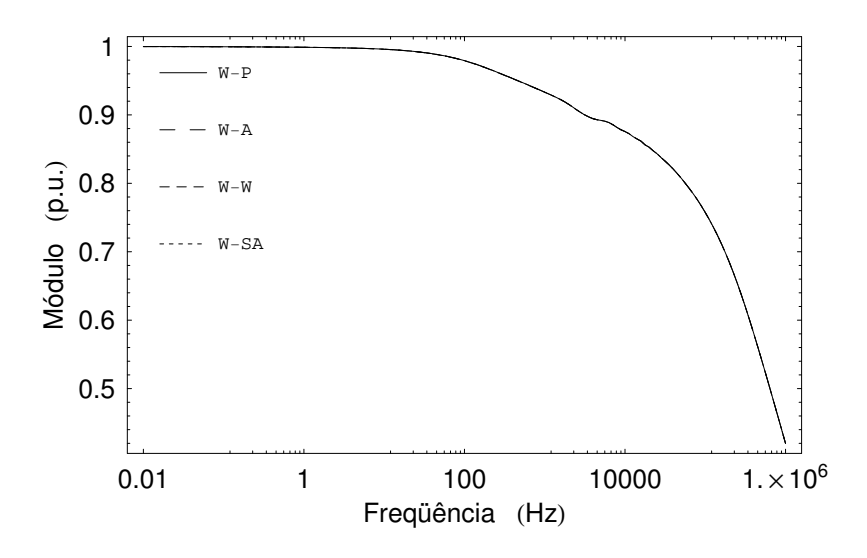

Figura 3.7: Elemento 1,1 de  $[H(\omega)]$  para o esquema subterrâneo

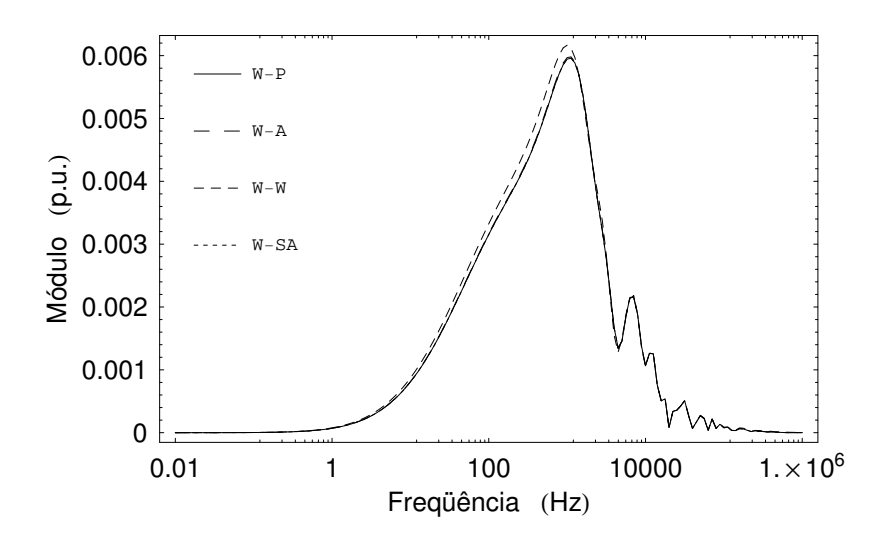

Figura 3.8: Elemento 1,6 de  $[H(\omega)]$  para o esquema subterrâneo

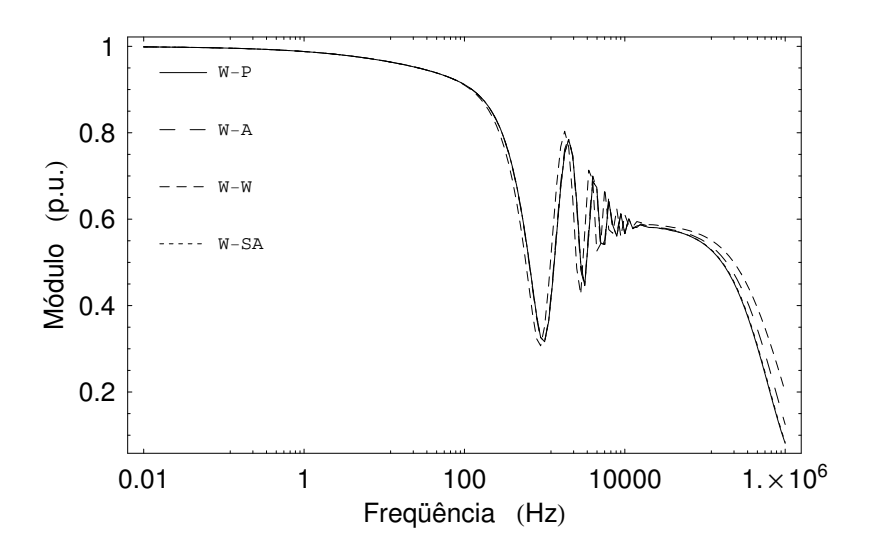

Figura 3.9: Elemento 4,4 de  $[H(\omega)]$  para o esquema subterrâneo

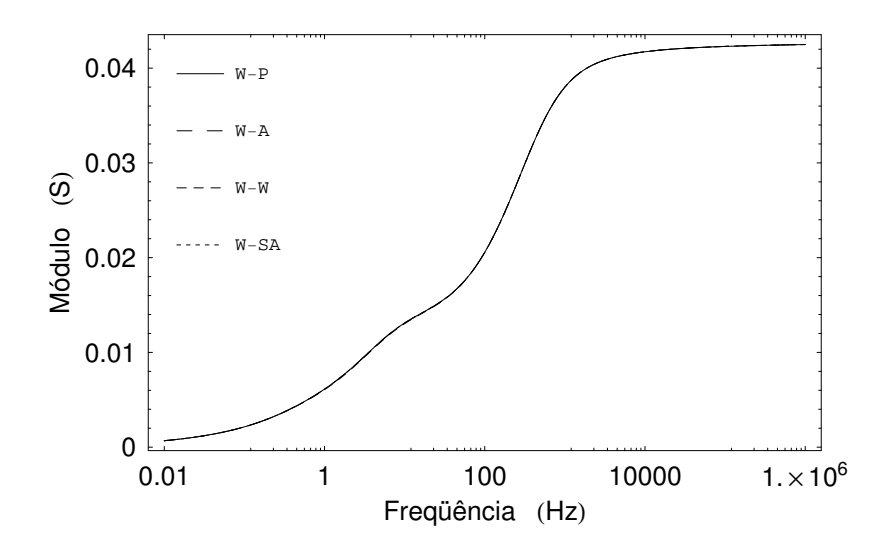

Figura 3.10: Elemento 1,1 de  $[Y_c(\omega)]$  para o esquema subterrâneo

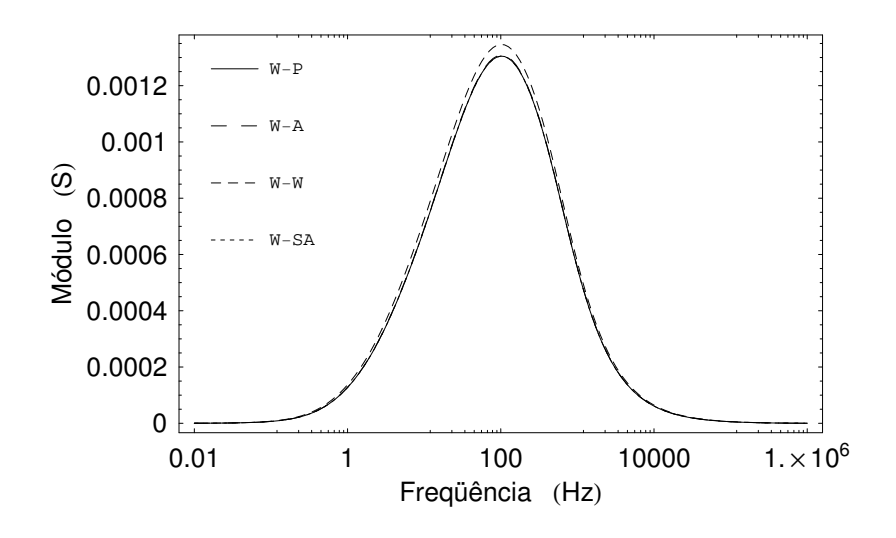

Figura 3.11: Elemento 1,6 de  $[Y_c(\omega)]$  para o esquema subterrâneo

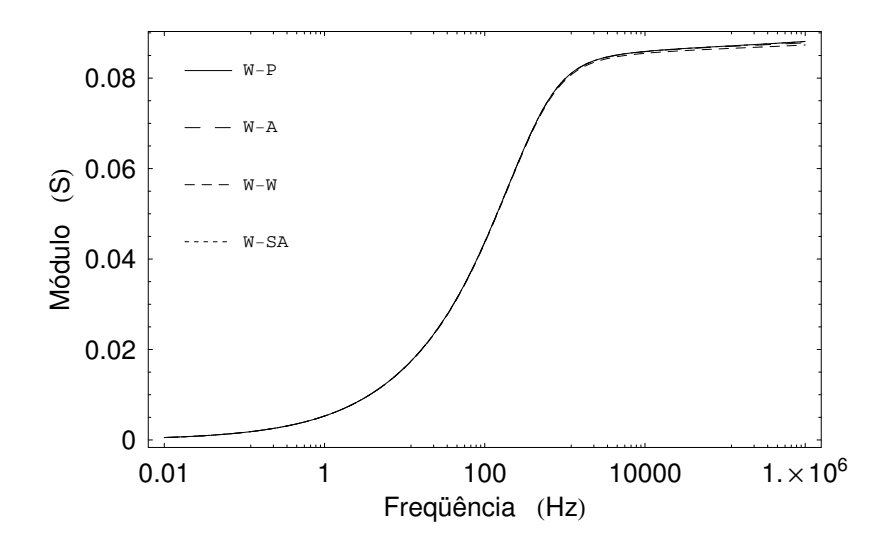

Figura 3.12: Elemento 4,4 de $[Y_{c}(\omega)]$ para o esquema subterrâneo

### **3.3 Analise da Resposta Temporal do Sistema ´**

Para a análise do impacto das aproximações da Tab. 3.1 na resposta da linha no domínio do tempo, são efetuados ensaios de energização e de curto-circuito. As condições terminais de cada caso são representadas por resistências R iguais a  $10^6$  e  $10^{-6}$   $\Omega$ , respectivamente. Apenas o condutor 1 da linha é alimentado com 1 p.u. de tensão, os outros terminais emissores são conectados a resistências de 10<sup>6</sup>  $\Omega$ . O circuito a ser simulado é o seguinte:

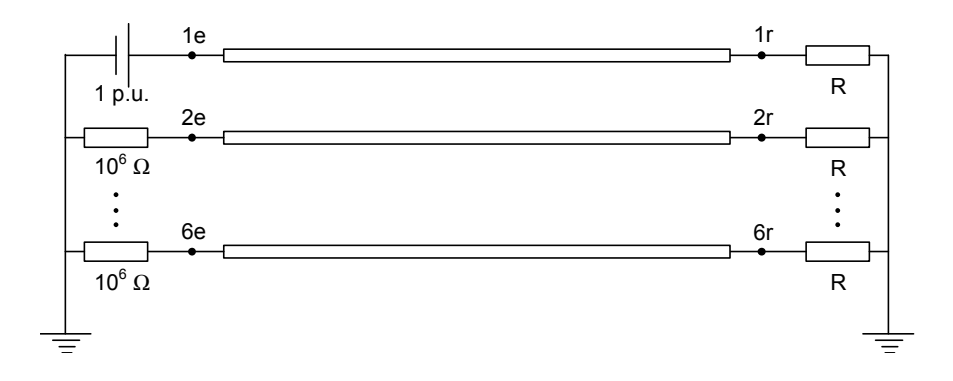

Figura 3.13: Circuito a ser simulado

Os fenômenos são avaliados no domínio da frequência, o que permite computar a variação dos parâmetros da linha no plano-s. A resposta do sistema para cada ponto de interesse é calculada a partir de sua matriz de admitância de barra  $[Y_{\text{barra}}(\omega)]$ :

$$
[\mathbf{I}(\omega)] = [\mathbf{Y}_{\text{barra}}(\omega)] \cdot [\mathbf{V}(\omega)] \tag{3.3}
$$

onde  $[V(\omega)]$  e  $[I(\omega)]$  são, respectivamente, vetores  $(n_b \times 1)$  de tensão e corrente.  $[Y_{\text{barra}}(\omega)]$ é uma matriz simétrica de ordem  $n_b$ , sendo  $n_b$  o número de barras da rede. No caso do esquema da Fig. 3.13,  $n_b = 6$ .

Para a determinação da resposta da linha no domínio do tempo, adota-se a TNIL (Transformada Numérica Inversa de Laplace), descrita no Apêndice B [7]. As oscilações de Gibbs, resultantes do truncamento da transformada analítica, são atenuadas pela janela de Lanczos [8]. O coeficiente de Laplace é definido aqui como  $c = -\ln(0, 001)/t_f$  [9], onde t<sub>f</sub> é o tempo de observação.

As Figs. 3.14 e 3.15 apresentam os resultados dos ensaios para a linha da Fig. 3.1, segundo as combinações da Tab. 3.1. Novamente, a combinação W-C é adotada como referência, tendo em vista os resultados obtidos por essa técnica. Como pode ser visto, todas as aproximações detêm uma boa performance, o que decorre da precisão dos resultados indicados na Tab. 3.2.

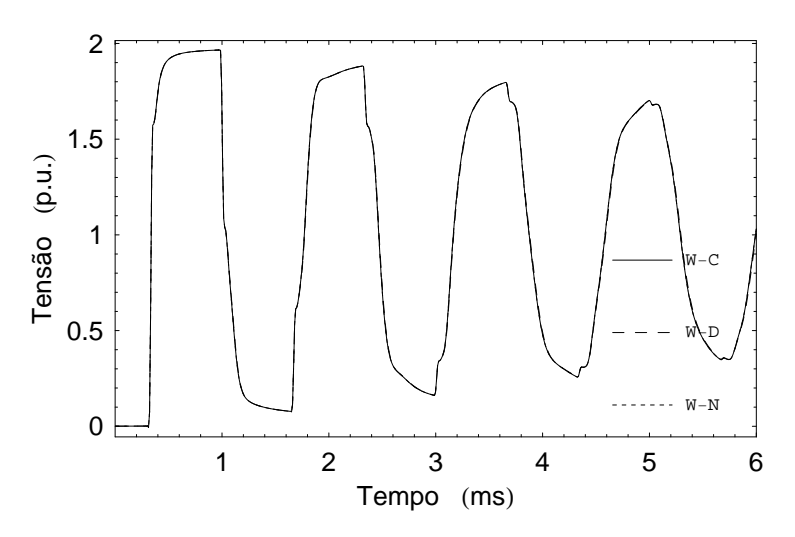

Figura 3.14: Energização: tensão do terminal 1r da linha aérea

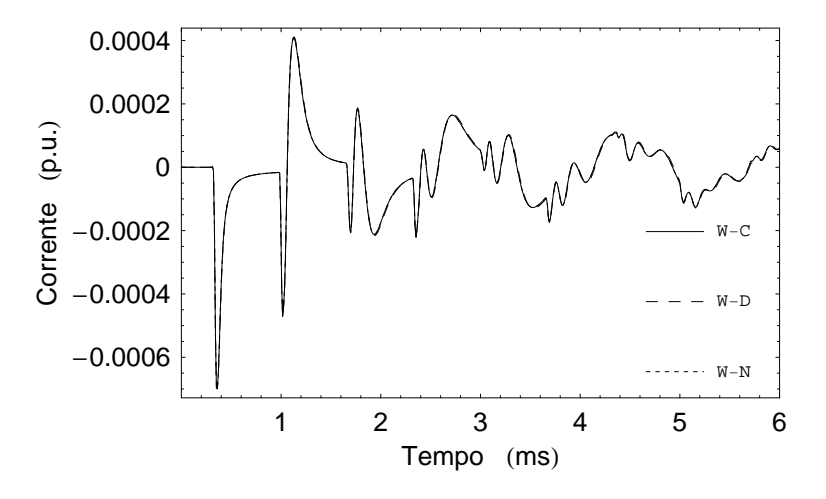

Figura 3.15: Curto-circuito: corrente no terminal 6r da linha aérea

Os resultados obtidos para o sistema de cabos subterrâneos são apresentados nas Figs. 3.16, 3.17, 3.18 e 3.19. O método W-P é utilizado como referência. Conforme já esperado, o método W-W leva a uma resposta inadequada do sistema devido aos elevados erros observados na Tab. 3.3.

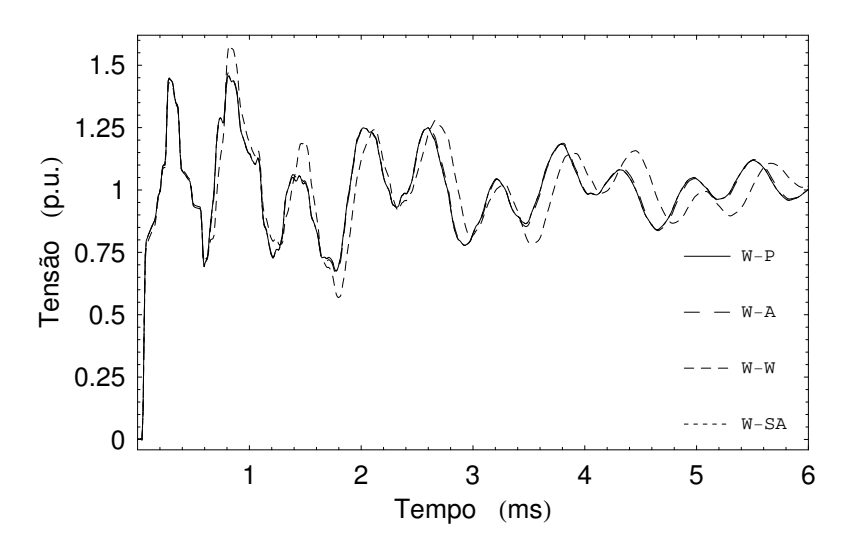

Figura 3.16: Energização: tensão do terminal 1r do sistema subterrâneo

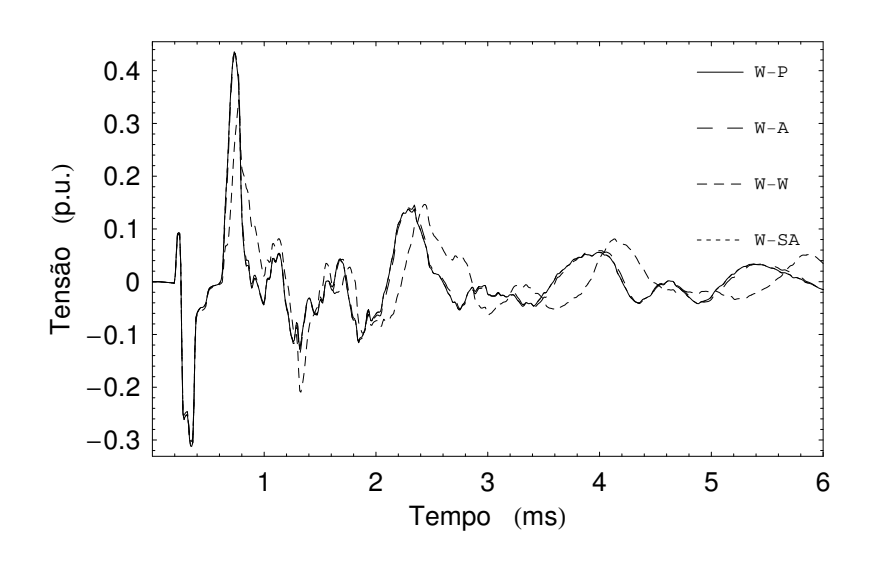

Figura 3.17: Energização: tensão do terminal 6r do sistema subterrâneo

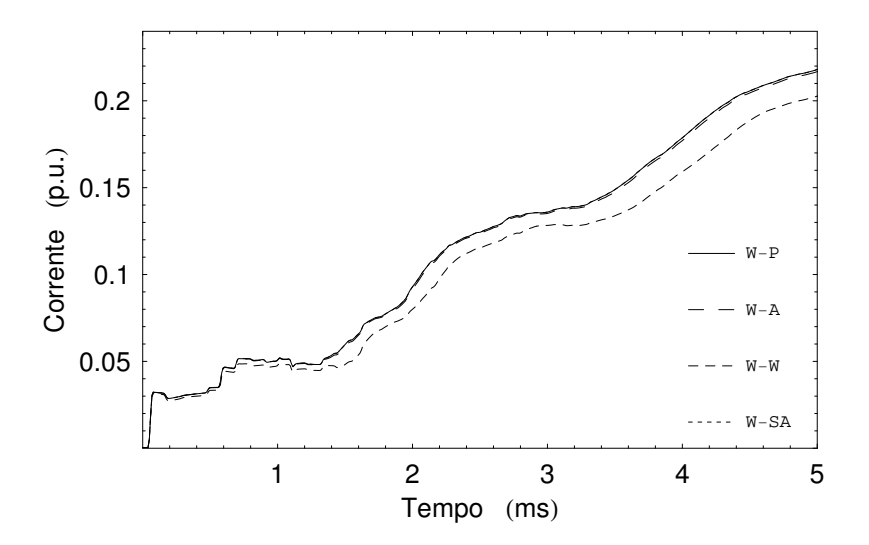

Figura 3.18: Curto-circuito: corrente no terminal 1r do sistema subterrâneo

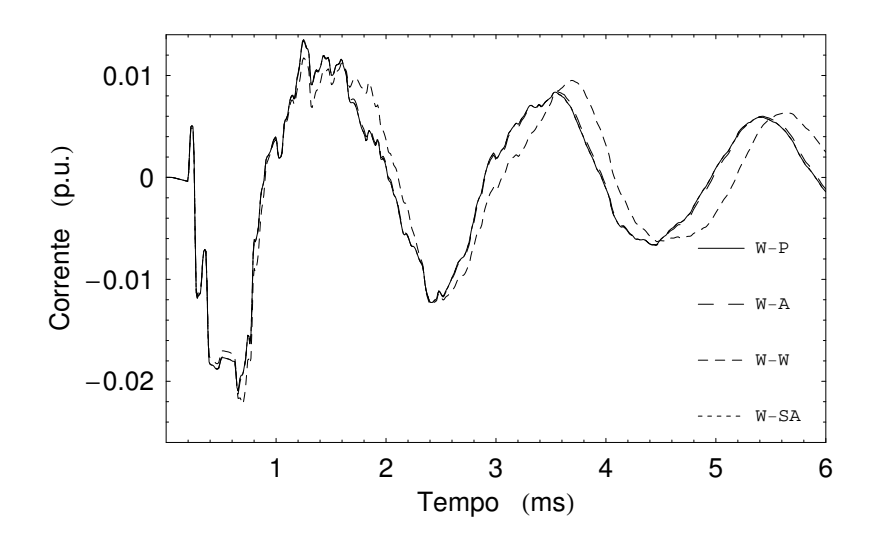

Figura 3.19: Curto-circuito: corrente no terminal 6r do sistema subterrâneo

## **3.4 Comentarios Finais ´**

No caso de linhas de transmissão aéreas, os resultados mostram que os erros decorrentes do cálculo das funções de propagação de forma aproximada são muito pequenos. Dentre as combinações avaliadas, o método W-C é o que apresenta a maior precisão. Assim como era esperado, o impacto desses erros no domínio do tempo é desprezível.

Para sistemas de cabos subterrâneos, a combinação W-P é a que apresenta o melhor desempenho. Com exceção à técnica W-W, todas as aproximações apresentam bons resultados, podendo ser perfeitamente adotadas em estudos de transitórios eletromagnéticos. O problema da técnica W-W está relacionado à modelagem do efeito pelicular do solo.

## $CAP$ ÍTULO 4

### Modelos de Linhas de Transmissão no EMTP

Conforme comentado anteriormente, as análises de transitórios eletromagnéticos consistem em uma das etapas mais complexas de um estudo de planejamento. Nesses casos, é muito importante a representação precisa dos elementos da rede elétrica. Para linhas de transmissão, isso significa a modelagem da natureza distribuída de seus parâmetros e de sua variação com a frequência.

Neste capítulo, é feita uma revisão bibliográfica sobre os principais modelos de linhas de transmissão do tipo EMTP, baseados no conceito de ondas viajantes, que atendem a esses requisitos. A organização adotada aqui respeita primariamente o tipo de abordagem em que se baseia cada modelo, seguida da ordem cronológica dos fatos.

## **4.1 Formulac¸ao B ˜ asica ´**

A maior parte dos modelos de linhas de transmissão do tipo EMTP  $n$ -fásicas é formulada a partir de suas funções de propagação  $(n \times n)$ , i.e., o fator de propagação [H $(\omega)$ ] e admitância característica  $[Y_c(\omega)]$  [2]:

$$
[\mathbf{H}(\omega)] = e^{-\sqrt{[\mathbf{Y}(\omega)] \cdot [\mathbf{Z}(\omega)]}} l
$$
  
\n
$$
[\mathbf{Y}_{c}(\omega)] = \sqrt{[\mathbf{Y}(\omega)] \cdot [\mathbf{Z}(\omega)]} \cdot [\mathbf{Z}(\omega)]^{-1}
$$
\n(4.1)

onde  $\omega$  é a frequência angular, l é o comprimento do circuito,  $Z(\omega)$  é a impedância série e  $[Y(\omega)]$ , a admitância transversal. Cabe lembrar que o efeito pelicular nos condutores e no solo é computado no cálculo de  $[Z(\omega)].$ 

Na modelagem do tipo EMTP, a linha usualmente é representada no domínio da frequência a partir de uma relação entre tensões e correntes em seus terminais, vide Apêndice A. No caso de uma linha monofásica, como a ilustrada na Fig. 4.1, a resposta da linha é dada pelas eqs. (4.2) e (4.3), que podem ser sintetizadas pelo circuito da Fig. 4.2.

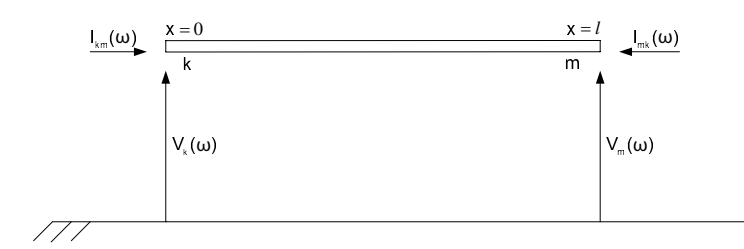

Figura 4.1: Linha de transmissão monofásica

$$
I_{km}(\omega) = Y_c(\omega) V_k(\omega) - B_{km}(\omega)
$$
  
\n
$$
I_{mk}(\omega) = Y_c(\omega) V_m(\omega) - B_{mk}(\omega)
$$
\n(4.2)

sendo:

$$
B_{km}(\omega) = H(\omega) [I_{mk}(\omega) + Y_c(\omega) V_m(\omega)] = H(\omega) F_{mk}(\omega)
$$
  
\n
$$
B_{mk}(\omega) = H(\omega) [I_{km}(\omega) + Y_c(\omega) V_k(\omega)] = H(\omega) F_{km}(\omega)
$$
\n(4.3)

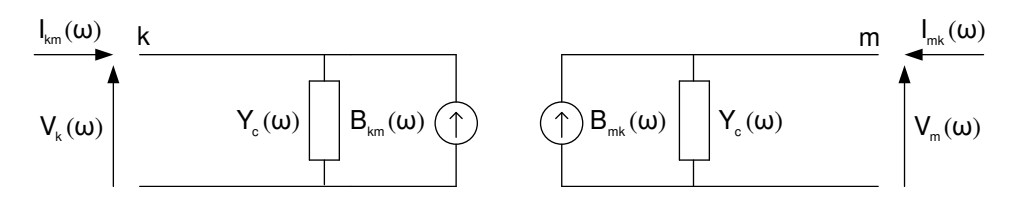

Figura 4.2: Circuito equivalente da linha

V( $\omega$ ) e I( $\omega$ ) são tensões e correntes nos terminais da linha de transmissão,  $F_{mk}(\omega)$  corresponde à onda que flui de m para k, e  $B_{km}(\omega)$  é a onda que chega em k.

Para a implementação das equações da linha no domínio do tempo, são necessárias convoluções devido à multiplicação de variáveis no plano-s. Antigamente, essas operações eram tratadas de forma numérica, a partir das grandezas temporais obtidas via transformadas inversas.

$$
i_{km}(t) = y_c(t) * v_k(t) - h(t) * f_{mk}(t)
$$
  
\n
$$
i_{mk}(t) = y_c(t) * v_m(t) - h(t) * f_{km}(t)
$$
\n(4.4)

Em 1975, SEMLYEN e DABULEANU [10] propuseram o ajuste dos parâmetros de propagação da linha no plano- $s$  através de funções racionais, eq. (4.5), o que permite uma implementação recursiva das convoluções envolvidas, como a integração numérica do Apêndice C. Na abordagem, quanto menor é o número de pólos adotado na síntese de  $H(\omega)$  e Y<sub>c</sub>( $\omega$ ), mais rápidas ficam as simulações.

$$
FT_{\text{aprox}}(\omega) = g \frac{(j\omega - z_1)(j\omega - z_2) \dots (j\omega - z_{n_n})}{(j\omega - p_1)(j\omega - p_2) \dots (j\omega - p_{n_d})}
$$
  
=  $d + \sum_{m=1}^{n_d} \frac{r_m}{j\omega - p_m}$  (4.5)

onde g, z, p, d, r, e  $n_n$  e  $n_d$  são, respectivamente, o ganho, os zeros, os pólos, o valor da função para a frequência infinita, os resíduos, e as ordens dos polinômios do numerador e do denominador.

No processo acima, as respostas da linha são tratadas conforme o seu comportamento no domínio de Laplace. O fator de propagação, por exemplo, é aproximado como uma função estritamente própria ( $n_n < n_d$ , d = 0), ao passo que a admitância característica é ajustada como uma função própria ( $n_n = n_d$ , d  $\neq 0$ ).

No caso particular de H( $\omega$ ), o ajuste é efetuado sem considerar o atraso  $\tau$  referente à propagação de ondas na linha (*backwinding*). Com isso, atenua-se a descontinuidade da função no domínio do tempo, o que torna seu conteúdo harmônico mais suave, e possibilita a utilização de um número menor de pólos na síntese. A eq.  $(4.6)$  e a Fig. 4.3 ilustram essa estratégia.

$$
H(\omega) = P(\omega) e^{-j\omega \tau}
$$
 (4.6)

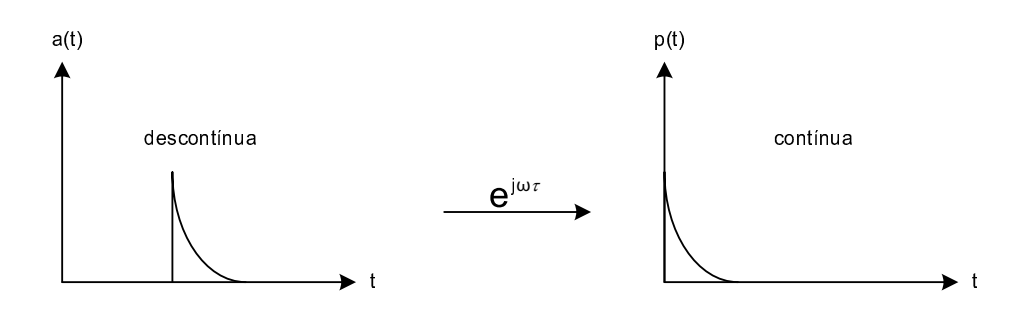

Figura 4.3: Extração do atraso da linha

Para a reintegração do atraso, a exponencial indicada acima é combinada com as ondas que fluem de um terminal a outro da linha, tornando necessária a adaptação das expressões que regem o seu comportamento no domínio do tempo:

$$
i_{km}(t) \approx y_{c\text{-approx}}(t) * v_k(t) - p_{\text{approx}}(t) * f_{mk}(t - \tau)
$$
  
\n
$$
i_{mk}(t) \approx y_{c\text{-approx}}(t) * v_m(t) - p_{\text{approx}}(t) * f_{km}(t - \tau)
$$
\n(4.7)

A modelagem de linhas com  $n$  condutores é efetuada de forma similar a de uma linha monofásica, mediante um tratamento matricial do problema. Atualmente, os modelos podem ser implementados em coordenadas modais ou em coordenadas de fase. Na abordagem modal, linhas polifásicas são tratadas como  $n$  linhas monofásicas desacopladas, através da diagonalização do sistema em autovalores (modos) e autovetores (matriz de transformação fase/modo) [26, 27].

#### **4.2 Coordenadas Modais**

Os primeiros modelos de linhas de transmissão com parâmetros variantes no domínio da frequência foram implementados em coordenadas modais, tendo em vista as limitações de processamento das máquinas da época.

Em 1982, J. MARTI [11] elaborou um modelo de linha baseado no fator de propagação e da impedância característica modais. Essas grandezas são calculadas da seguinte forma:

$$
[\mathbf{H}^{\prime}(\omega)] = [\mathbf{Q}(\omega)]^{-1} \cdot [\mathbf{H}(\omega)] \cdot [\mathbf{Q}(\omega)]
$$
  
\n
$$
[\mathbf{Z}_{c}^{\prime}(\omega)] = [\mathbf{Q}(\omega)]^{T} \cdot [\mathbf{Z}_{c}(\omega)] \cdot [\mathbf{Q}(\omega)]
$$
\n(4.8)

onde o apóstrofo denota um valor modal, T indica transposição matricial,  $[Z_c(\omega)]$  é o inverso da admitância característica, e  $[Q(\omega)]$  é a matriz de transformação fase/modo. Todas as matrizes acima são de ordem *n*. Cabe dizer que  $[H'(\omega)]$  e  $[Z_c'(\omega)]$  são diagonais.

A princípio, o processamento das expressões acima no domínio do tempo requer o tratamento de convoluções adicionais devido à variação de  $[Q(\omega)]$  no plano-s. Contudo, de modo a tornar o modelo proposto mais eficiente, J. Marti representa a matriz como uma constante, calculada para uma determinada frequência  $\Omega$  do espectro de interesse.

Essa estratégia obriga que todos os elementos de  $[Q(\Omega)]$  sejam puramente reais, o que pode ser alcançado através da rotação de suas colunas no espaço vetorial. Pelo Método dos Mínimos Quadrados [28], a parte imaginária da matriz é minimizada, e descartada na sequência do processo. Na expressão abaixo,  $[x]$  é uma matriz diagonal.

$$
\operatorname{Im}\{[Q(\Omega)]\}.[x] \approx [0]
$$
\n
$$
[Q] = \operatorname{Re}\{[Q(\Omega)]\}.[x]
$$
\n(4.9)

Com a matriz de transformação puramente real  $[Q]$ , J. Marti determina os autovalores da linha para todos os pontos de frequência de interesse, e utiliza as grandezas obtidas no cálculo da resposta do fator de propagação e da impedância característica modais no plano-s. De forma equivalente:

$$
[\mathbf{H}^{\prime}(\omega)] \approx [\mathbf{Q}]^{-1} \cdot [\mathbf{H}(\omega)] \cdot [\mathbf{Q}]
$$
  
\n
$$
[\mathbf{Z}_{\rm c}^{\prime}(\omega)] \approx [\mathbf{Q}]^{\rm T} \cdot [\mathbf{Z}_{\rm c}(\omega)] \cdot [\mathbf{Q}]
$$
\n(4.10)

O ajuste proposto para essas funções baseia-se no Método Assintótico de Bode, que consiste essencialmente em traçar a curva aproximada no plano-s através de assíntotas. Durante o processo, os pólos e zeros das funções racionais são sucessivamente alocados visando aproximar o comportamento da aproximação à função original [29].

Na metodologia sugerida por J. Marti, cada elemento das matrizes  $[P'(\omega)]$  e  $[Z_c'(\omega)]$ é tratado como funções de fase mínima, i.e., com todos os pólos e zeros no semi-plano esquerdo do plano complexo, sendo considerados ainda apenas valores reais.

As funções de fase mínima apresentam uma característica interessante: através do módulo, é possível obter a fase da função de forma única. Teoricamente, funções desse tipo podem ser sintetizadas com um número menor de pólos já que, para uma função comum, é preciso fazer o ajuste simultâneo de dois parâmetros, o módulo e a fase, o que pode não ser tão simples.

 $\acute{E}$  importante observar também que a adoção de funções de fase mínima garante a estabilidade numérica do modelo. Somente a utilização de pólos estáveis não é suficiente para tal, visto que o posicionamento de zeros no semi-plano esquerdo do plano complexo pode afetar a passividade do sistema [29].

Após o ajuste de  $[P'(\omega)]$ , os atrasos dos modos são calculados através de uma comparação direta entre a função ajustada  $[P'_{aprox}(\omega)]$  e a função original  $[H'(\omega)]$ . Normalmente essa comparação é feita adotando-se a última frequência  $\overline{\Omega}$  do espectro de interesse. Na expressão abaixo,  $\angle$  denota o ângulo da função.

$$
\tau_{\mathbf{i}} = \frac{\angle \mathbf{P}_{\mathbf{i}}(\omega)}{\omega} \big|_{\omega = \overline{\Omega}} - \frac{\angle \mathbf{H}_{\mathbf{i}}(\omega)}{\omega} \big|_{\omega = \overline{\Omega}} \tag{4.11}
$$

O ajuste de  $[Z_c'(\omega)]$  é feito de forma similar ao de  $[Y_c'(\omega)]$ , descrito na eq. (4.5). No caso da síntese de impedâncias por funções racionais, as aproximações correspondem essencialmente a uma conexão série de blocos RC-paralelo, conhecidos como circuitos Foster I, onde  $R_{\infty} = d$ ,  $R_i = r_i/p_i$ ,  $C_i = 1/r_i$ .

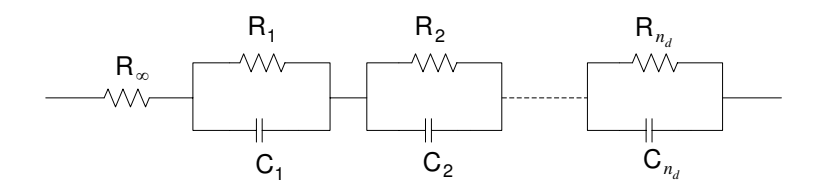

Figura 4.4: Circuitos Foster I

Do ponto de vista computacional, o modelo de J. Marti é o modelo de linha do tipo EMTP, com parâmetros distribuídos e variantes no plano-s, de maior eficiência. Como a matriz de transformação do sistema é considerada constante, são processadas apenas  $2n$ convoluções por terminal da linha, referentes aos modos das funções propagação.

O grande problema da metodologia é que essa premissa só é válida em casos de linhas simétricas ou balanceadas. Para linhas com grau de assimetria e levado, como um sistema de cabos subterrâneos,  $[Q(\omega)]$  apresenta forte dependência no plano-s, acarretando erros no cálculo dos modos da linha e gerando acoplamentos não-contemplados pelo modelo. A Fig. 4.5 ilustra alguns elementos da matriz para uma rede subterranea. ˆ

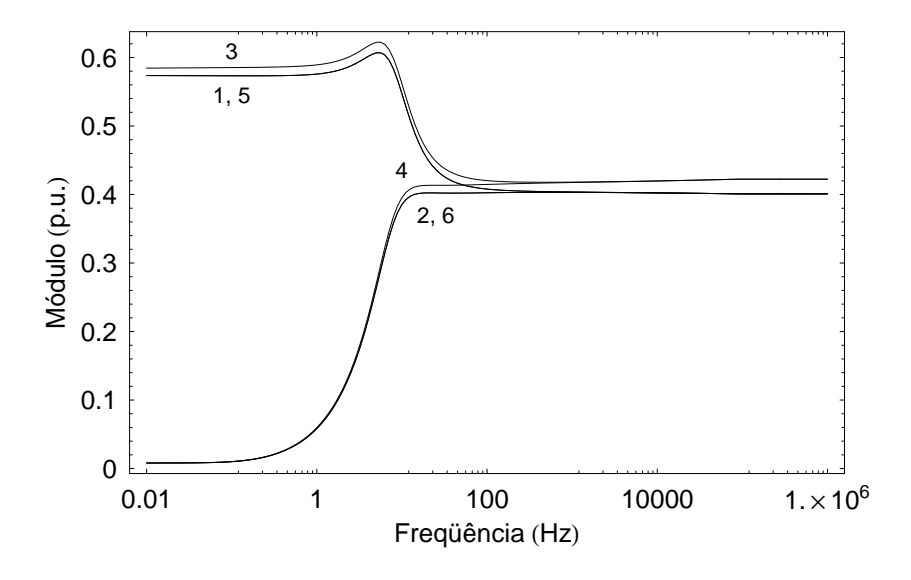

Figura 4.5: Elementos da coluna 4 de  $[Q(\omega)]$  em um sistema de cabos subterrâneos

Apesar disso, o modelo de linha de J. Marti pode ser utilizado com certa precisão em ensaios de energização, já que neste caso a resposta do sistema envolve essencialmente o fator de propagação, que apresenta dependência menor com a frequência em relação à admitância característica [28].

Outra aplicação do modelo é na avaliação de fenômenos em janelas de tempo específicas, onde apenas as frequências mais próximas à utilizada no cálculo da matriz de transformação se manifestam. Por exemplo, os instantes iniciais de um transitório eletromagnético podem ser investigados a partir de  $[Q(\omega)]$  calculado para 1 MHz (Teorema do Valor Final).

Em 1988, L. MARTI [12] elaborou um modelo de linha que considera a variação da matriz de transformação com a frequência. Em seu trabalho, voltado principalmente para a simulação de sistemas de cabos subterrâneos,  $[Q(\omega)]$  é ajustada como uma função própria através da técnica implementada em [11].

A principal dificuldade encontrada no modelo proposto por L. Marti está na atribuição de um aspecto suave à matriz  $[Q(\omega)]$  no plano-s, já que normalmente ocorrem mudanças aleatórias no posicionamento dos autovetores durante o cálculo da matriz ao longo do espectro de frequências (*switchover*). Esse problema pode acarretar um aspecto descontínuo em  $[O(\omega)]$ , vide Fig. 4.6, requerendo um número elevado de pólos para o ajuste.

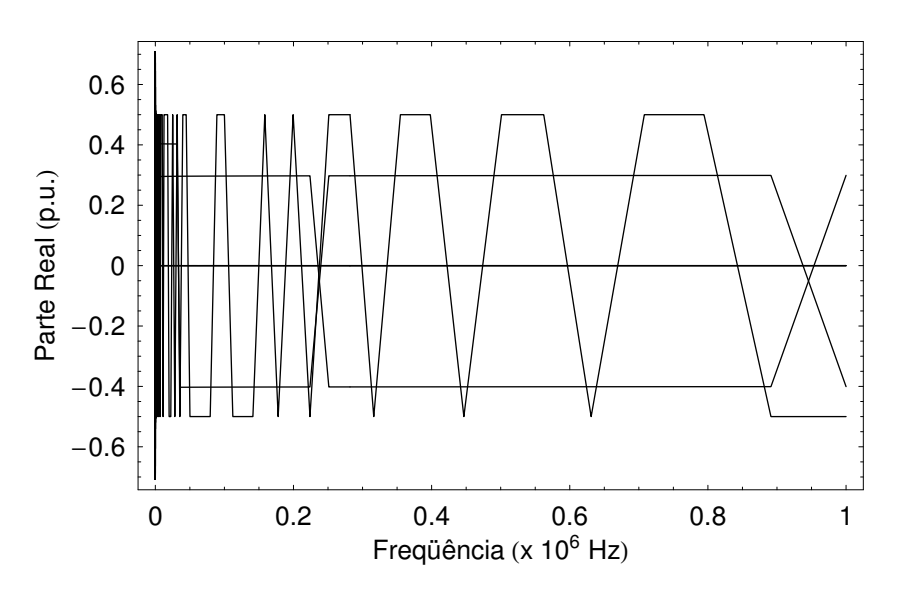

Figura 4.6: *Switchover* na coluna 1 de  $[Q(\omega)]$  em um sistema de cabos subterrâneos

De forma a eliminar o cruzamento dos autovetores, L. Marti propôs a utilização do Método de Jacobi, onde o autovetor relativo a uma dada frequência é calculado de forma iterativa a partir do valor obtido para a frequência anterior, o que teoricamente assegura a suavidade da matriz no plano-s. Na equação abaixo,  $[\lambda(\omega)]$  é uma matriz diagonal  $(n \times n)$ contendo os autovalores da linha.

$$
[\mathbf{Z}(\omega)] \cdot [\mathbf{Q}(\omega)] = \{ [\mathbf{Y}(\omega)]^{-1} \cdot [\mathbf{Q}(\omega)] \} \cdot [\lambda(\omega)] \tag{4.12}
$$

É interessante observar que esse processo envolve, para cada autovetor, um sistema de n equações e  $n + 1$  incógnitas (*n* elementos por autovetor e 1 autovalor). Para igualar o número de equações e variáveis, L. Marti substitui o maior elemento de cada autovetor na frequência de partida pelo valor unitário, que é repetido em todo o espectro de interesse.

Do ponto de vista computacional, o modelo de linha proposto acarreta convoluções adicionais referentes à variação de  $[Q(\omega)]$  no domínio da frequência, sendo necessárias  $2n^2$  convoluções por terminal para sua implementação no domínio do tempo. Desse valor,  $2n$  são relativos aos modos, e  $2n^2 - 2n$  são devido ao processamento da matriz de transformação.

Outra dificuldade do modelo e inerente ao problema tratado: um autovetor multipli- ´ cado por um complexo continua sendo um autovetor válido. Dessa forma, um escalonamento inadequado dos autovetores pode torná-los difíceis de serem ajustados.

Para linhas aéreas, o escalonamento proposto por L. Marti pode acarretar erros de arredondamento na matriz de transformação já que, nesse tipo de configuração, os elementos de cada autovetor apresentam ordens de grandeza diferentes, devido as maiores ` distâncias envolvidas.

Outro problema é que, no caso de linhas aéreas, os autovalores/autovetores do sistema podem estar muito próximos em determinadas frequências, dificultando a eliminação do *switchover*. Cabe ressaltar que uma simples troca de variaveis pode acarretar um aspecto ´ oscilante na resposta dos autovetores.

Em relação ao ajuste das funções, a premissa de que a matriz de transformação é uma função de fase mínima não é verdadeira, o que pode ser observado em alguns trechos do seu espectro de frequência. Sendo o ajuste de  $[Q(\omega)]$  efetuado de forma análoga à apresentada em [11], alguns erros são cometidos na síntese da componente de fase da função.

Em 1996, WEDEPOHL *et al.* [30] propuseram uma forma alternativa para o escalonamento dos autovetores da linha. Na abordagem, o número de equações e variáveis da eq.  $(4.12)$  é igualado através da inclusão de uma equação onde condicionam a soma dos quadrados dos elementos de cada autovetor a unidade, eliminando os problemas de ` arredondamento observados anteriormente.

Além disso, os autores também substituem o Método de Jacobi pelo Método de Newton-Raphson, o que de fato não interfere no resultados obtidos. É interessante dizer que a convergência dos dois métodos no cálculo dos autovalores/autovetores do sistema a partir das soluções obtidas para a frequência anterior é muito rápida.

Do ponto de vista computacional, a adaptação do modelo elaborado em [12] à metodologia proposta em [30] leva a representação resultante a ser um pouco menos eficiente, precisando de  $2n^2 + 2n$  convoluções para sua implementação no domínio do tempo, já que nenhum dos elementos dos autovetores é mais mantido fixo ao longo do espectro de frequências.

Apesar de aparentemente resolver o problema de escalonamento dos autovetores, a metodologia proposta por Wedepohl et al. não consegue solucionar as demais questões relativas ao tratamento de  $[Q(\omega)]$  como variante no plano-s, observadas em [12].

Por fim, em 1998, GUSTAVSEN E SEMLYEN [31] mostraram que a síntese precisa de  $[Q(\omega)]$ , no caso de linhas aéreas, só pode ser alcançada com pólos instáveis. Uma possível explicação para essa constatação está relacionada aos *switchovers* remanescentes da matriz de transformação. Outra possibilidade é o fato de que nem toda função é expansível em frações parciais.

#### **4.3 Coordenadas de Fase**

A maioria dos modelos de linhas de transmissão que surgiram na década de 1990 foram elaborados diretamente em coordenadas de fase, tendo em vista os problemas inerentes à representação da variação dos elementos da matriz de transformação com a freqüência.

A grande dificuldade para a representação da linha em coordenadas de fase está no ajuste do fator de propagação a partir de funções racionais de baixa ordem. A princípio, é muito difícil a associação de um único atraso ao parâmetro, conforme feito isoladamente para cada modo, eq. (4.6).

Os elementos de  $[H(\omega)]$  são gerados a partir de uma combinação linear dos modos da linha, que geralmente possuem tempos de trânsito muito diferentes entre si, principalmente em sistemas assimétricos. Sendo assim, a extração de apenas um atraso não elimina todas as oscilações de ângulo observadas no domínio da frequência, devido às partes não-compensadas da matriz.

A principal diferença entre os modelos de linha de transmissão em coordenadas de fase está na técnica utilizada no ajuste do fator de propagação. Além do plano-s, esse processo pode ser efetuado ainda diretamente no tempo ou no plano-z.

#### **4.3.1 Ajuste Direto no Domínio do Tempo**

Em 1993 e em 1995, GUSTAVSEN *et al.* [32, 33] tentaram evitar as dificuldades do ajuste das funções de propagação da linha no domínio da frequência através da síntese direta no domínio do tempo. Na abordagem, a aproximação só é iniciada após o instante de chegada  $\hat{\tau}$  do modo mais lento da linha, quando o fator de propagação passa a ser uma função suave. O comportamento das funções antes de  $\hat{\tau}$  é tratado de forma discreta.

Para a obtenção das variáveis no domínio do tempo, duas versões foram elaboradas para a Transformada Numérica Inversa de Fourier, denominadas de StepFourier e SplineFourier. Com isso, os autores tentam eliminar os problemas de alisamento encontrados nos cálculos para longos períodos de observação.

No modelo proposto, as aproximações das funções de propagação são obtidas indiretamente a partir da diferenciação do ajuste das respostas da linha ao degrau unitário, conforme efetuado em [34]. Essa estratégia é interessante pois possibilita a elaboração de uma técnica de síntese generalizada, sendo dividida em duas etapas [33].

Inicialmente, a resposta da linha é "traçada", a partir do instante  $\hat{\tau}$ , por um segmento linear com parâmetros definidos através da equivalência com a curva original e sua derivada no ponto de inserção. No instante em que o desvio entre as curvas viola um limite pré-estabelecido, um novo segmento de reta é adicionado. O processo segue até que o tempo de observação desejado seja alcançado.

Na etapa final, após a definição do número de segmentos que constitui a síntese, os parâmetros de cada segmento linear são refinados a partir do Método dos Mínimos Quadrados, que tenta minimizar os erros de ajuste verificados dentro do intervalo relativo a cada segmento. É interessante observar que a aproximação resultante das respostas da linha ao degrau unitário apresenta um aspecto descontínuo, devido à síntese por partes realizada no processo.

Do ponto de vista computacional, o ajuste das funções de propagação possibilita uma alternativa recursiva para as convoluções numéricas da eq. (4.4), onde a eficiência depende essencialmente do número de segmentos utilizado. Contudo, como as variáveis não são sintetizadas ao longo de toda a janela de observação, as simulações envolvem ainda o processamento numérico de uma parte da resposta das funções de propagação, o que torna o modelo pouco eficiente.

Outro problema é que a primeira etapa do ajuste de  $\left[ h(t) \right]$  e  $\left[ y_{\text{c}}(t) \right]$  requer o cálculo da derivada das respostas da linha ao degrau unitário. Uma vez que o limite de uma função indica uma tendência, os erros inerentes à obtenção dessas variáveis podem ser determinantes na definição do número de segmentos adotados na síntese e, consequentemente, na eficiência das simulações.

Outra adversidade é que como a aproximação só é efetuada dentro da janela de tempo pretendida para a simulação, a cada aumento do tempo de observação dos fenômenos, as grandezas temporais devem ser ainda recalculadas de forma a gerar os pontos adicionais necessários, o que não é prático tendo em vista os esforços computacionais envolvidos nas versões elaboradas por Gustavsen et al. para a Transformada Numérica Inversa de Fourier, referidas como StepFourier e SplineFourier.

#### **4.3.2 Ajuste no Plano-**s

Em 1995, CASTELLANOS E J. MARTI [13] representaram  $[H(\omega)]$  no plano-s como uma combinação linear de H'<sub>i</sub>( $\omega$ ) com suas matrizes de idempotentes [M<sub>i</sub>( $\omega$ )], de forma a evidenciar a contribuição de cada modo da linha para a matriz em coordenadas de fase, sendo a abordagem também descrita em  $[35-37]$ . Esse processo é conhecido como decomposição espectral.

$$
[\mathbf{H}(\omega)] = \sum_{i=1}^{n} [\mathbf{M}_{i}(\omega)] \mathbf{H}^{*}_{i}(\omega)
$$
 (4.13)

As matrizes de idempotentes são constituídas a partir da multiplicação de cada coluna  $C_i$  da matriz de transformação  $[Q(\omega)]$  pela linha L<sub>i</sub> correspondente de sua matriz inversa  $[Q(\omega)]^{-1}$ . Nos artigos referenciados, os autovetores da linha são calculados segundo [30].

$$
[\mathbf{M}_{i}(\omega)] = \mathbf{C}_{i} \cdot \mathbf{L}_{i} \tag{4.14}
$$

É interessante observar que  $[M(\omega)]$  é uma matriz única, já que independe dos escalonamentos dos autovetores, que são eliminados na operação acima. Além disso,  $[M(\omega)]$ apresenta outras propriedades interessantes: o quadrado da matriz resulta nela mesmo, e o somatório de todos os idempotentes da linha constitui a matriz identidade.

O ajuste do modelo de Castellanos e J. Marti é efetuado através da síntese individual dos modos (*backwinding*), dos idempotentes, e da admitância característica, sendo a metodologia proposta baseada na técnica utilizada em [11].

No caso dos idempotentes e da admitância característica, as matrizes são aproximadas como funções próprias e com todos os elementos compartilhando um mesmo grupo de pólos cada. Esse processo é conduzido em duas etapas.

Inicialmente, cada elemento é ajustado separadamente, de forma similar à efetuada no caso dos modos. Em seguida, todos os pólos obtidos são organizados e, no caso de valores semelhantes, agrupados em torno de um valor médio.

Na etapa final, os resíduos de fase dos elementos da matriz são recalculados de forma simultânea através do Método dos Mínimos Quadrados, que é conduzido linearmente através do SVD (*Singular Value Decomposition*), sendo considerada apenas a parte real da matriz.

A aproximação final obtida para  $[H(\omega)]$  é apresentada na eq. (4.15), onde  $n_h$  e  $n_{id}$  são, respectivamente, a ordem da aproximação dos modos e dos idempotentes.

$$
\left[\mathbf{H}_{\text{aprox}}(\omega)\right] = \sum_{i=1}^{n} \left( \sum_{j=1}^{n_h + n_{id}} \left[\mathbf{r}_{i,j}\right] \frac{1}{\jmath\omega - \mathbf{p}_{i,j}} \right) e^{-\jmath\omega \tau_i}
$$
(4.15)

Um ponto positivo do trabalho é que o ajuste matricial de  $[H(\omega)]$  e  $[Y_c(\omega)]$  possibilita uma implementação mais eficiente das equações da linha no domínio no tempo. De fato, como será visto mais à frente, isso decorre do compartilhamento de pólos em cada coluna dessas matrizes.

Do ponto de vista computacional, o modelo apresenta pouca atratividade, já que são necessárias  $n^3 + n^2$  convoluções por terminal da linha para a obtenção de sua resposta. Desse total,  $n^3$  são destinados ao processamento do fator de propagação, e  $n^2$  para o tratamento da admitância característica.

Outro problema observado é que, como  $[M(\omega)]$  depende do cálculo dos autovetores, o aspecto dos idempotentes é afetado em casos em que o *switchover* não é totalmente eliminado. Conforme visto na análise modal, isso ocorre principalmente em linhas áreas.

Em relação ao ajuste do modelo, a premissa de que  $[M(\omega)]$  é uma função de fase mínima não é verdade, o que pode ser observado em algumas regiões do espectro de frequência. De fato, isso decorre de características de  $[Q(\omega)]$  já comentadas em seções anteriores. Assim, as componentes de fase dos idempotentes não são sintetizadas de forma adequada.

Além disso, no cálculo dos resíduos de fase de  $[M(\omega)]$  e de  $[Y_c(\omega)]$ , os autores aplicam o Método dos Mínimos Quadrados considerando apenas a parte real das matrizes, de forma a permitir uma abordagem linear ao problema através do SVD. Contudo, em algumas configurações de linhas de transmissão, essa prática não se mostra adequada.

Outra adversidade é que a qualidade do ajuste do fator de propagação depende igualmente dos ajustes dos modos e dos idempotentes. Assim, não é possível uma economia de pólos na síntese de alguma dessas funções, o que poderia tornar a aproximação final mais eficiente. Para linhas com muitos modos de propagação, o ajuste de  $[H(\omega)]$  tende a ser muito ineficiente.

Apesar dos problemas descritos, a representação de  $[H(\omega)]$  a partir da decomposição espectral teve grande importância na modelagem de linhas de transmissão em coordenadas de fase, por ter fundamentado uma metodologia, adotada pela maioria dos modelos de linha seguintes.

Em 1997, NGUYEN *et al.* [38] elaboraram um modelo de linha mais eficiente em relação ao apresentado em [13], através da associação de apenas um tempo de atraso à matriz  $[H(\omega)]$ , eq. (4.6). O trabalho proposto é voltado principalmente para linhas aéreas.

Teoricamente, o novo modelo corresponde a um caso particular da abordagem baseda nos idempotentes, onde um único coeficiente (pseudo-idempotente) é considerado no ajuste do fator de propagação. Além disso, na analogia, o produto  $[M_i(\omega)] H_i(\omega)$  é manipulado como uma matriz equivalente.

Para o ajuste do fator de propagação e da admitância característica, Nguyen et al. adotam uma versão modificada da técnica apresentada em [11]. O processo é efetuado em duas etapas.

Inicialmente, os elementos fora da diagonal de  $[H(\omega)]$  e  $[Y_c(\omega)]$  são multiplicados por -1 de forma a se tornarem funções de fase mínima. O fato é interessante já que os respectivos parâmetros modais só apresentam pólos e zeros no semi-plano esquerdo do plano complexo.

Na etapa final, as funções resultantes são sintetizadas elemento a elemento similarmente à metodologia elaborada por J. Marti em [11]. No caso de  $[H(\omega)]$ , apenas um tempo de atraso é adotado.

A expressão final obtida para o fator de propagação é apresentada na eq. (4.16), onde  $\tau_{\text{lux}}$  é o tempo de propagação da velocidade da luz.

$$
\left[\mathbf{H}_{\text{aprox}}(\omega)\right] = \left(\sum_{j=1}^{n_h} \left[\mathbf{r}_j\right] \frac{1}{\jmath\omega - \mathbf{p}_j}\right) e^{-\jmath\omega \tau_{\text{lux}}}
$$
\n(4.16)

Do ponto de vista computacional, a implementação do modelo no domínio do tempo requer o processamento de  $2n^2$  convoluções por terminal da linha, o que o torna mais atrativo em relação ao modelo apresentado em [13], e similar ao proposto em [12]. Desse total,  $n^2$  são relativos ao fator de propagação, e  $n^2$  à admitância característica.

No que concerne o ajuste de funções, um número menor de pólos é adotado no tratamento de  $[H(\omega)]$ , já que além de apenas um pseudo-idempotente ser considerado, o produto  $[M_i(\omega)] H'_i(\omega)$  é tratado como uma matriz equivalente, ao contrário do modelo dos idempotentes, onde existe um grupo de pólos para cada um desses parâmetros.

Apesar das vantagens acima, a abordagem de Nguyen *et al.* não contempla um dos principais pontos positivos observados em [13]. Assim, como a síntese das funções de propagação é efetuada elemento a elemento, a implementação do modelo no domínio do tempo perde um pouco em eficiência.

O grande problema da metodologia proposta é que a utilização de apenas um tempo de trânsito não torna todos os elementos de  $[P(\omega)]$  funções de fase mínima, como é feito o ajuste, o que acarreta erros de fase na reintegração do atraso considerado no cálculo do fator de propagação [H $(\omega)$ ].

De fato, essa aproximação só é aplicável a linhas aéreas, onde os tempos de propagação modais costumam ser semelhantes, ainda que a utilização do valor referente à velocidade

da luz não pareça ser a melhor opção para algumas configurações. No caso de sistemas com elevado grau de assimetria, como é o caso de sistemas de cabos subterrâneos, onde os atrasos dos modos são muito diferentes, os resultados obtidos são insatisfatórios.

Em 1998, GUSTAVSEN E SEMLYEN [31] apresentaram uma nova metodologia de ajuste de funções racionais, que foi de fundamental importância para a formulação dos modelos de linhas de transmissão que se seguiram. A principal característica do método conhecido como Vector Fitting [39] consiste no ajuste vetorial de matrizes.

Por essa abordagem, os elementos de uma mesma coluna matricial são sintetizados com um mesmo grupo de pólos, acarretando aumento de eficiência de um fator 3 na convolução de cada coluna da matriz com um escalar. A eq.  $(4.17)$  mostra como esse ponto é aproveitado na modelagem da linha, tomando-se, como exemplo, a admitância característica de uma linha com 3 condutores.

$$
\begin{aligned} \left[I_{km}(\omega)\right] + \left[B_{km}(\omega)\right] &= \left[Y_c(\omega)\right] \cdot \left[V_k(\omega)\right] \\ &= \begin{bmatrix} Y_{c-11} \\ Y_{c-21} \\ Y_{c-31} \end{bmatrix} V_{k-1}(\omega) + \begin{bmatrix} Y_{c-12} \\ Y_{c-22} \\ Y_{c-32} \end{bmatrix} V_{k-2}(\omega) + \begin{bmatrix} Y_{c-13} \\ Y_{c-23} \\ Y_{c-33} \end{bmatrix} V_{k-3}(\omega) \end{aligned} \tag{4.17}
$$

Outra característica do método é a ausência de restrições quanto à adoção de pólos e zeros complexos, desde que venham em pares conjugados, o que é suficiente para a incidência de apenas coeficientes reais na implementação das convoluções recursivas no domínio do tempo.

Além disso, na metodologia proposta, as funções não são tratadas como de fase mínima, em tentativa de tornar o algoritmo de ajuste mais geral. Assim, o tratamento dos parâmetros é efetuado com base em suas partes real e imaginária. Essa estratégia gera duas consequências importantes.

Inicialmente, a estabilidade do modelo não é garantida, sendo que as únicas formas de se atingir o objetivo é assegurando-se que a matriz de admitância nodal da linha tenha apenas autovalores com parte real positiva para todas as frequências, o que corresponde a forçar a passividade do sistema [40].

Outra consequência é que, como  $[P(\omega)]$  não é ajustado como uma função de fase mínima, o tempo de atraso da linha deve ser extraído antes do processo de síntese. No caso dos modos, os autores propõem uma metodologia, derivada a partir da teoria elaborada por Bode, que relaciona o módulo e a fase de funções de fase mínima, conforme a eq. (4.11).

Ainda em 1998, GUSTAVSEN E SEMLYEN [14], e posteriormente FERNANDES [29] em 2001, aplicaram o Vector Fitting no ajuste das matrizes de propagação da linha, em abordagem similar à adotada por NGUYEN et al. em [38]. Contudo, os modelos apresentam algumas diferenças.

Um dos pontos é que os elementos fora da diagonal não precisam ser multiplicados por -1, já que os parâmetros não são ajustados como funções de fase mínima. Além disso, ao invés de associar o tempo de atraso de  $[H(\omega)]$  à velocidade da luz, Gustavsen *et al.* utilizam o menor dos tempos de trânsito modais  $\overline{\tau}$ , definido a partir da eq. (4.11).

Assim como ocorre em [38], a implementação do novo modelo no domínio do tempo requer o processamento de  $2n^2$  convoluções, sendo  $n^2$  referentes ao fator de propagação e  $n^2$  à admitância característica. Porém, conforme comentado anteriormente, o processo acaba sendo mais rápido devido ao compartilhamento de pólos nas colunas das aproximacões.

Outra vantagem em relação ao modelo de Nguyen et al. é que os erros de fase cometidos na reintegração do atraso ao fator de propagação são evitados, já que  $[P(\omega)]$  não é tratada como de fase mínima. Essa era uma das dificuldades encontradas na extensão de [38] a simulações de sistemas com elevado grau de assimetria.

Por outro lado, principalmente nesses casos, a extração de apenas um atraso da linha não elimina o comportamento oscilante da fase de  $[P(\omega)]$  no domínio da frequência. Como a utilização do Vector Fitting requer o tratamento das partes real e imaginária das funções, torna-se necessário um número elevado de pólos do ajuste do fator de propagação.

Novamente em 1998, GUSTAVSEN E SEMLYEN [14] combinaram parametros mo- ˆ dais e de fase da linha em tentativa de minimizar os efeitos da utilização de um único tempo de atraso modal no cálculo de  $[H(\omega)]$ . No modelo híbrido, o fator de propagação é representado da seguinte forma:

$$
[\mathbf{H}(\omega)] = [\mathbf{Q}] \cdot [\mathbf{H}^{\prime}(\omega)] \cdot [\mathbf{Q}]^{-1} + [\Delta \mathbf{H}(\omega)] \tag{4.18}
$$

onde  $[H'(\omega)]$  é calculado de acordo com o Método de Newton-Raphson desenvolvido em [30], [Q] é obtido segundo [11], e  $[\Delta H(\omega)]$  representa o erro da aproximação da matriz de transformação fase/modo.

A síntese do modelo híbrido é sequencial, sendo dada pelo ajuste individual dos modos de propagação e do erro dessa operação, através do Vector Fitting. Para o cálculo dos tempos de atraso modais, os autores utilizam a eq. (4.11), onde o menor valor  $\overline{\tau}$  é adotado na síntese de [ $\Delta H(\omega)$ ].

Segundo os autores, em alguns casos, o tratamento dos modos já retorna um bom resultado para a aproximação do fator de propagação, tendo a síntese de  $[\Delta H(\omega)]$  uma importância menor no processo. Com essa estratégia, Gustavsen e Semlyen tentam atenuar os problemas da utilização de apenas um atraso no cálculo de  $[H(\omega)]$  [14].

Do ponto de vista computacional, a metodologia requer a operação de  $n+2n^2$  convoluções, tornando o modelo menos eficiente que o outro modelo proposto em [14]. Desse total,  $n$  são referentes ao tratamento de  $[H'(\omega)],$  e  $2n^2$  devido a  $[\Delta H(\omega)]$  e a  $[Y_{\rm c}(\omega)].$ 

Em relação ao ajuste, a aproximação do fator de propagação é efetuada com um número maior de pólos, já que envolve a síntese de um número maior de variáveis, em coordenadas modais e de fase. De fato, a premissa de que o ajuste de  $[\Delta H(\omega)]$  não é necessário só é verificada em casos muito particulares.

Até mesmo em sistemas simétricos, onde a matriz de transformação é constante, a estratégia pode ser falha, já que os modos não são tratados como funções de fase mínima. Conforme visto anteriormente, essa prática pode acarretar erros de fase na reintegração dos atrasos dos modos, que não teriam como ser corrigidos se apenas fosse considerada a parcela modal do fator de propagação.

No caso de sistemas com elevado grau de assimetria, a síntese adequada de  $[\Delta H(\omega)]$  é fundamental para a obtenção de bons resultados, uma vez que a representação de  $[H(\omega)]$ somente pela primeira parcela da soma na eq. (4.18) é muito insatisfatória [11]. Dessa forma, o modelo torna-se passível dos mesmos problemas observados no modelo anterior.

Apesar de suas limitações, os modelos propostos por Gustavsen e Semlyen em [14] trouxeram grandes contribuições à literatura técnica pois ratificaram as dificuldades encontradas no ajuste do fator de propagação, em coordenadas de fase, a partir de apenas um tempo de atraso.

Em 1998, GUSTAVSEN E SEMLYEN [15] propuseram um novo modelo de linha baseado na teoria que denominaram de decomposição polar, derivada do processo convencional de diagonalização modal. O ajuste das funções de propagação é efetuado em três etapas, sendo a abordagem direcionada aqui para  $[H(\omega)].$ 

Inicialmente, o parâmetro é representado a partir de sua relação com os modos da linha, considerando-se a matriz de transformação constante, assim como é feito em  $[11]$ . Ainda nessa etapa, os modos são ajustados individualmente através do Vector Fitting.

$$
[\mathbf{H}_{\text{aprox}}(\omega)] = [\mathbf{Q}] \cdot [\mathbf{H'}_{\text{aprox}}(\omega)] \cdot [\mathbf{Q}]^{-1}
$$
\n(4.19)

No estágio seguinte, a matriz  $[H'_{aprox}(\omega)]$  é reorganizada de forma que cada fração parcial utilizada no ajuste constitua um elemento da diagonal principal. Considerando-se a síntese dos modos com 2 pólos cada, e definindo-se  $C_i$  como uma coluna de  $[Q]$  e  $L_i$ como uma linha de  $[Q]^{-1}$ , obtém-se para uma linha de transmissão com 2 condutores:

 $[H_{\text{anrox}}(\omega)] =$ 

$$
\begin{bmatrix}\n\mathbf{C}_1 & \mathbf{C}_1 & \mathbf{C}_2 & \mathbf{C}_2\n\end{bmatrix}\n\cdot\n\begin{bmatrix}\n\frac{\mathbf{r}_{1,1} e^{-j\omega \tau_1}}{s-\mathbf{p}_{1,1}} & 0 & 0 & 0 \\
0 & \frac{\mathbf{r}_{1,2} e^{-j\omega \tau_1}}{s-\mathbf{p}_{1,2}} & 0 & 0 \\
0 & 0 & \frac{\mathbf{r}_{2,1} e^{-j\omega \tau_2}}{s-\mathbf{p}_{2,1}} & 0 \\
0 & 0 & 0 & \frac{\mathbf{r}_{2,2} e^{-j\omega \tau_2}}{s-\mathbf{p}_{2,2}}\n\end{bmatrix}\n\cdot\n\begin{bmatrix}\n\mathbf{L}_1 \\
\mathbf{L}_1 \\
\mathbf{L}_2 \\
\mathbf{L}_2 \\
\mathbf{L}_2\n\end{bmatrix}
$$
\n(4.20)

sendo que a expressão acima pode ser escrita como  $[H_{\text{aprox}}(\omega)] = [C] \cdot [H_{\text{aprox}}'(\omega)] \cdot [L],$ onde o apóstrofo duplo denota um valor polar.

Na etapa final, os coeficientes das matrizes  $[C]$  e  $[L]$  são refinados em um processo iterativo através do Método dos Mínimos Quadrados. Para isso, Gustavsen e Semlyen montam um sistema de equações em cadeia:

$$
\{[\mathbf{C}] \cdot [\mathbf{H}_{\text{approx}}^{\text{'}}(\omega)]\} \cdot [\mathbf{L}] = [\mathbf{H}(\omega)]
$$
  

$$
\{[\mathbf{L}]^{\text{T}} \cdot [\mathbf{H}_{\text{approx}}^{\text{'}}(\omega)]\} \cdot [\mathbf{C}]^{\text{T}} = [\mathbf{H}(\omega)]^{\text{T}}
$$
 (4.21)

Após a determinação das matrizes  $[C]$  e  $[L]$ , a expressão final do fator de propagação  $[H(\omega)]$  é obtida a partir de alguma manipulação algébrica da eq. (4.20):

$$
[\mathbf{H}_{\text{aprox}}(\omega)] = \sum_{i=1}^{n} \left( \sum_{j=1}^{n_h} [\mathbf{r}_{i,j}] \frac{1}{\jmath \omega - \mathbf{p}_{i,j}} \right) e^{-\jmath \omega \tau_i}
$$
(4.22)

 $\acute{E}$  importante observar que, nas aproximações das funções de propagação, todos os elementos das matrizes compartilham um mesmo grupo de pólos cada, que são obtidos na síntese dos modos. Conforme visto anteriormente, essa prática traz ganhos computacionais consideráveis.

Para a implementação do modelo no domínio do tempo, são necessárias  $n^3 + n^2$ convoluções envolvendo  $[H(\omega)]$  e  $[Y_c(\omega)]$ , assim como ocorre com o modelo baseado na decomposição espectral. Contudo, a abordagem proposta em [15] apresenta uma vantagem adicional.

Na nova metodologia, os autores mostram que o ajuste dos idempotentes da linha não  $\acute{\text{e}}$  necessário, o que pode ser visto representando-se a eq. (4.20) (pseudo-idempotentes) na forma da eq. (4.13). Como um número menor de pólos é utilizado, o modelo se torna muito mais eficiente.

Por outro lado, cabe observar que os erros gerados ao não se considerar os pólos de  $[Q(\omega)]$  são compensados no cálculo dos resíduos de fase de  $[H(\omega)]$ . Apesar de funcionar bem para sistemas simétricos, essa estratégia compromete a precisão final da aproximação de  $[H(\omega)]$  para sistemas com grau de assimetria elevado, onde a variação da matriz de transformação com a frequência é muito grande. As Fig. 4.7 e 4.8 ilustram alguns elementos de  $[Q(\omega)]$  para uma linha horizontal de circuito simples (simétrico) e para um sistema de cabos subterrâneos (assimétrico), respectivamente.

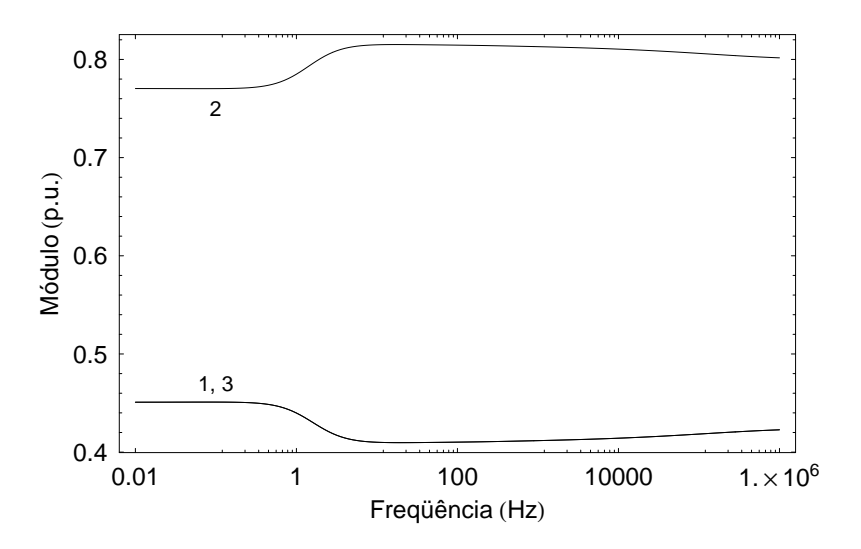

Figura 4.7: Elementos da coluna 1 de  $[Q(\omega)]$  em uma linha horizontal em circuito simples

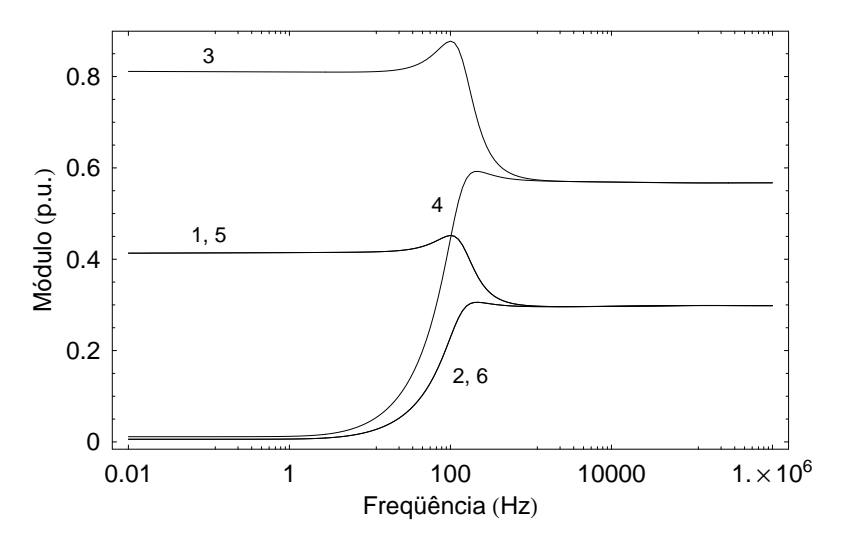

Figura 4.8: Elementos da coluna 5 de  $[Q(\omega)]$  em um sistema de cabos subterrâneos

Outro problema do modelo é que os modos são obtidos utilizando-se uma matriz de transformação constante. Apesar de as colunas da matrizes  $[C]$  e  $[L]$  serem acertadas durante o processo iterativo, os pólos modais são calculados antes do refinamento, o que desotimiza o ajuste final das funções de propagação. Esse problema ocorre principalmente em sistemas com elevado grau de assimetria.

Finalmente, verifica-se que o cálculo dos resíduos de  $[H(\omega)]$  e  $[Y_c(\omega)]$  é efetuado de forma iterativa. Os autores mostram que tanto o número de iterações quanto o número de pólos utilizado interferem na precisão do ajuste final. Assim, não fica claro como essas variáveis devem ser combinadas para se obter um resultado ótimo.

#### Estado da Arte Atual

Em 1999, MORCHED *et al.* [16] elaboraram um modelo de linha denominado de ULM (*Universal Line Model*), onde solucionam o problema do processo iterativo observado em [15]. Na abordagem proposta, o ajuste de  $[Y_c(\omega)]$  é obtido da mesma forma que em [14]. Já a síntese do fator de propagação é efetuada em três etapas.

Inicialmente os modos são calculados considerando-se a matriz de transformação fase/modo constante. Essa etapa é similar à adotada no modelo de linha baseado na decomposição polar.

No estágio seguinte, antes da síntese de funções, Morched et al. promovem o agrupamento dos modos semelhantes da linha, na tentativa de tornar o modelo mais eficiente [41]. Nesse contexto, os modos com diferenças de tempo de atraso menor a 10 graus são equivalentados sob um modo único, obtido tomando-se a média dos modos envolvidos, além de ter associado como tempo de atraso o menor dos tempos de propagação desses modos:

$$
\overline{\Omega}\Delta\tau_{\rm i} < 2\pi 10/360\tag{4.23}
$$

Por fim, os resíduos de fase da aproximação são calculados através do Método dos Mínimos Quadrados, adotando-se os tempos de trânsito e os pólos obtidos no ajuste dos modos como grandezas conhecidas. O sistema a ser solucionado apresenta a seguinte forma, onde  $A_f$  representa uma linha de [A]:

$$
[A] \cdot [x] = [b] \tag{4.24}
$$

$$
A_{f} = \begin{bmatrix} \frac{e^{-j\omega_{f}\tau_{1}}}{j\omega_{f} - p_{1,1}} & \frac{e^{-j\omega_{f}\tau_{1}}}{j\omega_{f} - p_{1,2}} & \cdots & \frac{e^{-j\omega_{f}\tau_{2}}}{j\omega_{f} - p_{2,1}} & \frac{e^{-j\omega_{f}\tau_{2}}}{j\omega_{f} - p_{2,2}} & \cdots \end{bmatrix}
$$
(4.25)

A expressão final obtida para o fator de propagação é apresentada na eq. (4.26), onde  $\overline{n}$  é o número de modos reduzido.

$$
\left[\mathbf{H}_{\text{aprox}}(\omega)\right] = \sum_{i=1}^{\overline{n}} \left( \sum_{j=1}^{n_h} \left[\mathbf{r}_{i,j}\right] \frac{1}{\jmath\omega - \mathbf{p}_{i,j}} \right) e^{-\jmath\omega \tau_i}
$$
(4.26)

A princípio, a implementação do modelo no domínio do tempo requer o processamento de  $n^3 + n^2$  convoluções. Desse total,  $n^3$  correspondem ao fator de propagação, sendo n o número de modos. Contudo, Morched et al. destacam que, na prática, a maioria dos sistemas pode ser agrupado com 4 modos, levando o modelo final a envolver apenas  $5n^2$  convoluções.

Os autores chegam, inclusive, a sugerir que a eficiência do ULM é similar à do modelo apresentado em [12], que envolve  $2n^2$  convoluções, devido ao método de ajuste utilizado, que leva as colunas das aproximações das funções de propagação a compartilharem um mesmo conjunto de pólos cada. No caso de  $[H_{\text{aprox}}(\omega)]$ , a síntese é matricial.

Uma das dificuldades encontradas no modelo ULM é que, assim como ocorre com o modelo proposto em [15], os erros gerados ao não se considerar os pólos de  $[Q(\omega)]$  são compensados no cálculo dos resíduos de fase de  $[H(\omega)]$ . Conforme visto anteriormente, no caso de sistemas muito assimétricos, onde a variação da matriz de transformação com a frequência é muito grande, essa abordagem compromete a precisão final da aproximação.

Além disso, de forma análoga ao modelo baseado na decomposição polar, o ULM também utiliza uma matriz de transformação constante no cálculo dos modos do fator de propagação, sendo as informações obtidas no ajuste dessas grandezas utilizadas no cálculo dos resíduos de fase de  $[H(\omega)]$ . Assim, a aproximação final acaba perdendo em qualidade.

Por fim, como os modos de  $[H(\omega)]$  são ajustados isoladamente, pode acontecer de a síntese resultante no domínio de fases apresentar pólos de diferentes modos muito próximos entre si. Se isto ocorre para baixas frequências, os respectivos resíduos da aproximação podem ter valores elevados e com sinais opostos, o que pode levar a problemas numéricos em simulações no domínio do tempo [17, 42]. Normalmente, isso ocorre em ajustes de ordem mais elevada. A Fig. 4.9 ilustra o problema através de um caso de energização de uma linha horizontal em circuito simples.

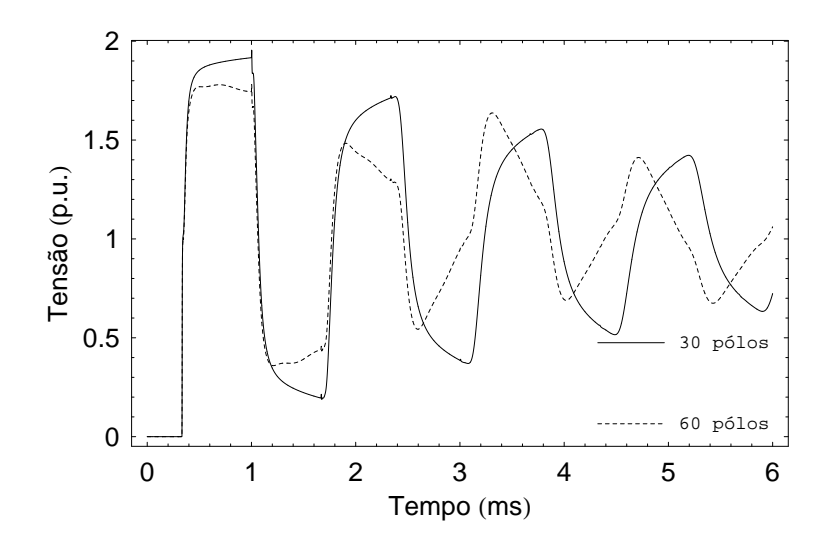

Figura 4.9: Energização de um linha horizontal em circuito simples

Em 1999, GUSTAVSEN *et al.* [17] apresentaram de forma detalhada os principais aspectos relativos à implementação do ULM em simuladores do tipo EMTP. Algumas alterações são feitas em relação à metodologia proposta em [16] no sentido de solucionar alguns problemas remanescentes.

Em relação à síntese de  $[H(\omega)]$ , os modos da linha passam a ser calculados a partir de uma matriz de transformação variante com a frequência. Além disso, os autores tentam refinar, de forma iterativa, o ajuste dos modos. O objetivo é obter tempos de propagação e pólos modais mais precisos, já que essas variáveis são tomadas como conhecidas no cálculo dos resíduos da aproximação. A Fig. 4.10 ilustra o procedimento.

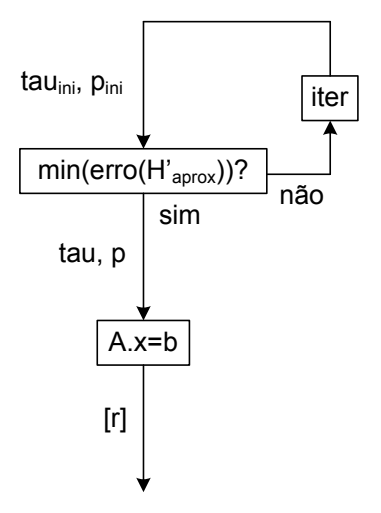

Figura 4.10: Abordagem ULM

Por sua vez, o ajuste de  $[Y_c(\omega)]$  é efetuado de forma matricial. Nesse caso, como não há atrasos envolvidos, o conjunto de pólos utilizado é obtido a partir do ajuste da soma dos modos (traço). De fato, os autores utilizam uma propriedade relacionada a matrizes quadradas, onde a soma dos modos é igual à soma dos elementos da diagonal principal.

Recentemente, em 2008, GUSTAVSEN E NORDSTROM [43] solucionaram o problema de proximidade entre pólos de diferentes modos que pode ocorrer no modelo ULM, em decorrência do ajuste individual dos autovalores. Para esses casos, os autores sugerem que seja efetuado o ajuste do traço de  $[H(\omega)]$ , assim como é feita a síntese da admitância característica  $[Y_c(\omega)]$ .

#### **4.3.3 Ajuste no Plano-**z

Em 1996, NODA *et al.* [22, 41] elaboraram um modelo de linha conhecido como ARMA (*Auto-Regressive Moving Average*), onde os parâmetros de propagação são ajustados por funções racionais no plano-z, como indica a eq.  $(4.27)$ .

$$
FT_{\text{aprox}}(z) = \frac{a_0 + a_1 z^{-1} + a_2 z^{-2} + \dots a_{n_n} z^{-n_n}}{1 + b_1 z^{-1} + b_2 z^{-2} + \dots b_{n_d} z^{-n_d}}
$$
(4.27)

No caso especial do fator de propagação, a expressão acima é adaptada de forma a computar os tempos de trânsito modais, assim como é feito em [13], apesar de os modelos serem independentes. Na abordagem, são consideradas as diferenças dos atrasos em relação ao modo mais rápido.

A extração do menor tempo de propagação da linha é efetuada ainda no domínio de Laplace. Para uma linha com 2 modos e uma aproximação de ordem 5,  $P_{ii}(z)$  é representado da seguinte forma no plano-z:

$$
P_{\text{aprox-ij}}(z) = \frac{N_1(z) + z^{-q_2} N_2(z)}{1 + b_1 z^{-1} + b_2 z^{-2} + b_3 z^{-3} + b_4 z^{-4} + b_5 z^{-5}}
$$
(4.28)

onde  $q_2 =$  inteiro $(\Delta \tau'_2 / \Delta t)$ ,  $N_1(z) = a_0 + a_1 z^{-1} + a_2 z^{-2}$  é o modo mais rápido,  $N_2(z) =$  $a_{q_2} + a_{q_2+1}z^{-1} + a_{q_2+2}z^{-2}$ . É interessante observar que o fator de propagação corresponde a uma função própria no plano-z.

De modo a tornar o modelo mais eficiente, Noda et al. propõem ainda um agrupamento dos modos semelhantes da linha. Conforme apontamentos anteriores, essa estratégia tem uma importância muito grande na elaboração posterior do ULM [16].

No modelo ARMA, a síntese das funções de propagação da linha é efetuada elemento a elemento através da linearização da eq. (4.27) pelo Método dos Mínimos Quadrados, eq. (4.29), sendo utilizada a Transformação de Householder na atenuação dos problemas numéricos da operação.

$$
FT(z) = a_0 + a_1 z^{-1} + \ldots + a_n z^{-n} - FT(z) (b_1 z^{-1} - \ldots - b_n z^{-n})
$$
 (4.29)

Para a determinação da ordem do modelo ARMA, os autores utilizam o Critério de Informação de Akaiko, que tenta minimizar o impacto dos erros inerentes ao cálculo das funções a serem ajustadas sobre o número de coeficientes dos polinômios das aproximacões.

Além disso, a estabilidade de cada elemento ajustado é avaliada segundo o Método de Jury, já que a síntese não é feita a partir dos pólos. Noda et al. destacam a simplicidade da técnica, principalmente no que concerne sua aplicação a sistemas discretos.

Como  $z^{-m}$  representa um atraso de m amostras no plano-z, o modelo ARMA é facilmente implementado no domínio do tempo, através de um processo também conhecido como TSR (*Two-Sided Recursion*) [44], que envolve as variáveis de entrada e de saída do modelo. Considerando-se o caso da admitância característica:

$$
i(t) = a_0 v(t) + a_1 v(t - \Delta t) + \dots + a_{n_n} v(t - n_n \Delta t)
$$
  
- 
$$
b_1 i(t - \Delta t) - \dots - b_{n_d} i(t - n_d \Delta t)
$$
 (4.30)

Do ponto de vista computacional, a aplicação da TSR requer um custo de processamento menor que as convoluções recursivas associadas ao ajuste de funções no plano- $s$ , pois apenas o histórico das variáveis de entrada é envolvido nesse caso. Assim, o plano- $z$ possibilita uma estruturação mais eficiente da modelagem da linha.

Outra vantagem do modelo é que como o plano- $z$  corresponde a um domínio discreto, a implementação da TSR no domínio do tempo não acarreta perdas de informação, ao contrário das convoluções recursivas no caso de ajuste no plano-s. O único erro cometido é o referente à síntese das funções de propagação.

O principal problema do modelo ARMA e que o ajuste das respostas da linha ao ´ impulso está diretamente associado ao passo de integração utilizado nas simulações no EMTP. A cada mudança desse valor, as funções devem ser recalculadas no plano-z, e ajustadas em seguida, deixando em duvida a praticidade do modelo. A eq. (4.31) mostra ´ a dependência entre a variável  $z$  e o passo  $\Delta t$ .

$$
z = e^{\jmath \omega \Delta t} \tag{4.31}
$$

Em relação ao ajuste, as funções de propagação são sintetizadas elemento a elemento. Conforme visto nos modelos de linha aproximados no plano-s, essa estratégia limita um pouco a eficiência da implementação do modelo no domínio do tempo.

Outro problema é que a linearização da eq. (4.27) acarreta problemas de malcondicionamento na matriz a ser invertida na solução pelo Método dos Mínimos Quadrados. Ainda que os autores utilizem ferramentas matemáticas sofisticadas na atenuação dos erros, quanto maior é a ordem do ajuste, mais difícil fica a obtenção de uma solução precisa.

Além disso, pelo Método de Jury, utilizado pelos autores para assegurar a estabilidade do modelo ARMA, a ordem dos polinômios de cada função de transferência é incrementada cada vez que é detectada alguma instabilidade no ajuste. Esse procedimento pode tornar a síntese final das funções de propagação pouco eficiente, além de contribuir para os problemas da linearização da eq. (4.27).

Em 1997, NODA *et al.* [45] apresentaram melhorias aplicadas ao modelo ARMA. O novo modelo, denominado IARMA (*Interpolated ARMA*), permite a alteração do passo de integração das simulações sem a necessidade da obtenção de um novo modelo ARMA. Contudo, a nova metodologia não consegue solucionar os outros problemas discutidos anteriormente.
Outra dificuldade é que, dependendo do passo de integração adotado para a obtenção de variáveis no plano- $z$ , as funções de propagação da linha podem se tornar mais ou menos suaves, não havendo como obter um  $\Delta t$  que otimize o processo. Assim, cria-se uma espécie de dependência em relação ao passo, similar à que ocorre entre os autovetores e os escalonamentos nos modelos em coordenadas modais.

Por fim, cabe destacar que o modelo IARMA apresenta problemas de instabilidade numérica em algumas situações [46].

### **4.4 Comentarios Finais ´**

Atualmente, o ULM consiste no estado da arte para a simulação de linhas de transmissão em programas do tipo EMTP. Desde a sua elaboração, o modelo sofreu alterações de forma a contornar algumas limitações encontradas na versão original. Contudo, alguns problemas ainda permanecem.

Conforme visto neste capítulo, os pólos da matriz de transformação fase/modo não são considerados no ajuste do fator de propagação, o que traz erros à aproximação final da variável. De fato, essa questão é mais acentuada no caso de sistemas muito assimétricos como, por exemplo, um sistema de cabos suberrâneos.

Como consequência, o usuário acaba elevando a ordem do modelo na tentativa de obter resultados mais satisfatórios. Essa situação é particularmente problemática quando é necessário estudar regiões com muitas linhas de transmissão, ou quando a linha deve ser representada por uma cascata de seções finitas, tendo em vista o número de convoluções envolvidas.

Diante do exposto, torna-se muito importante a investigação de um novo modelo de linha de transmissão capaz de solucionar esse impasse, através da definição de uma metodologia que permita uma síntese mais eficiente do fator de propagação, em coordenadas de fase.

# CAPÍTULO 5

### Modelo Proposto

No Capítulo 4, foram discutidos os principais modelos de linhas de transmissão, baseados em ondas viajantes, encontrados na literatura técnica. Na ocasião, foi dado um destaque maior ao modelo ULM, que atualmente consiste no estado da arte para simulações no domínio do tempo.

Neste capítulo, é introduzido um novo modelo de linha de transmissão a partir de conceitos inovadores, de forma a permitir uma realização mais eficiente do fator de propagação por frações parciais no plano-s. A metodologia implementada no ULM é adotada como referência no desenvolvimento da nova representação.

## $5.1$  Formulação Básica

O modelo de linha de transmissão proposto neste trabalho é baseado no conceito de ondas viajantes em coordenadas de fase. Considere o circuito abaixo.

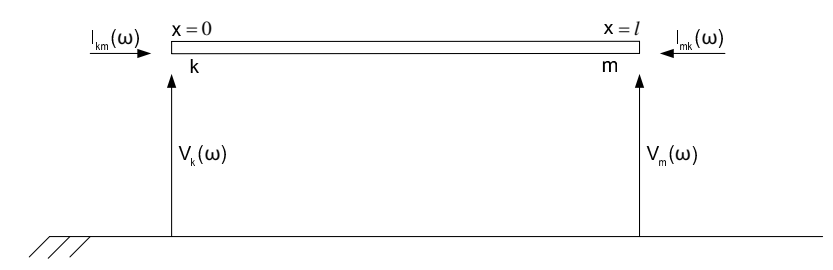

Figura 5.1: Linha de transmissão

As equações de propagação de onda nos terminais da linha da Fig. 5.1 podem ser formuladas no domínio da frequência através da seguinte expressão [2]:

$$
\begin{aligned} [\mathbf{I}_{\mathbf{k}\mathbf{m}}(\omega)] &= [\mathbf{Y}_{\mathbf{c}}(\omega)] \cdot [\mathbf{V}_{\mathbf{k}}(\omega)] - [\mathbf{H}(\omega)] \cdot [\mathbf{F}_{\mathbf{m}\mathbf{k}}(\omega)] \\ [\mathbf{I}_{\mathbf{m}\mathbf{k}}(\omega)] &= [\mathbf{Y}_{\mathbf{c}}(\omega)] \cdot [\mathbf{V}_{\mathbf{m}}(\omega)] - [\mathbf{H}(\omega)] \cdot [\mathbf{F}_{\mathbf{k}\mathbf{m}}(\omega)] \end{aligned} \tag{5.1}
$$

onde  $\omega$  é a frequência angular,  $[V(\omega)]$  e  $[I(\omega)]$  são tensões e correntes nos terminais da linha de transmissão,  $[F_{mk}(\omega)]$  é a onda refletida a partir do terminal m,  $[H(\omega)]$  é o fator de propagação e  $[Y_c(\omega)]$  é a admitância característica. Todas as matrizes envolvidas são de ordem  $n$ , sendo  $n$  o número de condutores.

Para uma implementação eficiente da eq. (5.1) no domínio do tempo, torna-se necessário o ajuste de  $[H(\omega)]$  e  $[Y_c(\omega)]$  por funções racionais no plano-s, o que possibilita um tratamento analítico e direto das convoluções decorrentes da multiplicação dessas variáveis no domínio da frequência [10].

# **5.2 Ajuste do Fator de Propagação**

#### **5.2.1 Modos Exponenciais (ME)**

A maioria dos modelos de linhas de transmissão variantes com a frequência, assim como o ULM, envolve o ajuste dos modos H'<sub>i</sub>( $\omega$ ) do fator de propagação a partir de sua resposta ao impulso unitário  $\delta(\omega)$ . De fato, a resposta de uma função ao impulso unitário corresponde a ela própria, já que a Transformada de Fourier do impulso é a função degrau. Dessa forma:

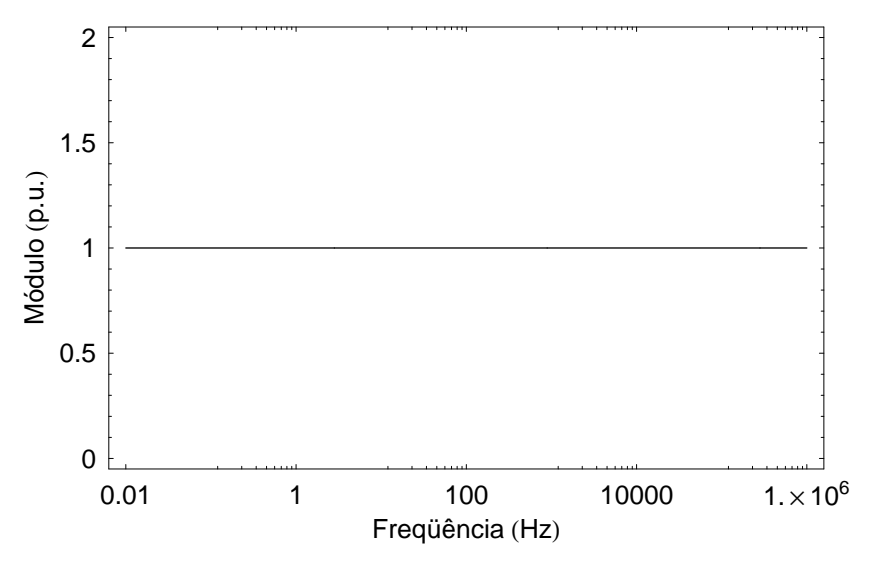

$$
H_i^{\delta}(\omega) = H_i^{\delta}(\omega) \delta(\omega) = H_i^{\delta}(\omega) \Rightarrow H_i^{\delta}(\omega) = H_i^{\delta}(\omega) \tag{5.2}
$$

Figura 5.2: Função  $\delta(\omega)$ 

Ao se promover o escalonamento de H'<sub>i</sub>( $\omega$ ) por  $\delta(\omega)$ , garante-se que todas as frequências que compõem o sinal sejam consideradas no ajuste, o que é importante em um modelo de linha de transmissão do tipo EMTP, já que fenômenos de transitórios eletromagnéticos normalmente envolvem freqüências em uma ampla faixa de variação. O problema é que alguns modos apresentam um aspecto pouco suave e de difícil aproximação no plano-s, o que é fielmente retratado pelo impulso unitário.

A situação acima é ruim pois implica na síntese final dos modos menos suaves da linha com um número elevado de pólos. Cabe ressaltar que essa questão se torna mais grave em sistemas com muitos condutores, uma vez que a ordem de  $[H_{\text{aprox}}(\omega)]$  é igual ao somatório das ordens dos ajustes de cada um dos modos, vide eq. (4.26). As Fig. 5.3 e 5.4 ilustram os diferentes modos presentes em um circuito duplo vertical e em um sistema de casos subterrâneos, respectivamente.

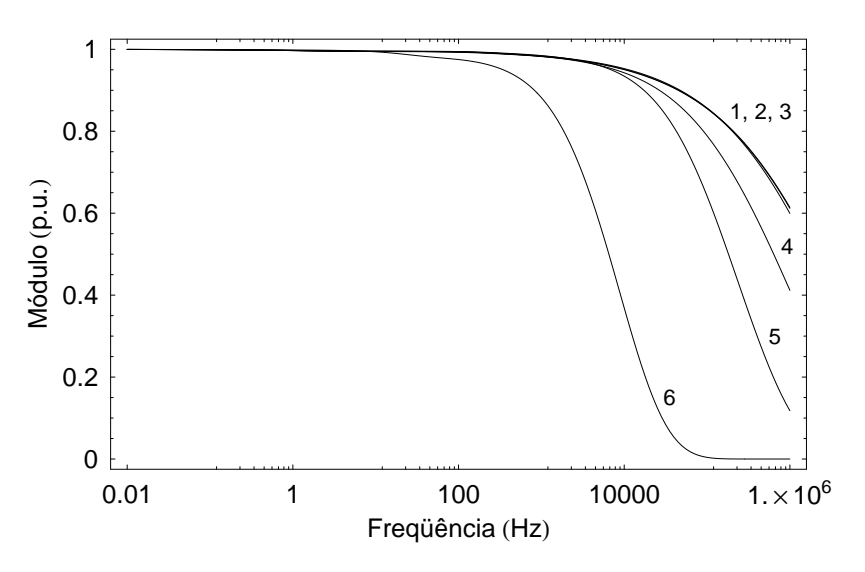

Figura 5.3: Modos de  $[H(\omega)]$  em um circuito duplo vertical

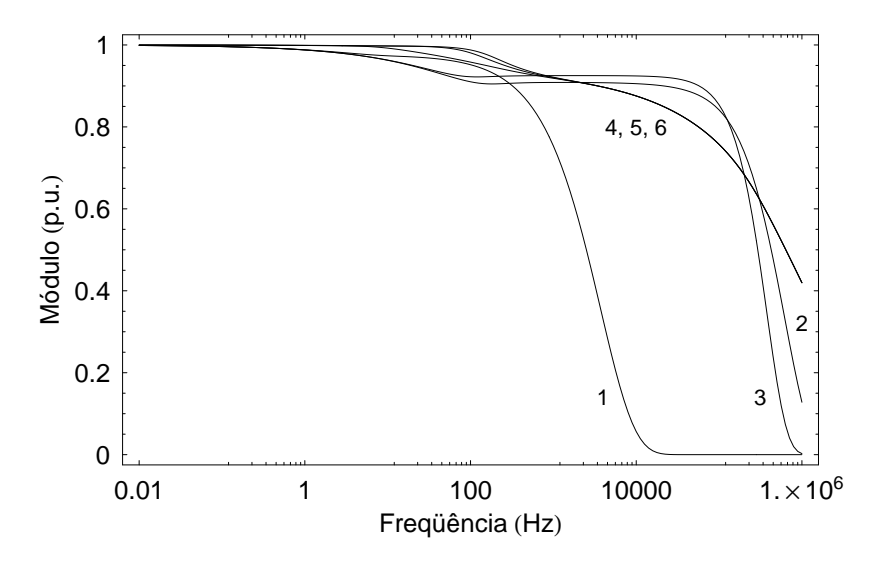

Figura 5.4: Modos de  $[H(\omega)]$  em um sistema de cabos subterrâneos

Como meio de contornar o impasse, o presente trabalho propõe que o ajuste de H'<sub>i</sub> $(\omega)$ seja feito de forma indireta, a partir de sua resposta a funções mais flexíveis, na tentativa de produzir sinais simples de serem aproximados. Nesse contexto, uma boa alternativa parece ser o uso da função exponencial  $\sigma_i(\omega) = a_i/(j\omega b_i + c_i)$ , ou simplesmente  $\sigma_i(\omega) =$  $1/(y\omega b_i + c_i)$ . Assim:

$$
H_{i}^{\prime \sigma}(\omega) = H_{i}^{\prime}(\omega) \frac{1}{\jmath \omega b_{i} + c_{i}} \Rightarrow H_{i\text{-approx}}^{\prime}(\omega) = H_{i\text{-approx}}^{\prime \sigma}(\omega) \left(\jmath \omega b_{i} + c_{i}\right) \tag{5.3}
$$

Notoriamente,  $\sigma_i(\omega)$  representa um sinal primário, a partir do qual é possível derivar duas funções extremas: o próprio impulso unitário (abordagem tradicional), com  $b_i = 0$ e c<sub>i</sub> = 1, e o degrau unitário, com  $b_i = 1$  e c<sub>i</sub> = 0. Para o caso geral, a função  $\sigma_i(\omega)$ tende a apresentar um comportamento decrescente no plano-s, vide Fig. 5.5, o que é interessante no sentido de atribuir um decaimento suave aos modos da linha, possibilitando uma realização de baixa ordem para essas variáveis.

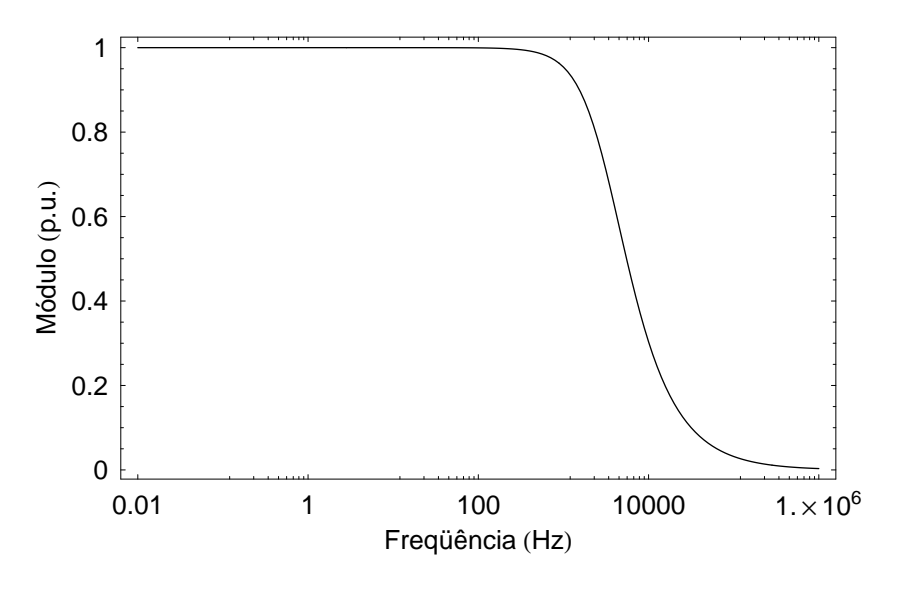

Figura 5.5: Função  $\sigma_i(\omega)$ 

E importante ressaltar que os parâmetros  $b_i$  e c<sub>i</sub> da eq. (5.3) devem ser específicos para cada um dos modos da linha, variando de acordo com o sistema avaliado, i.e., dependem da configuração dos condutores, do valor de resistividade do solo e outros. Essas condições são muito importantes pois influenciam a forma de onda dos modos  $H<sub>i</sub>(\omega)$  do fator de propagação.

Como não é possível saber, a princípio, quais são os melhores valores dessas variáveis para cada uma das condições descritas, torna-se necessário incluí-las na formulação do ajuste do fator de propagação [H( $\omega$ )]. A Fig. 5.6 ilustra um esquemático para a determinação desses coeficientes, tendo como referência a Fig. 4.10.

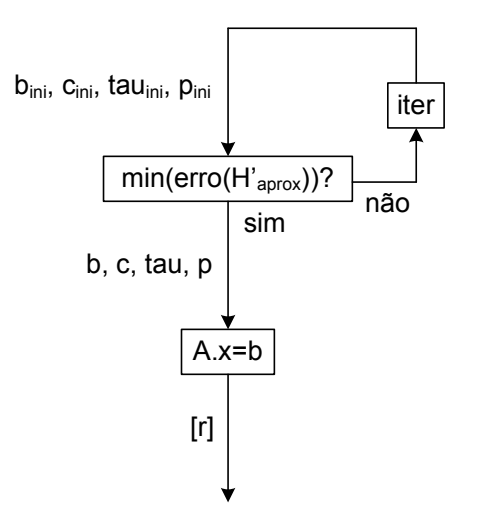

Figura 5.6: Abordagem ME

No esquema acima, o sistema linear de equações sobredeterminado apresenta estrutura similar à do sistema da eq.  $(4.24)$ . Contudo, neste caso, a matriz  $[A]$  deve ser alterada no sentido de incluir as informações sobre  $\sigma_i(\omega)$ . Para cada ponto de frequência f:

$$
A_{f} = \begin{bmatrix} \frac{e^{-j\omega_{f}\tau_{1}}(j\omega b_{1} + c_{1})}{j\omega_{f} - p_{1,1}} & \frac{e^{-j\omega_{f}\tau_{1}}(j\omega b_{1} + c_{1})}{j\omega_{f} - p_{1,2}} & \dots \\ \frac{e^{-j\omega_{f}\tau_{2}}(j\omega b_{2} + c_{2})}{j\omega_{f} - p_{2,1}} & \frac{e^{-j\omega_{f}\tau_{2}}(j\omega b_{2} + c_{2})}{j\omega_{f} - p_{2,2}} & \dots \end{bmatrix}
$$
(5.4)

Uma boa estimativa para as condições iniciais dos parâmetros b<sub>i</sub> e c<sub>i</sub> no processo iterativo da Fig. 5.6 são os valores  $0e$  1, respectivamente, o que consiste em igualar a função escalonamento dos modos de  $[H(\omega)]$  ao impulso unitário. De fato, essa estratégia é interessante pois permite comprovar, após as simulações, se o impulso é realmente a melhor escolha para  $\sigma_i(\omega)$ .

#### **5.2.2 Coeficientes Equivalentes (CE)**

Conforme indicado na eq. (4.8), o fator de propagação  $[H(\omega)]$  é composto por um conjunto de autovalores e autovetores, representados pelas variáveis  $[H'(\omega)]$  e  $[Q(\omega)]$ , respectivamente. Cada modo constitui um autovalor, e cada coluna da matriz de transformação fase/modo corresponde a um autovetor do sistema [26, 27].

Teoricamente, um ajuste preciso de [H $(\omega)$ ] deveria contar com os pólos de [H' $(\omega)$ ] e de  $[Q(\omega)]$ . Contudo, como as características fundamentais a respeito de um sistema são representadas a partir de seus autovalores, os pólos de  $[Q(\omega)]$  podem até ser desconsiderados [16], de modo a tornar a implementação mais eficiente. É nesse conceito que se baseiam os modelos de linhas de transmissão do tipo EMTP, em coordenadas de fase, mais sofisticados. Dentre esses modelos, esta o ULM. ´

Neste caso, os tempos de trânsito modais são obtidos inicialmente em um processo iterativo de forma a obter o melhor conjunto de polos para os modos (autovalores), sendo ´ ambos utilizados posteriormente como grandezas conhecidas no cálculo dos resíduos de fase. Dessa forma, os erros gerados ao não se considerar os pólos dos autovetores são compensados nos resíduos de [H $(\omega)$ ].

Cabe observar que esse mesmo raciocínio pode ser estendido ao ambiente de modos exponenciais proposto na seção anterior. Porém, neste caso, a otimização dos pólos modais conta não só com a manipulação dos tempos de propagação, mas também dos parâmetros  $b_i$  e c<sub>i</sub> da função escalonamento  $\sigma_i(\omega)$ , o que traz ganhos significativos à aproximação de [H $(\omega)$ ].

O fato é que, em ambas as metodologias, a estratégia não proporciona um ajuste ótimo do fator de propagação [H( $\omega$ )], principalmente quando [Q( $\omega$ )] é muito variante com a frequência, como ocorre em sistemas assimétricos. As Fig. 5.7, 5.8 e 5.9 ilustram alguns elementos de  $[Q(\omega)]$  para um sistema de cabos subterrâneos.

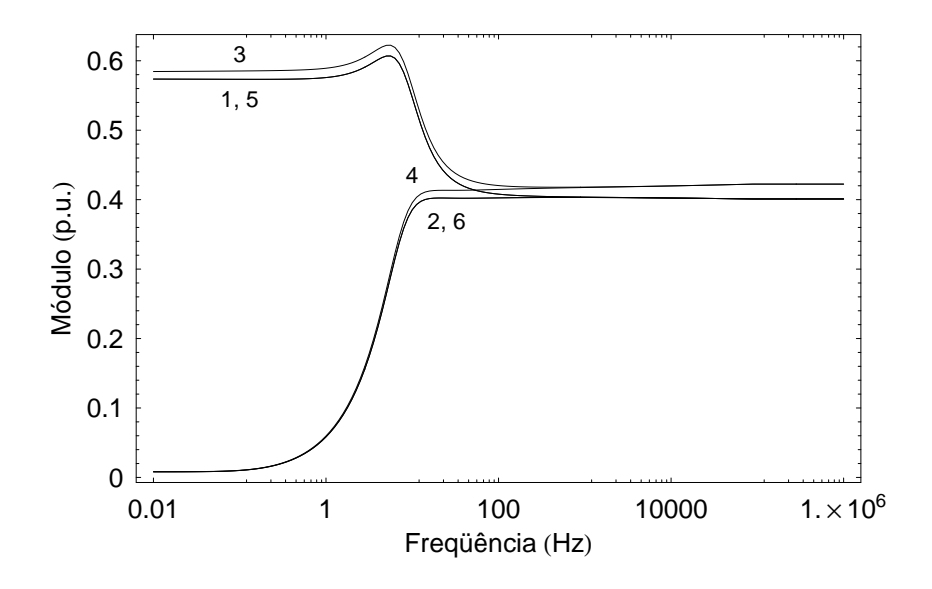

Figura 5.7: Elementos da coluna 4 de  $[Q(\omega)]$  em um sistema de cabos subterrâneos

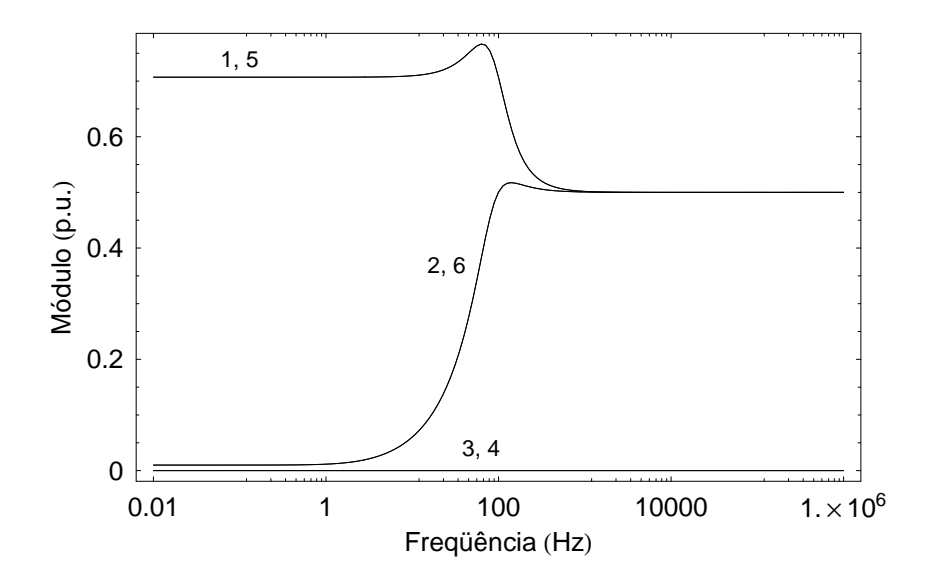

Figura 5.8: Elementos da coluna 5 de  $[Q(\omega)]$  em um sistema de cabos subterrâneos

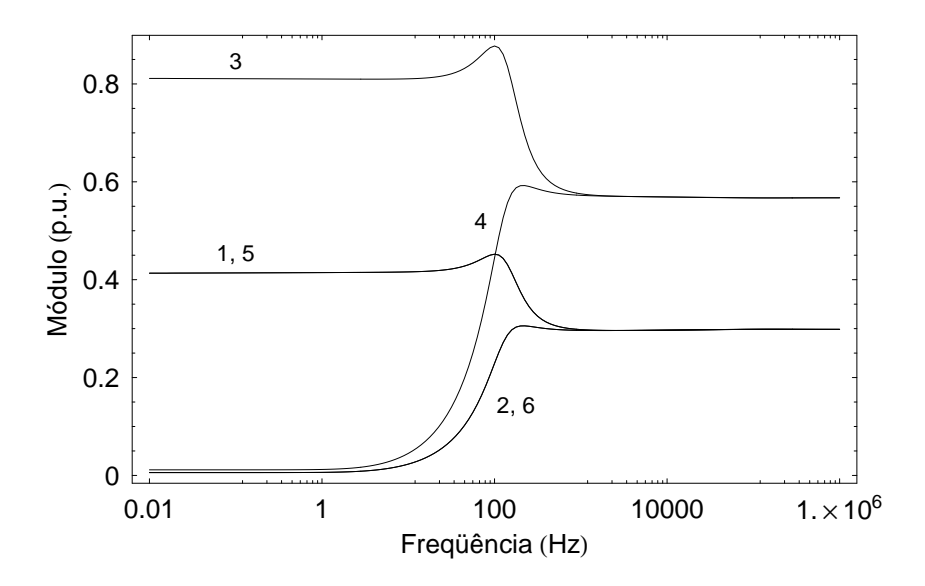

Figura 5.9: Elementos da coluna 6 de  $[Q(\omega)]$  em um sistema de cabos subterrâneos

Nesses casos, os pólos relativos à matriz de transformação fase/modo acabam tendo uma relevância maior, devido às oscilações observadas no plano-s. Sendo assim, a compensação das informações dos autovetores através dos resíduos de  $[H(\omega)]$  acaba sendo insuficiente, levando o usuário a aumentar o número de pólos considerado no ajuste do fator de propagação para garantir uma boa precisão.

Inicialmente, o presente trabalho reconhece a importância em se negligenciar os pólos da matriz de transformação fase/modo da linha no ajuste de  $[H(\omega)]$ , como forma de tornar o modelo de linha mais eficiente. Sem dúvida, essa abordagem representa um grande avanço no que concerne a modelagem de linhas de transmissão em coordenadas de fase.

Complementarmente, introduz-se aqui uma nova metodologia para a obtenção dos coeficientes  $\tau_i$ ,  $b_i$  e  $c_i$  da Fig. 5.6, na tentativa de capturar informações adicionais a respeito de  $[Q(\omega)]$ . Propõe-se que o processo iterativo descrito anteriormente monitore diretamente a síntese final de  $[H(\omega)]$ , ao invés de buscar o melhor ajuste para os autovalores separadamente. O esquema abaixo ilustra o procedimento.

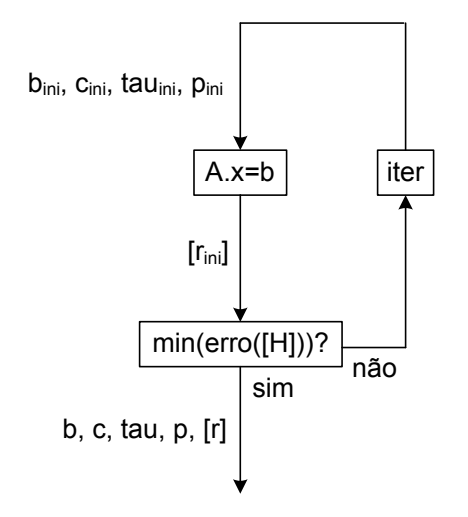

Figura 5.10: Abordagem CE

Como a nova função objetivo  $[H(\omega)]$  é constituída pelos autovalores e autovetores do sistema, os pólos produzidos no processo iterativo da Fig. 5.10 acabam se tornando muito mais abrangentes e harmoniosos em relação aos gerados na abordagem tradicional da Fig. 5.6, o que garante a obtenção de resíduos de fase mais adequados para  $[H(\omega)]$ . O mesmo ocorre com os parâmetros  $\tau_i$ ,  $b_i$  e  $c_i$ .

### **5.2.3 Expressao Final do Ajuste ˜**

A expressão final da aproximação de  $[H(\omega)]$  é apresentada na eq. (5.5). Todos os elementos da matriz são ajustados com o mesmo grupo de pólos.

$$
\left[\mathbf{H}_{\text{aprox}}(\omega)\right] = \sum_{i=1}^{\overline{n}} \left( \sum_{j=1}^{n_h} [r_{i,j}] \frac{\jmath \omega \mathbf{b}_i + \mathbf{c}_i}{\jmath \omega - \mathbf{p}_{i,j}} \right) e^{-\jmath \omega \tau_i}
$$
(5.5)

É importante observar que  $[H(\omega)]$  acaba sendo representado como uma função própria dentro do ambiente ME, pois torna-se necessario multiplicar cada modo da linha por ´  $j\omega b_i + c_i$ . Cabe destacar ainda que  $\tau_i$ ,  $b_i$ ,  $c_i$  e  $p_i$  não correspondem mais a grandezas modais na abordagem CE, já que carregam informações a respeito dos autovetores do sistema.

### **5.3 Ajuste da Admitancia Caracter ˆ ´ıstica**

O ajuste da admitância característica  $[Y_c(\omega)]$ , em coordenadas de fase, é bem mais simples que o do fator de propagação [H( $\omega$ )]. De fato, quase todas as abordagens encontradas na literatura técnica para esse fim retornam resultados bem satisfatórios na maioria dos casos. Sendo assim, a metodologia de ajuste de  $[Y_c(\omega)]$  adotada neste trabalho é baseada no modelo ULM, por este ser o modelo que atualmente consiste no estado da arte para simulações no tipo EMTP.

Neste modelo, a síntese de  $[Y_c(\omega)]$  é efetuada a partir da resposta de seus modos ao impulso unitário. O processo é conduzido em duas etapas. Inicialmente, os pólos do traço (soma dos modos) da matriz são obtidos através do Vector Fitting. Em seguida, os resíduos de fase e o termo independente da aproximação (função própria) são calculados a partir dos parâmetros determinados na etapa anterior, através de um sistema linear de equações sobredeterminado.

A eq. (5.6) indica a expressão final para  $[Y_{c\text{-approx}}(\omega)]$ , onde todos os elementos apresentam o mesmo conjunto de pólos. Na expressão, [d] é o termo independente,  $n_{y_c}$  é a ordem do ajuste,  $[r]$  é uma matriz de resíduos de fase e p é um pólo do traço de  $[Y_c(\omega)]$ .

$$
[\mathbf{Y}_{c\text{-approx}}(\omega)] = [\mathbf{d}] + \sum_{i=1}^{n_{yc}} [r_i] \frac{1}{\jmath \omega - \mathbf{p}_i}
$$
(5.6)

### **5.4** Estabilidade das Aproximações

#### $5.4.1$  Localização dos Pólos

Para que o modelo de linha proposto neste trabalho seja numericamente estável, devese assegurar que o ajuste de  $[H(\omega)]$  e  $[Y_c(\omega)]$  seja efetuado apenas com pólos situados no semi-plano esquerdo do plano complexo. De fato, essa condição é fundamental pois garante que as funções exponenciais implementadas no domínio do tempo sejam sempre amortecidas.

Cabe observar que, na abordagem proposta, os parâmetros da linha são ajustados através do Vector Fitting. Por essa rotina, os pólos do sistema são estimados inicialmente sem qualquer restrição, sendo em seguida facultada ao usuário a possibilidade de inversão do sinal da parte real das grandezas instáveis. Dessa forma, é sempre possível obter pólos localizados no semi-plano esquerdo do plano-s para  $[H(\omega)]$  e  $[Y_c(\omega)]$ . A Fig. 5.11 ilustra essa opção oferecida no Vector Fitting.

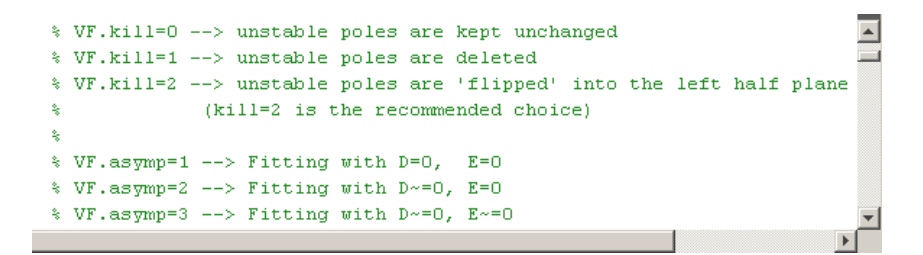

Figura 5.11: Opção do Vector Fitting

#### **5.4.2 Passividade do Sistema**

Outra condição necessária para garantir a estabilidade numérica da modelagem proposta neste trabalho está relacionada à passividade da representação. Nesse contexto, a rede modelada só pode absorver potência ativa, caso contrário, podem ocorrer instabilidades na resposta da linha no domínio do tempo.

A eq. (5.7) indica a relação entre tensões e correntes nos terminais de uma linha de transmissão a partir de sua admitância nodal  $[Y_n(\omega)]$ . Cabe notar que essa matriz é calculada através do fator de propagação  $[H(\omega)]$  e da admitância característica  $[Y_c(\omega)]$ . Nas expressões abaixo, [U] é a matriz identidade e  $[W(\omega)]$  é a transposta de  $[H(\omega)]$ .

$$
[\mathbf{I}(\omega)] = [\mathbf{Y}_n(\omega)] \cdot [\mathbf{V}(\omega)] \tag{5.7}
$$

onde:

$$
\begin{bmatrix} Y_n(\omega) \end{bmatrix} = \begin{bmatrix} Y_{n-11}(\omega) & [Y_{n-12}(\omega)] \\ [Y_{n-12}(\omega) & [Y_{n-11}(\omega)] \end{bmatrix} \tag{5.8}
$$

sendo:

$$
[\mathbf{Y}_{n-11}(\omega)] = [\mathbf{Y}_{c}(\omega)] \cdot ([\mathbf{U}] + [\mathbf{W}(\omega)]^{2}) \cdot ([\mathbf{U}] - [\mathbf{W}(\omega)]^{2})^{-1}
$$
  
\n
$$
[\mathbf{Y}_{n-12}(\omega)] = 2 [\mathbf{Y}_{c}(\omega)] \cdot [\mathbf{W}(\omega)] \cdot ([\mathbf{U}] - [\mathbf{W}(\omega)]^{2})^{-1}
$$
\n(5.9)

A eq. (5.10) indica a potência  $Pot(\omega)$  absorvida pela linha, onde \* denota conjugado e transposto. Como pode ser visto, para que a rede modelada seja passiva, os autovalores de  $[G(\omega)]$  devem ser positivos, i.e., a matriz precisa ser positiva definida [40]. É interessante observar que, como  $[G(\omega)]$  é simétrica e real, os seus autovalores também são reais.

$$
Pot(\omega) = Re\{ [V(\omega)]^* \cdot [Y_n(\omega)] \cdot [V(\omega)] \}
$$
  
= Re\{ [V(\omega)]^\* \cdot ([G(\omega)] + j[B(\omega)]) \cdot [V(\omega)] \} (5.10)  
= Re\{ [V(\omega)]^\* \cdot [G(\omega)] \cdot [V(\omega)] \}

Uma forma de garantir que  $[G(\omega)]$  seja positiva definida é efetuando-se o ajuste de  $[H(\omega)]$  e  $[Y_c(\omega)]$  como funções de fase mínima, com pólos e zeros localizados no semiplano esquerdo do plano complexo [11]. O problema é que o processo de ajuste no Vector Fitting é baseado na identificação dos pólos e resíduos, sendo os zeros apenas uma consequência do procedimento. Nesse sentido, não há qualquer compromisso para que os zeros do sistema sejam estáveis.

Outra forma de assegurar a passividade de  $[Y_n(\omega)]$  é através da conexão de uma matriz de admitâncias ao modelo de linha proposto, elaborada de forma a eliminar os autovalores negativos de  $[H(\omega)]$  encontrados na faixa de frequências de interesse [47]. Similarmente:

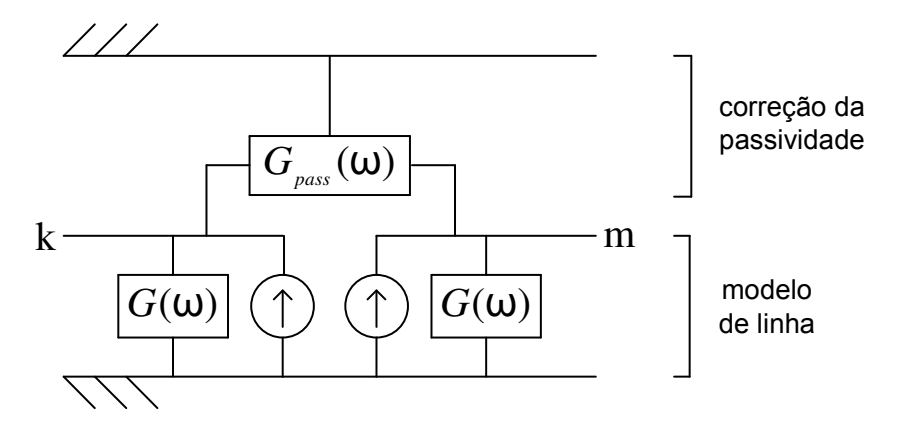

Figura 5.12: Correção da passividade

Por fim, é interessante destacar que a passividade de um sistema também pode ser chamada de estabilidade em relação aos seus zeros uma vez que, garantida a estabilidade dos pólos, a única fonte de instabilidade para o sistema são os zeros obtidos.

### **5.5 Implementac¸ao no Dom ˜ ´ınio do Tempo**

#### **5.5.1** Aplicação de Convoluções Recursivas

A eq. (5.11) apresenta a resposta matricial  $[M(\omega)]$  de um sistema de ordem simples a um sinal de excitação [N( $\omega$ )]. Na expressão, [r] é uma matriz de resíduos, e p é um pólo. Os parâmetros b e c estão relacionados ao escalonamento do sistema a partir de uma função exponencial  $\sigma(\omega)$ .

$$
[\mathbf{M}(\omega)] = [\mathbf{r}] \frac{\jmath\omega \mathbf{b} + \mathbf{c}}{\jmath\omega - \mathbf{p}} \cdot [\mathbf{N}(\omega)] \tag{5.11}
$$

A representação da expressão acima no domínio do tempo pode ser obtida a partir da aplicação da integração trapezoidal com um passo de integração  $\Delta t$ , o que resulta em uma solução recursiva:

$$
[m(t)] = [\alpha] \cdot [n(t)] + [his(t)] \tag{5.12}
$$

onde:

$$
[\text{his}(t)] = (\beta + \gamma)[\alpha] \cdot [\text{n}(t - \Delta t)]
$$
  
+  $\beta[\text{his}(t - \Delta t)]$  (5.13)

e:

$$
[\alpha] = [r] \frac{2b + c\Delta t}{2 - p\Delta t}
$$
  

$$
\beta = \frac{2 + p\Delta t}{2 - p\Delta t}
$$
  

$$
\gamma = \frac{-2b + c\Delta t}{2b + c\Delta t}
$$
(5.14)

No caso do fator de propagação, os coeficientes b e c são definidos durante o processo de ajuste desenvolvido para [H( $\omega$ )]. Já para admitância característica [Y<sub>c</sub>( $\omega$ )], a função escalonamento  $\sigma(\omega)$  corresponde ao impulso unitário (b = 0 e c = 1), o que leva à forma normalmente praticada em programas do tipo EMTP, vide Apêndice C:

$$
[\text{his}(t)] = (\beta + 1)[\alpha] \cdot [\text{n}(t - \Delta t)]
$$
  
+  $\beta[\text{his}(t - \Delta t)]$  (5.15)

e:

$$
[\alpha] = [r] \frac{\Delta t}{2 - p\Delta t}
$$
  

$$
\beta = \frac{2 + p\Delta t}{2 - p\Delta t}
$$
(5.16)

#### 5.5.2 Integração com o PSCAD/EMTDC

Para a implementação das eq. (5.13) e (5.14) em simuladores comerciais, torna-se necessário reescrever alguns códigos de programação existentes nesses programas, no sentido de alterar as formas padronizadas das eq. (5.15) e (5.16). O problema é que, na grande maioria dos casos, a programação é desenvolvida em código fechado.

Uma forma alternativa para a representação do modelo proposto neste trabalho no domínio do tempo é através da edição dos arquivos normalmente escritos por simuladores do tipo EMTP durante o processo de ajuste dos parâmetros de propagação da linha. No

caso do PSCAD/EMTDC, os parâmetros obtidos para as aproximações são armazenados em arquivos com extensão .tlo, no caso de linhas aéreas, e .clo para cabos subterrâneos. A Fig. 5.13 traz um exemplo desses arquivos.

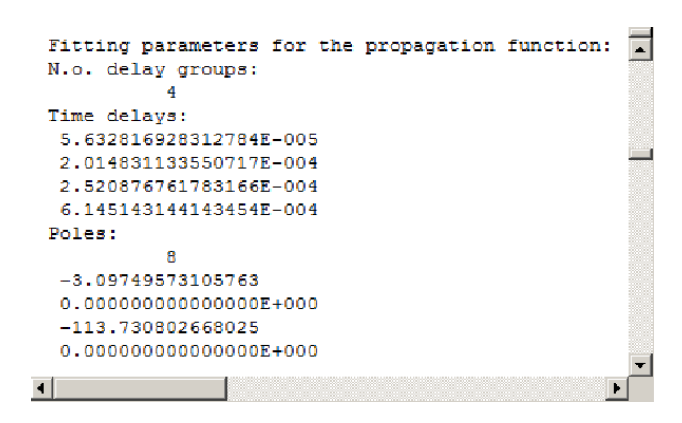

Figura 5.13: Arquivo .tlo/.clo

A principal dificuldade da estratégia acima é que, no caso do fator de propagação  $[H(\omega)]$ , a formatação dos arquivos referidos é elaborada de forma a comportar informações apenas de funções estritamente próprias, ao passo que a variável é tratada como uma função própria na metodologia proposta neste trabalho. Sendo assim, torna-se necessário um artifício matemático para contornar o problema, o que é descrito na sequência.

Inicialmente, a eq.  $(5.5)$  é expandida de forma a evidenciar o termo independente da função, em estrutura similar à do ajuste da admitância característica, chegando-se à eq. (5.17). Na sequência, o coeficiente obtido é associado a uma fração parcial extra, através da definição de um parâmetro N suficientemente elevado de modo a eliminar a contribuição do termo de Laplace, o que leva a uma representação da eq. (5.5) como uma função própria, vide eq. (5.18). Por fim, basta substituir os parâmetros escritos nos arquivos .tlo/.clo pelos coeficientes definidos na eq. (5.18).

$$
[\mathbf{H}_{\text{aprox}}(\omega)] = \sum_{i=1}^{\overline{n}} \left( [\mathbf{d}_{i}] + \sum_{j=1}^{n_{h}} [\mathbf{r}_{i,j}] \frac{1}{\jmath \omega - \mathbf{p}_{i,j}} \right) e^{-\jmath \omega \tau_{i}}
$$
(5.17)

$$
\left[\mathbf{H}_{\text{aprox}}(\omega)\right] = \sum_{i=1}^{\overline{n}} \left( \left[\mathbf{d}_i\right] \frac{\mathbf{N}}{\jmath\omega + \mathbf{N}} + \sum_{j=1}^{n_h} \left[\mathbf{r}_{i,j}\right] \frac{1}{\jmath\omega - \mathbf{p}_{i,j}} \right) e^{-\jmath\omega \tau_i} \tag{5.18}
$$

#### **5.5.3 Eficiencia Computacional ˆ**

Do ponto de vista computacional, o modelo de linha proposto neste trabalho envolve o processamento de aproximadamente  $5n^2$  convoluções, assim como o ULM. Contudo, conforme dito anteriormente, as simulações acabam sendo mais rápidas já que o ajuste do fator de propagação é efetuado com um número menor de pólos.

### **5.6 Comentarios Finais ´**

Neste capítulo, foi apresentado um novo modelo de linha de transmissão, em coordenadas de fase, para simulações do tipo EMTP. O novo modelo é baseado no ULM, sendo introduzidos dois novos conceitos que possibilitam o ajuste do fator de propagação com um número menor de pólos: os modos exponenciais e os coeficientes equivalentes.

A modelagem proposta é interessante pois traz ganhos computacionais consideráveis. De acordo com o Capítulo 1, essa vantagem é especialmente importante diante da necessidade de se avaliar sistemas com muitas linhas de transmissão, ou quando a linha deve ser representada como uma cascata de elementos finitos, tendo em vista o número de convoluções envolvidas.

# $CAP$ <sup> $\prod$  $O$   $6$ </sup>

# Validação do Novo Modelo

No Capítulo 5, foi apresentado um novo modelo de linha de transmissão baseado no conceito de ondas viajantes para simulações do tipo EMTP. O modelo proposto, implementado diretamente em coordenadas de fase, aproveita as principais ideias incorporadas ´ ao modelo ULM e introduz dois conceitos novos: os modos exponenciais (ME) e os coeficientes equivalentes (CE).

Neste capítulo, a representação elaborada é validada através de avaliações do comportamento do modelo tanto no domínio da frequência como no domínio do tempo. Diversas configurações de linha são consideradas nas análises.

## **6.1 Considerac¸oes Iniciais ˜**

Para a validação do modelo de linha de transmissão proposto no capítulo anterior, deve-se proceder a uma série de simulações. Inicialmente, é preciso mostrar que a nova representação promove um ajuste de  $[H(\omega)]$  por frações parciais com um número de pólos inferior ao ULM. Por fim, é necessário atestar que a resposta temporal gerada pelo novo modelo condiz com o comportamento real da linha.

Como as maiores dificuldades para o tratamento do fator de propagação  $[H(\omega)]$  ocorrem em linhas de transmissão assimétricas, devido às diferenças entre os atrasos dos modos da linha, as análises realizadas neste trabalho contemplam apenas sistemas desbalanceados, com diferentes comprimentos l e valores para a resistividade do solo ρ.

A Fig. 6.1 ilustra um circuito duplo vertical com 100 km de comprimento e  $\rho =$ 1000 Ω.m. A Fig. 6.2 apresenta uma linha horizontal em paralelo com uma linha vertical, com  $l = 50$  km e  $\rho = 10$   $\Omega$ .m. A Fig. 6.3 mostra um sistema de cabos subterrâneos horizontal com 10 km de extensão e  $\rho = 100 \Omega$ .m. A Fig. 6.4 ilustra um sistema de cabos subterrâneos vertical com  $l = 10$  km e  $\rho = 100$   $\Omega$ .m. Nas tabelas complementares,  $\rho_e$  é a resistividade,  $\mu_r$  é a permeabilidade relativa e  $\epsilon_r$ , a permissividade relativa do material envolvido.

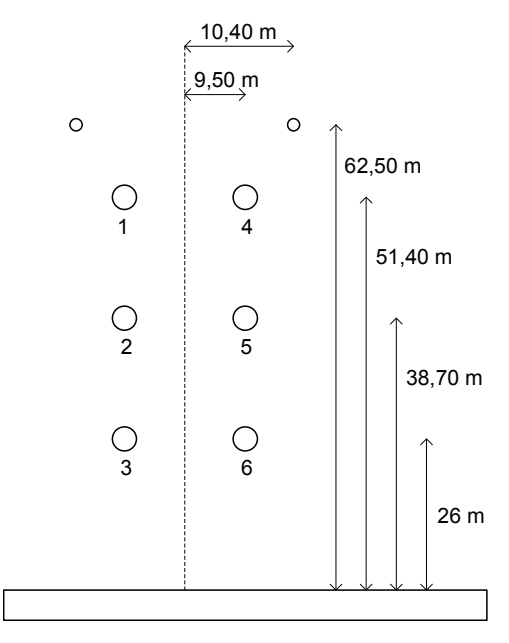

| Raio | Valor (m)              | Elemento         | $\rho_e$ ( $\Omega$ .m) |
|------|------------------------|------------------|-------------------------|
| r1   | $19.20 \times 10^{-3}$ | Condutor de fase | $4.86 \times 10^{-8}$   |
| r٦   | $8.75 \times 10^{-3}$  | Cabo pára-raios  | $12,23 \times 10^{-8}$  |

Figura 6.1: Caso 1 - circuito duplo vertical

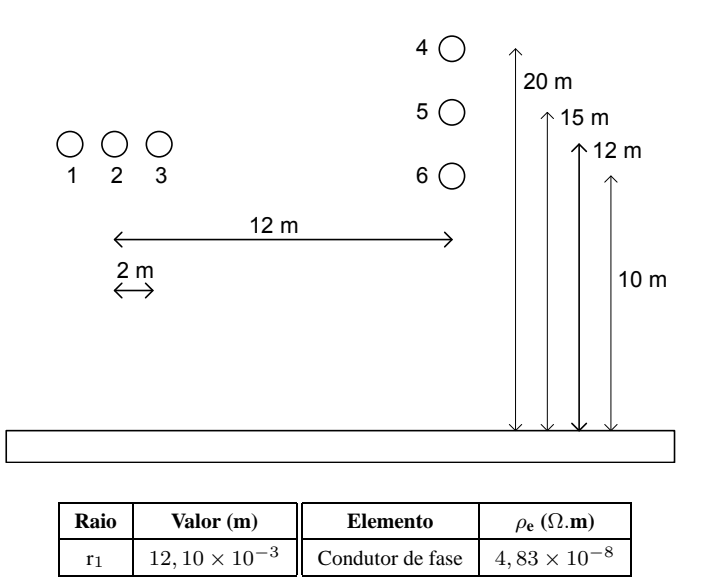

Figura 6.2: Caso 2 - linha horizontal em paralelo com uma linha vertical

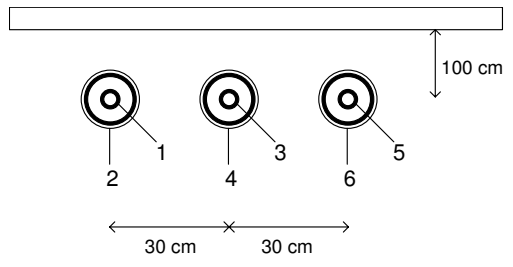

| Raio           | Valor (m)             | Elemento                | $\rho_e$ ( $\Omega$ .m) | $\mu_{\mathbf{r}}$ | $\epsilon_{\bf r}$ |
|----------------|-----------------------|-------------------------|-------------------------|--------------------|--------------------|
| $r_1$          | $1,95 \times 10^{-2}$ | Condutor central        | $3.37 \times 10^{-8}$   | 1.00               |                    |
| r <sub>2</sub> | $3,78 \times 10^{-2}$ | Isolamento do condutor  |                         | 1.00               | 2,85               |
| $r_3$          | $3,80 \times 10^{-2}$ | Blindagem               | $1,72 \times 10^{-8}$   | 1.00               |                    |
| $r_4$          | $4,25 \times 10^{-2}$ | Isolamento da blindagem |                         | 1.00               | 2.51               |

Figura 6.3: Caso 3 - sistema de cabos horizontal

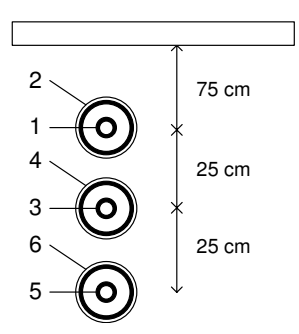

| Raio           | Valor $(m)$           | <b>Elemento</b>         | $\rho_e$ ( $\Omega$ .m) | $\mu_{\mathbf{r}}$ |      |
|----------------|-----------------------|-------------------------|-------------------------|--------------------|------|
| $r_1$          | $1,95 \times 10^{-2}$ | Condutor central        | $3.37 \times 10^{-8}$   | 1.00               |      |
| r <sub>2</sub> | $3,78 \times 10^{-2}$ | Isolamento do condutor  |                         | 1.00               | 2,85 |
| r <sub>3</sub> | $3,80 \times 10^{-2}$ | Blindagem               | $1,72 \times 10^{-8}$   | 1.00               |      |
| r <sub>4</sub> | $4,25 \times 10^{-2}$ | Isolamento da blindagem |                         |                    |      |

Figura 6.4: Caso 4 - sistema de cabos vertical

Ao longo deste capítulo, os terminais das linhas acima são referenciados através do número do condutor seguido de uma letra descrevendo a função do nó. Por exemplo, os terminais emissor (e) e receptor (r) de um condutor 1 arbitrário são referenciados como 1e e 1r, respectivamente.

Para o cálculo dos parâmetros dos sistemas descritos, este trabalho utiliza a rotina disponível no programa PSCAD/EMTDC v4.2, como forma de evitar a introdução de erros entre o ULM e o modelo proposto, devido a diferenças de precisão entre as plataformas exploradas. Nesse contexto, as combinações W-C e W-P da Tab. 3.1 são adotadas.

Os autovalores das linhas avaliadas são agrupados em torno de modos equivalentes, conforme metodologia descrita no capítulo anterior. A tabela abaixo indica o número de modos considerado em cada caso.

| Configuração | <b>Modos</b> |
|--------------|--------------|
| Caso 1       |              |
| Caso 2       |              |
| Caso 3       |              |
| Caso 4       |              |

Tabela 6.1: Número de modos

### **6.2** Aproximação do Fator de Propagação

Nesta seção, os resultados obtidos para o ajuste do fator de propagação  $[H(\omega)]$  a partir da abordagem proposta neste trabalho, baseada em modos exponenciais (ME) e em coeficientes equivalentes (CE), são comparados aos alcançados pela metodologia implementada no modelo ULM.

No caso da abordagem tradicional, os resultados são levantados a partir do programa PSCAD/EMTDC v4.2, enquanto as simulações relativas à metodologia proposta são realizadas através dos programas Mathematica 5.0 e MATLAB R2007a.

Ainda em relação ao modelo novo, a abordagem é dividida em dois segmentos: inicialmente, é apresentada uma versão parcial do modelo, contando apenas com o ambiente ME; em seguida, adota-se o esquema completo, considerando-se também a abordagem CE. Isso é feito no sentido de evidenciar o peso de cada um desses conceitos no resultado final do ajuste de [H $(\omega)$ ].

Para a síntese da variável, o erro RMS é adotado como função objetivo a ser minimizada nos esquemas das Fig. 5.6 e Fig. 5.10. No caso de uma matriz [M] com ne elementos, esse índice envolve a aplicação da norma de Frobenius:

$$
RMS = \frac{||[M] - [M_{\text{aprox}}]||}{\sqrt{\text{ne}}}
$$
\n(6.1)

No que tange a minimização da função acima, adota-se uma rotina do MATLAB denominada *fminsearch*. Essa rotina é baseada no Método Simplex, que permite o tratamento de funções multi-variáveis. Dessa forma, é possível encontrar facilmente os valores combinados de  $\tau_{\bf i}$ ,  ${\bf b}_{\bf i}$  e  ${\bf c}_{\bf i}$  que produzem o melhor ajuste final para  $[H(\omega)].$ 

Finalmente, buscando-se uma visão mais extensa do comportamento das metodologias comparadas, são consideradas diferentes ordens para a aproximação final do ajuste do fator de propagação. Nesse contexto, os modos da linha são sempre sintetizados com o mesmo número de pólos. Assim, para uma linha com 4 modos, cada modo é ajustado com 10 pólos, se a aproximação final tem 40 pólos.

A Fig. 6.5 apresenta os resultados obtidos para o ajuste do fator de propagação  $[H(\omega)]$ do circuito duplo vertical da Fig. 6.1. Como pode ser visto, as duas versões elaboradas para o modelo proposto neste trabalho produzem melhores resultados que o ULM.

Em relação à versão parcial, a alta performance observada decorre do fato de o ambiente ME promover a síntese dos modos da linha com uma precisão maior que à alcançada pelo ULM, em função do escalonamento dos autovalores por sinais exponenciais. As Tab. 6.2 e 6.3 indicam o máximo erro relativo associado ao ajuste dos modos no ULM e na abordagem ME, considerando-se 2 e 6 pólos, respectivamente.

No que concerne a versão completa do modelo proposto neste trabalho, verifica-se claramente que o conceito CE é muito importante no sentido de atribuir um ajuste fino à abordagem ME, trazendo ganhos significativos para a realização de  $[H(\omega)]$  a partir da manipulação dos coeficientes  $\tau_{\rm i}$ ,  ${\rm b}_{\rm i}$  e  ${\rm c}_{\rm i}$ . No caso em questão, constata-se uma equivalência entre o ajuste de  $[H(\omega)]$  com 40 pólos, no esquema parcial, e a síntese do parâmetro com  $32$  pólos, no esquema completo, o que implica em uma economia de quase 10 pólos.

 $\acute{E}$  interessante observar ainda que os erros associados ao modelo ULM aumentam a partir de um determinado número de pólos, em função de problemas de proximidade entre pólos de diferentes modos [17,42]. Cabe destacar que a versão do ULM implementada no PSCAD/EMTDC v4.2 não contempla o ajuste do traço de  $[H(\omega)]$  [43]. De forma geral, esse comportamento não é verificado na metodologia proposta neste trabalho.

A Fig. 6.6 traz uma comparação entre as formas de onda da função escalonamento definida para o ajuste do modo 1 da linha com 6 polos, considerando-se o ULM (impulso ´ unitário) e as versões parcial e completa do modelo novo. Cabe destacar que, apesar de o algoritmo desenvolvido atribuir os valores 0 e 1 como condições iniciais para os parâmetros b<sub>i</sub> e c<sub>i</sub>, esses valores não se sustentam ao longo do processo, o que evidencia o fato de o impulso unitário não ser a melhor função a ser utilizada no escalonamento dos autovalores da linha ao longo do ajuste de  $[H(\omega)].$ 

As Fig. 6.7 e 6.8 exemplificam o ajuste de alguns elementos do fator de propagação conforme a versão final do modelo elaborado, sendo considerados 8 pólos por modo. Na sequência, as Fig. 6.9 e 6.10 atestam a estabilidade numérica da representação. Cabe destacar que todos os pólos utilizados na aproximação de  $[H(\omega)]$  estão localizados no semi-plano esquerdo do plano complexo. Além disso, os autovalores da admitância nodal  $[Y_n(\omega)]$  possuem a parte real positiva dentro do espectro de frequências de interesse.

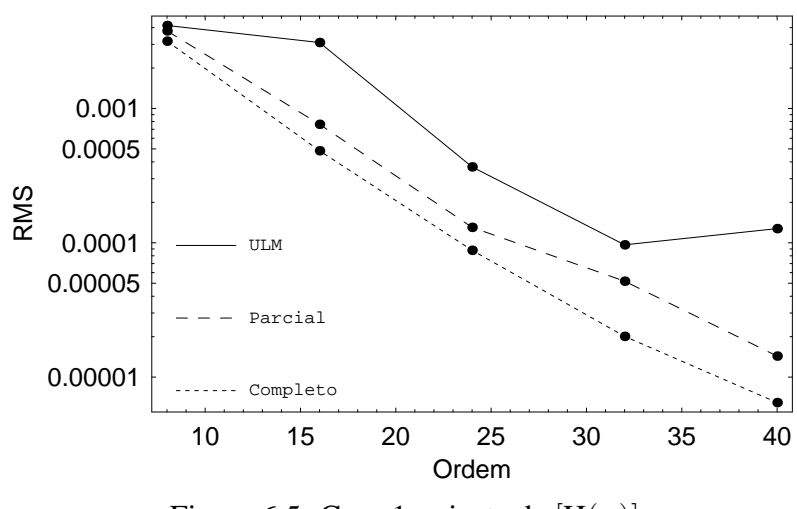

Figura 6.5: Caso 1 - ajuste de  $[H(\omega)]$ 

Tabela 6.2: Caso 1 - ajuste dos modos com 2 polos ´

|              | Error (%)  |                |  |
|--------------|------------|----------------|--|
| <b>Modos</b> | <b>ULM</b> | <b>Parcial</b> |  |
|              | 7,5917     | 2,5510         |  |
| 2            | 3,3788     | 1,3576         |  |
| 3            | 7,2594     | 1,7935         |  |
|              | 7,3947     | 2,5224         |  |

Tabela 6.3: Caso 1 - ajuste dos modos com 6 pólos

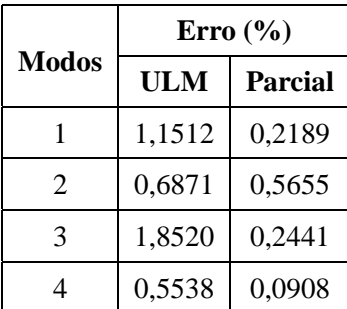

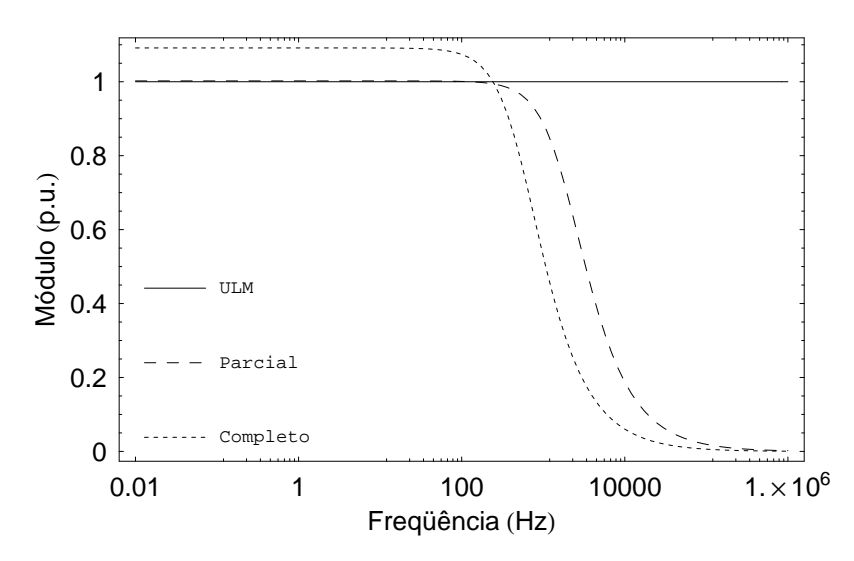

Figura 6.6: Caso 1 - função escalonamento do modo 1 para o ajuste com 6 pólos

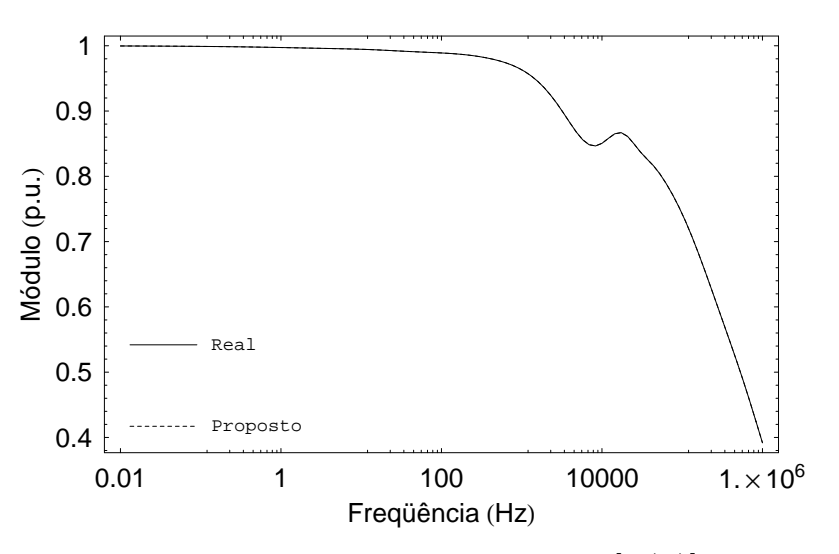

Figura 6.7: Caso 1 - Elemento 1,1 de  $[H(\omega)]$ 

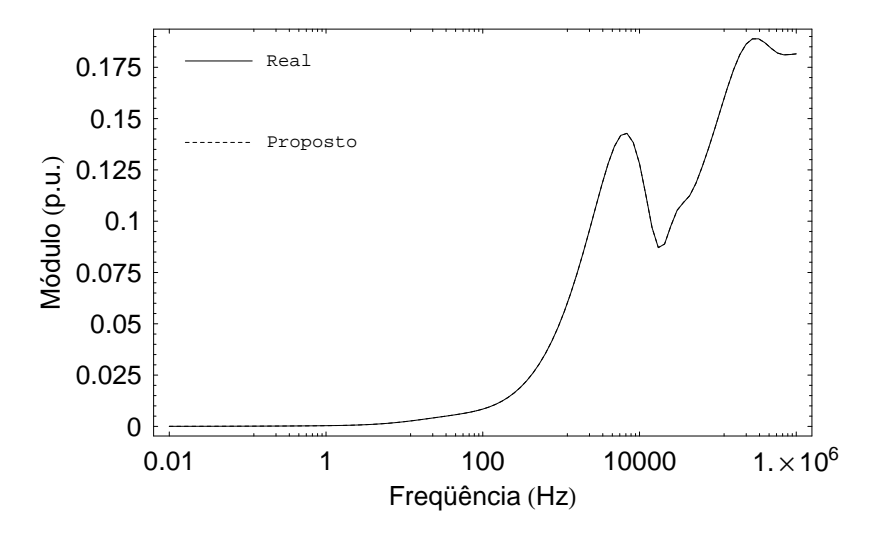

Figura 6.8: Caso 1 - Elemento 1,2 de  $[H(\omega)]$ 

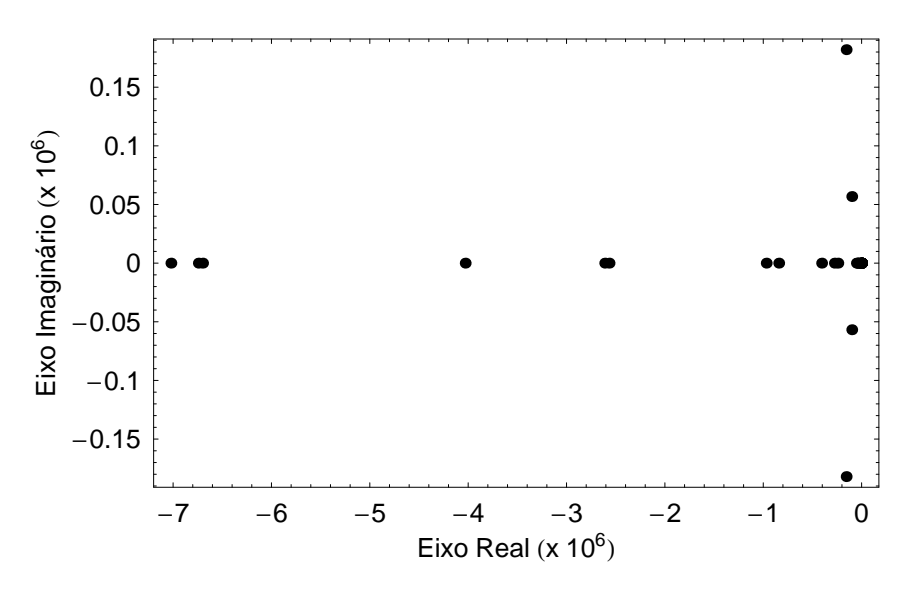

Figura 6.9: Caso 1 - pólos de  $[H(\omega)]$ 

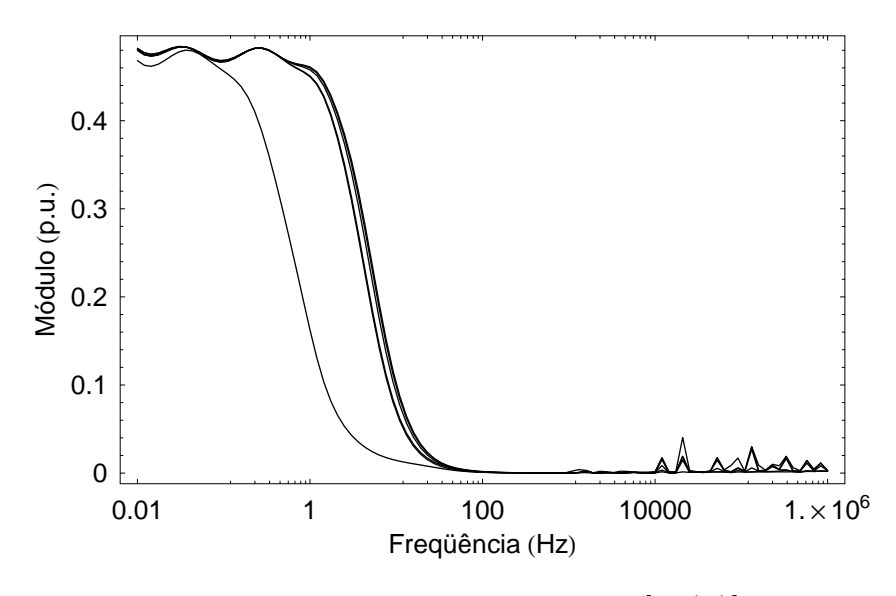

Figura 6.10: Caso 1 - autovalores de  $[Y_n(\omega)]$ 

A Fig. 6.11 apresenta os resultados obtidos para o ajuste de  $[H(\omega)]$  no caso do sistema da Fig. 6.2, constituído por uma linha horizontal e uma linha vertical. As Tab. 6.4 e 6.5 indicam o erro cometido no ajuste dos modos de  $[H(\omega)]$  a partir da metodologia implementada no ULM e do conceito ME introduzido no capítulo anterior, com 2 e 6 pólos. A Fig. 6.12 compara o aspecto da função escalonamento definida para o ajuste do modo 3 com 6 pólos, considerando-se o ULM (impulso unitário) e as versões parcial e completa da metodologia proposta. As Fig. 6.13 e 6.14 ilustram a síntese de alguns elementos de

 $[H(\omega)]$ , com 10 pólos/modo, a partir da versão final do modelo introduzido. As Fig. 6.15 e 6.16 mapeam os pólos de  $[H(\omega)]$  e os autovalores de  $[Y_n(\omega)]$  obtidos no procedimento. Todos os comentários emitidos para o caso anterior são válidos aqui.

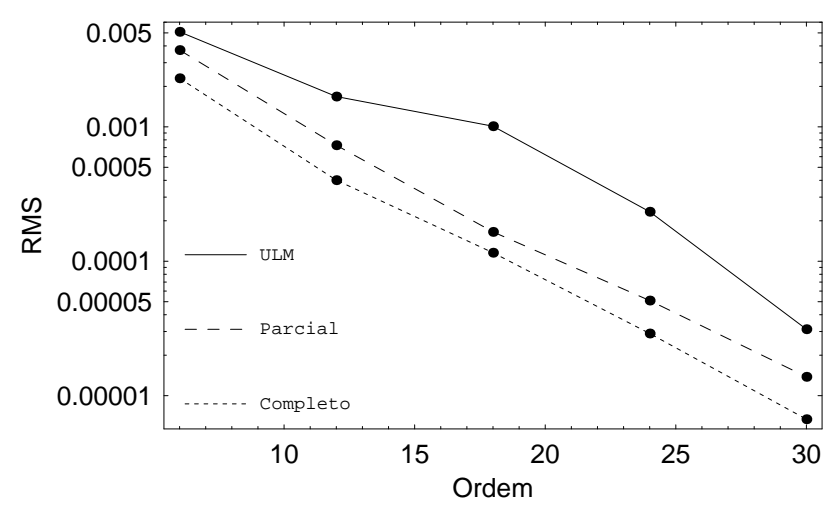

Figura 6.11: Caso 2 - ajuste de  $[H(\omega)]$ 

Tabela 6.4: Caso 2 - ajuste dos modos com 2 polos ´

|              | Error (%)  |                |  |
|--------------|------------|----------------|--|
| <b>Modos</b> | <b>ULM</b> | <b>Parcial</b> |  |
|              | 10,3772    | 2,4009         |  |
| 2            | 3,8237     | 3,1356         |  |
| 3            | 2,7994     | 1,4098         |  |

Tabela 6.5: Caso 2 - ajuste dos modos com 6 polos ´

|              | Error (%)  |                |  |
|--------------|------------|----------------|--|
| <b>Modos</b> | <b>ULM</b> | <b>Parcial</b> |  |
|              | 0,9339     | 0,2151         |  |
| 2            | 1,0625     | 0,5066         |  |
| 3            | 3,0679     | 0,0996         |  |

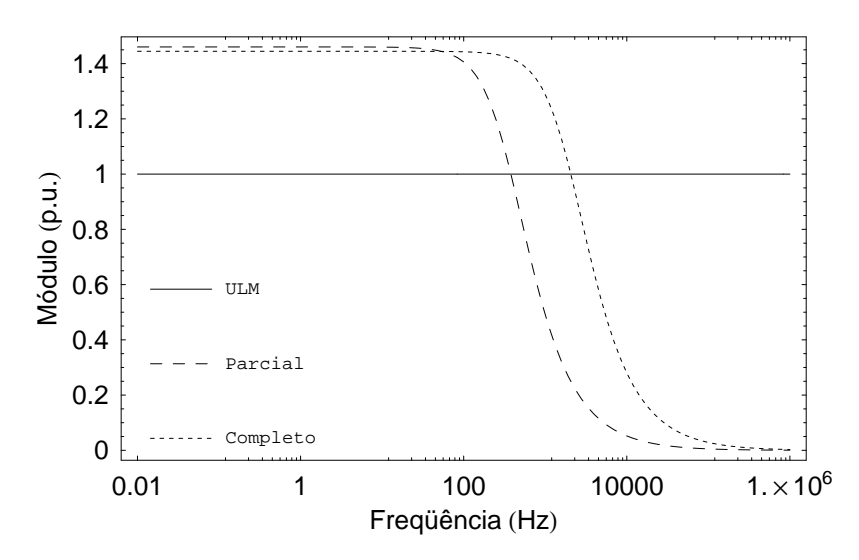

Figura 6.12: Caso 2 - função escalonamento do modo 3 para o ajuste com 6 pólos

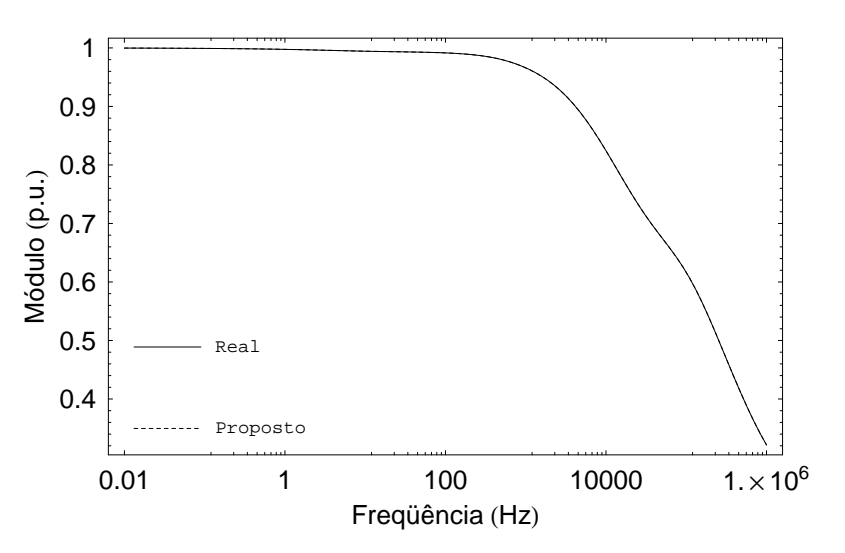

Figura 6.13: Caso 2 - Elemento 1,1 de  $[H(\omega)]$ 

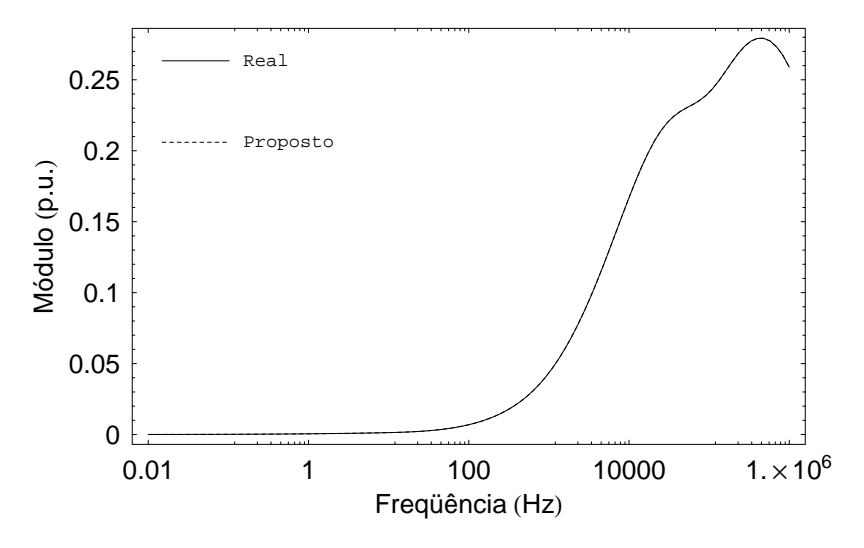

Figura 6.14: Caso 2 - Elemento 1,2 de  $[H(\omega)]$ 

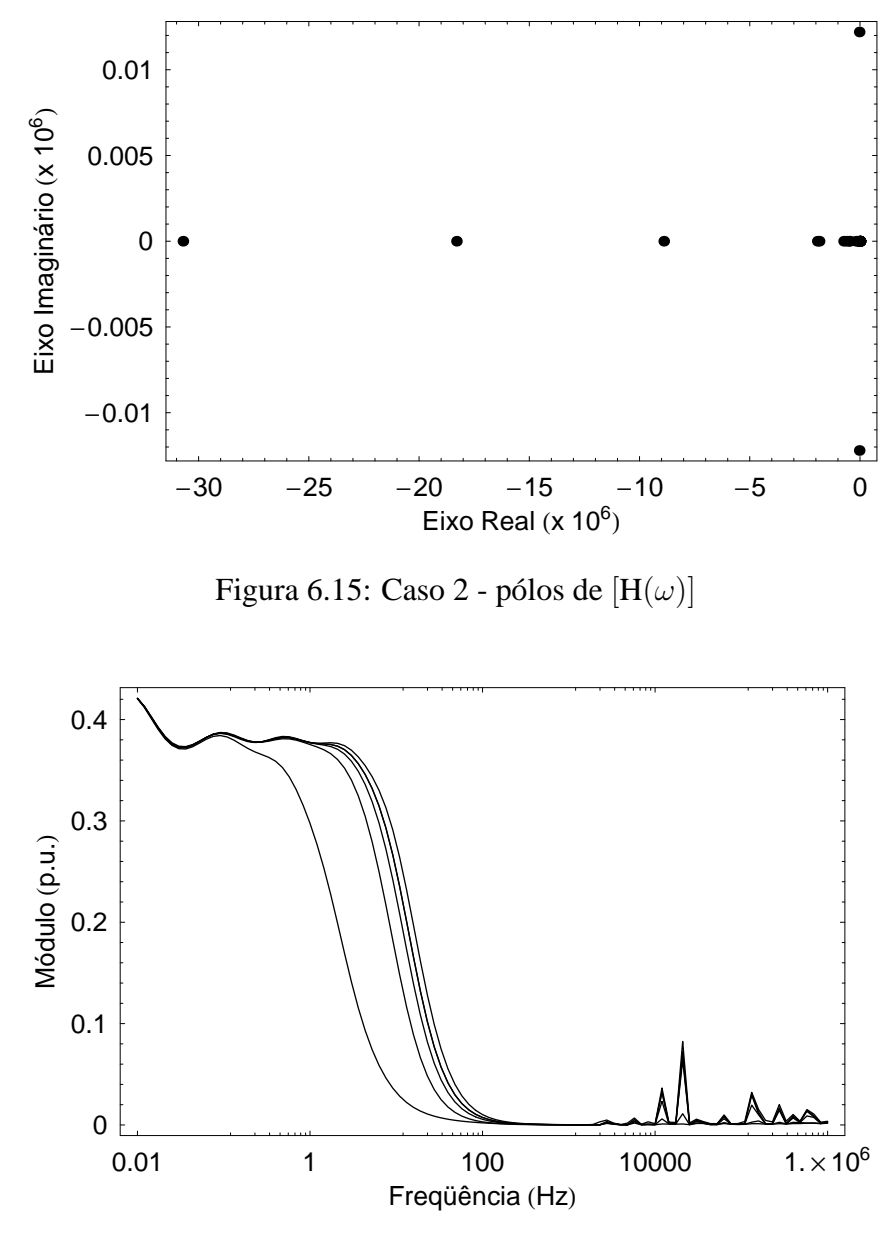

Figura 6.16: Caso 2 - autovalores de  $[Y_n(\omega)]$ 

A Fig. 6.17 apresenta os resultados obtidos para o ajuste de  $[H(\omega)]$  do sistema de cabos subterrâneos horizontal da Fig. 6.3. Assim como ocorre com as configurações de linha anteriores, as duas versões elaboradas para o modelo proposto neste trabalho produzem melhores resultados que o ULM.

As Tab. 6.6 e 6.7 indicam o ajuste dos modos de  $[H(\omega)]$  a partir da metodologia implementada no ULM e do conceito ME introduzido no capítulo anterior, considerando-se 2 e 6 pólos, respectivamente. Conforme esperado, os erros introduzidos neste último caso são menores que os gerados pelo ULM devido ao escalonamento exponencial dos modos da linha, o que implica em um desempenho mais adequado da aproximação final de  $[H(\omega)],$ vide Fig. 6.17.

De forma análoga ao caso anterior, os ganhos expressivos obtidos pela abordagem CE são responsáveis por atribuir um ajuste fino aos resultados parciais obtidos dentro do ambiente ME. De acordo com a Fig. 6.17, verifica-se uma equivalência entre o ajuste de  $[H(\omega)]$  com 32 pólos, no esquema parcial do modelo proposto neste trabalho, e a síntese da variável com 24 pólos, no esquema completo, totalizando uma economia de quase 10 pólos.

A Fig. 6.18 compara as formas de onda da função escalonamento definida para o ajuste do modo 1 da linha com 6 pólos, considerando-se o ULM (impulso unitário) e as versões parcial e completa da metodologia proposta. Novamente, cabe observar que, apesar de o algoritmo desenvolvido neste trabalho atribuir os valores 0 e 1 como condições iniciais para os parâmetros b<sub>i</sub> e c<sub>i</sub>, esses valores não se sustentam ao longo do processo, evidenciando o fato de o impulso unitário não ser a melhor função a ser utilizada no escalonamento dos autovalores da linha ao longo do ajuste de  $[H(\omega)].$ 

As Fig. 6.19 e 6.20 trazem o ajuste de alguns elementos do fator de propagação de acordo com a versão completa do modelo elaborado, sendo utilizados 10 pólos por modo. Finalmente, as Fig. 6.21 e 6.22 comprovam a estabilidade numérica do método proposto. Como pode ser visto, todos os pólos utilizados na aproximação estão localizados no semiplano esquerdo do plano complexo. Além disso, os autovalores da admitância nodal  $[Y_n(\omega)]$  possuem a parte real positiva dentro do espectro de frequências de interesse.

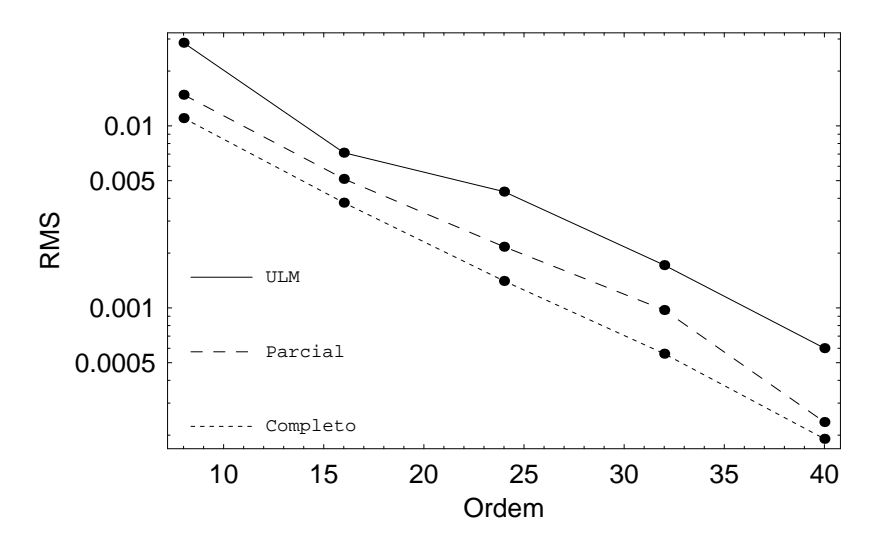

Figura 6.17: Caso 3 - ajuste de  $[H(\omega)]$ 

|                | Error (%)  |                |  |
|----------------|------------|----------------|--|
| <b>Modos</b>   | <b>ULM</b> | <b>Parcial</b> |  |
|                | 33,9453    | 2,8112         |  |
| $\overline{c}$ | 11,0696    | 9,9722         |  |
| 3              | 20,1717    | 5,5603         |  |
|                | 8,0344     | 2,6167         |  |

Tabela 6.6: Caso 3 - ajuste dos modos com 2 pólos

Tabela 6.7: Caso 3 - ajuste dos modos com 6 pólos

|                | Error (%)  |                |  |
|----------------|------------|----------------|--|
| <b>Modos</b>   | <b>ULM</b> | <b>Parcial</b> |  |
|                | 1,9361     | 0,9918         |  |
| $\overline{c}$ | 4,9257     | 0,5091         |  |
| 3              | 10,1813    | 0,5066         |  |
|                | 0,7333     | 0,2615         |  |

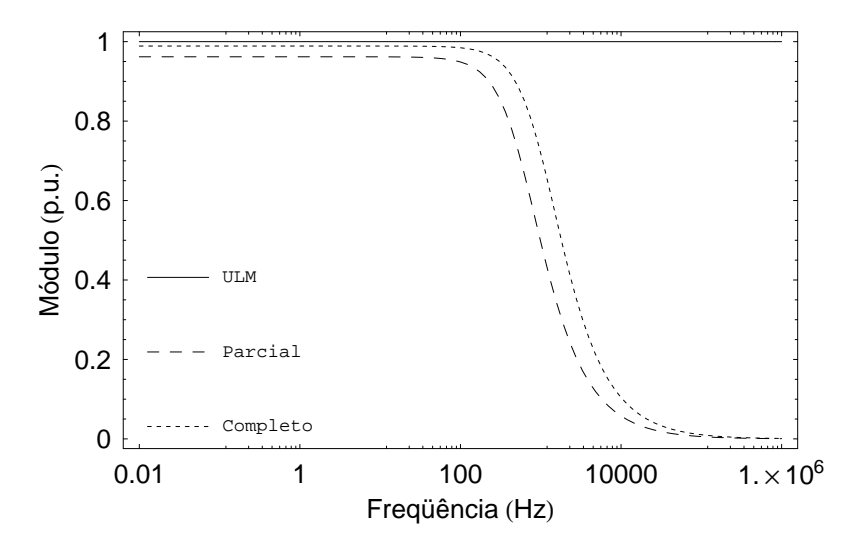

Figura 6.18: Caso 3 - função escalonamento do modo 1 para o ajuste com 6 pólos

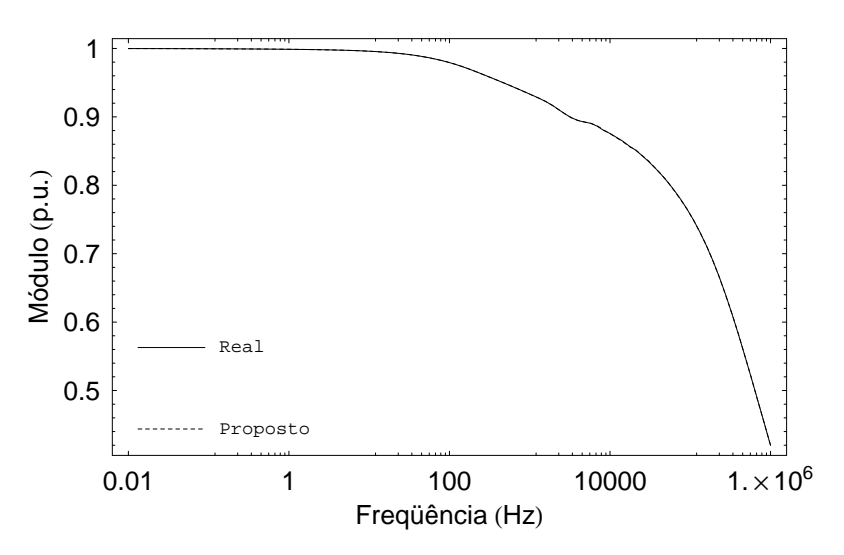

Figura 6.19: Caso 3 - Elemento 1,1 de  $[H(\omega)]$ 

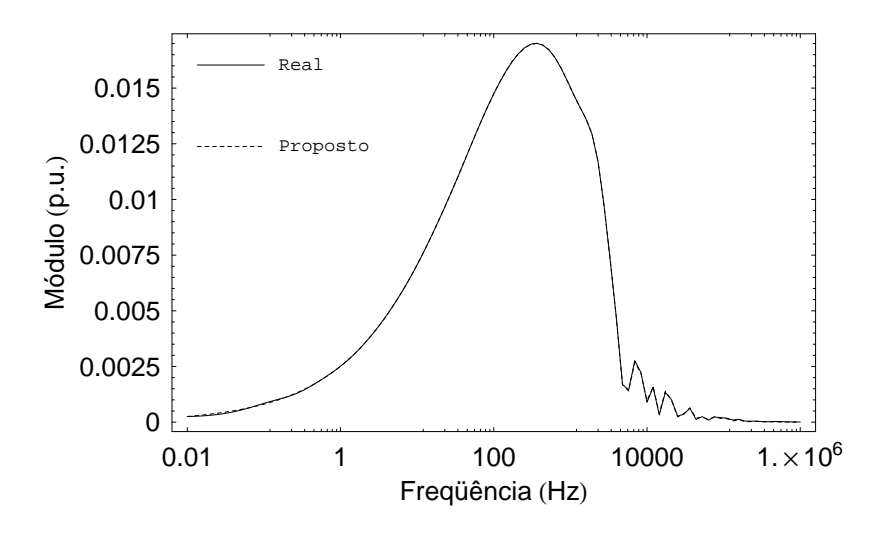

Figura 6.20: Caso 3 - Elemento 1,2 de  $[H(\omega)]$ 

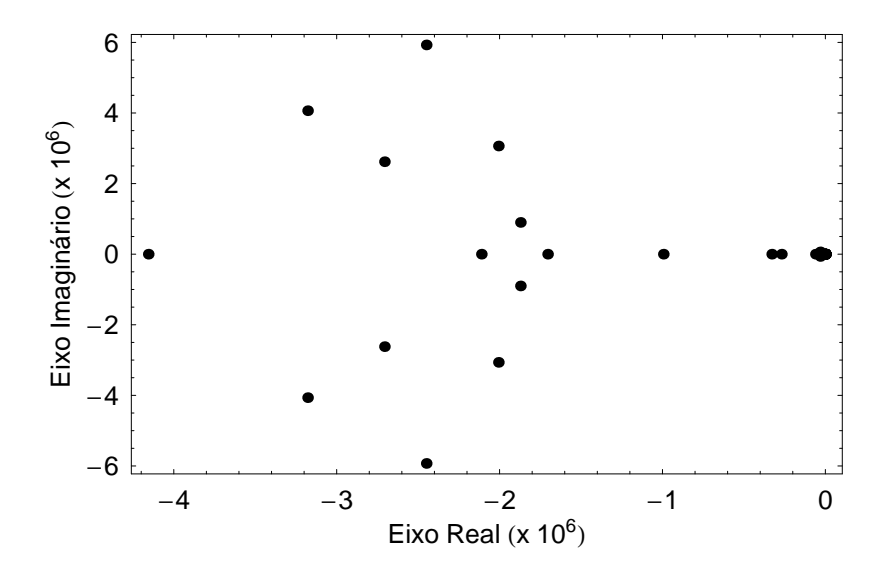

Figura 6.21: Caso 3 - pólos de  $[H(\omega)]$ 

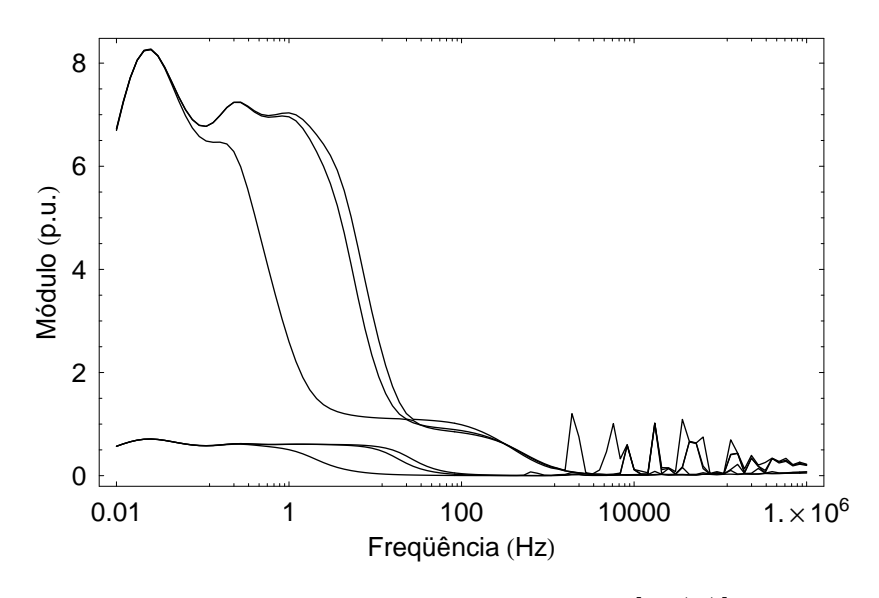

Figura 6.22: Caso 3 - autovalores de  $[Y_n(\omega)]$ 

Por fim, a Fig. 6.23 apresenta os resultados encontrados para o ajuste de [H $(\omega)$ ] do sistema de cabos subterrâneos vertical ilustrado na Fig. 6.4. As Tab. 6.8 e 6.9 indicam o ajuste dos modos de  $[H(\omega)]$  a partir da metodologia implementada no ULM e do conceito ME introduzido no capítulo anterior, adotando-se 2 e 6 pólos, respectivamente. A Fig. 6.24 traz uma comparação entre o aspecto da função escalonamento definida para a síntese do modo 3 com 6 pólos, considerando-se o ULM (impulso unitário) e as versões parcial e completa da metodologia proposta. As Fig. 6.25 e 6.26 ilustram o ajuste de alguns elementos de  $[H(\omega)]$  a partir da versão completa do modelo, sendo contemplados 10 pólos/modo. As Fig. 6.27 e 6.28 indicam os pólos de [H( $\omega$ )] e os autovalores de [Y<sub>n</sub>( $\omega$ )] obtidos para essa situação. Todos os comentários emitidos para o caso anterior também se aplicam aqui.

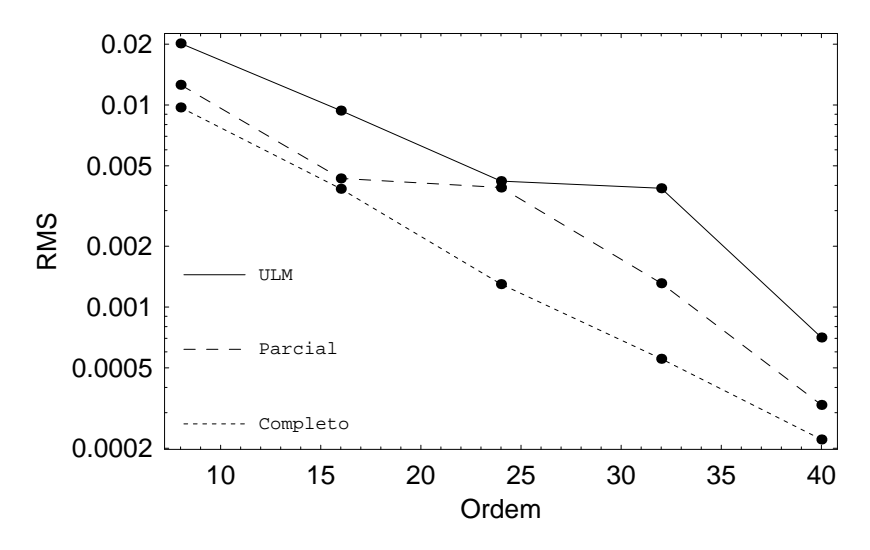

Figura 6.23: Caso 4 - ajuste de  $[H(\omega)]$ 

|                | Error (%)  |         |  |
|----------------|------------|---------|--|
| <b>Modos</b>   | <b>ULM</b> | Parcial |  |
|                | 20,3885    | 2,7971  |  |
| $\overline{c}$ | 9,3993     | 5,1000  |  |
| 3              | 20,5440    | 4,7086  |  |
|                | 8,0234     | 2,6297  |  |

Tabela 6.8: Caso 4 - ajuste dos modos com 2 pólos

Tabela 6.9: Caso 4 - ajuste dos modos com 6 pólos

|                | Error (%)  |                |  |
|----------------|------------|----------------|--|
| <b>Modos</b>   | <b>ULM</b> | <b>Parcial</b> |  |
|                | 1,8785     | 0,8875         |  |
| $\overline{c}$ | 3,7966     | 0,8749         |  |
| 3              | 10,5839    | 0,7592         |  |
|                | 0,7065     | 0,2603         |  |

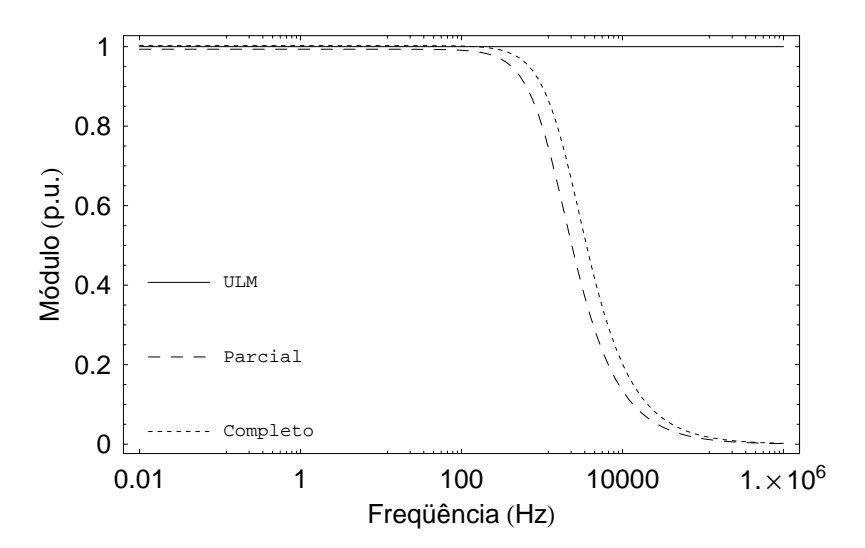

Figura 6.24: Caso 4 - função escalonamento do modo 3 para o ajuste com 6 pólos

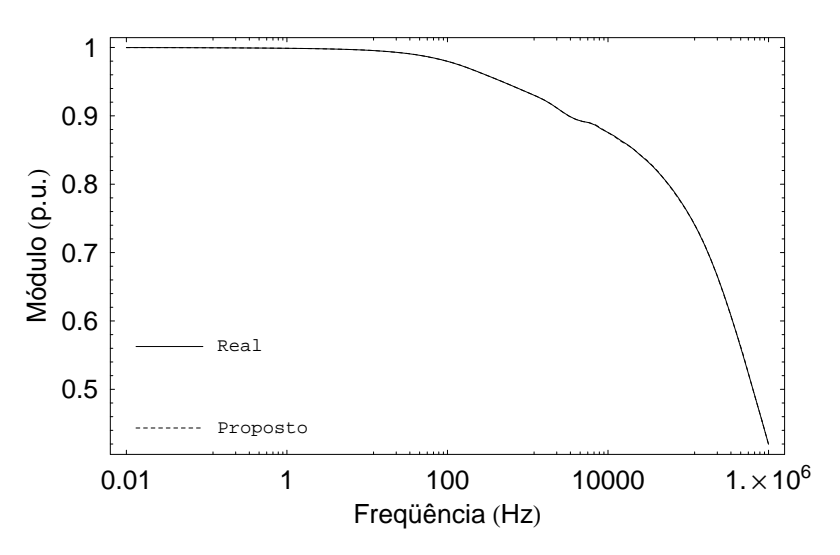

Figura 6.25: Caso 4 - Elemento 1,1 de  $[H(\omega)]$ 

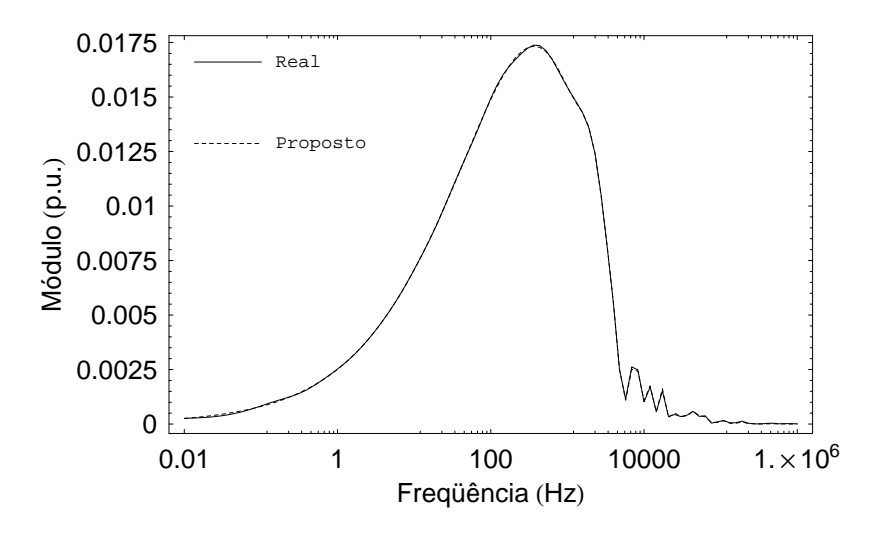

Figura 6.26: Caso 4 - Elemento 1,2 de  $[H(\omega)]$ 

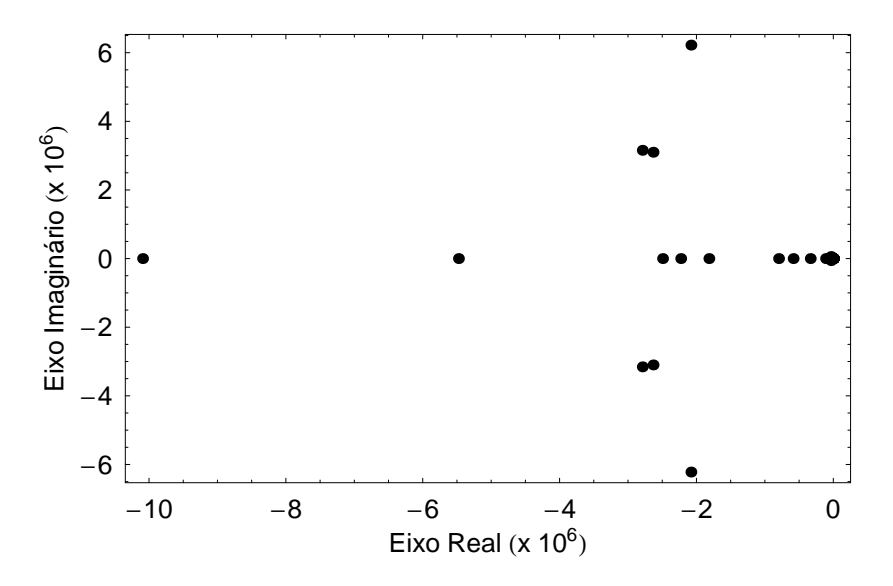

Figura 6.27: Caso 4 - pólos de  $[H(\omega)]$ 

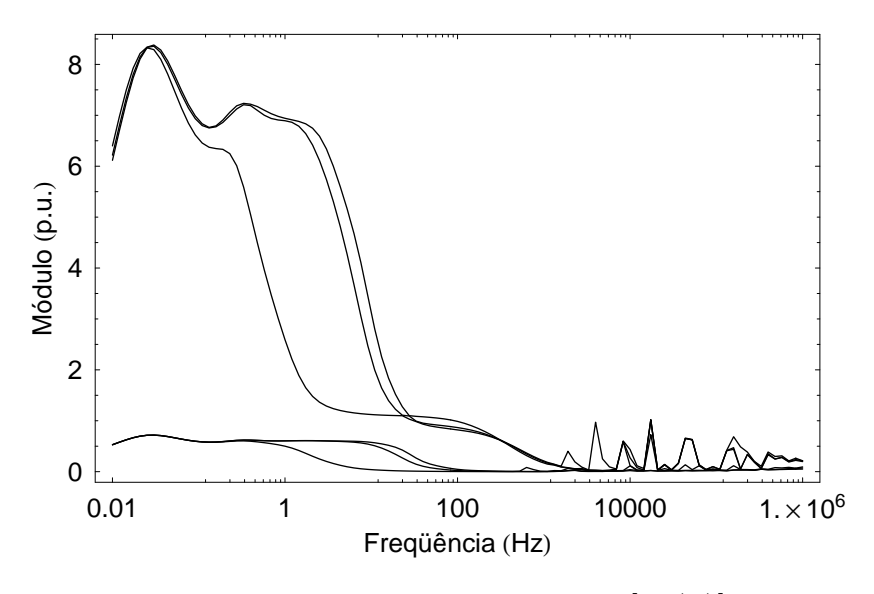

Figura 6.28: Caso 4 - autovalores de  $[Y_n(\omega)]$ 

# **6.3 Resposta da Linha no Domínio do Tempo**

Conforme mostrado na seção anterior, o modelo de linha proposto neste trabalho apresenta um desempenho superior ao ULM no que concerne o ajuste do fator de propagação  $[H(\omega)]$  da linha. Para a validação final da representação, torna-se necessário agora mostrar sua funcionalidade através da análise da resposta temporal da linha. Nesse sentido, esta seção apresenta ensaios de energização e de curto-circuito nos terminais das linhas das Fig. 6.1, 6.2, 6.3 e 6.4, sendo tomados como referência os resultados obtidos pelo ULM.

Ao longo das análises, a resposta do sistema no domínio do tempo é determinada através de simulações no programa PSCAD/EMTDC v4.2. As condições terminais dos ensaios descritos são representadas por resistências R iguais a 10<sup>6</sup> e 10<sup>-6</sup>  $\Omega$ , respectivamente. Apenas o condutor 1 da linha é alimentado com 1 p.u. de tensão, os outros terminais emissores são conectados a resistências de  $10^6$   $\Omega$ . O circuito a ser simulado é o seguinte:

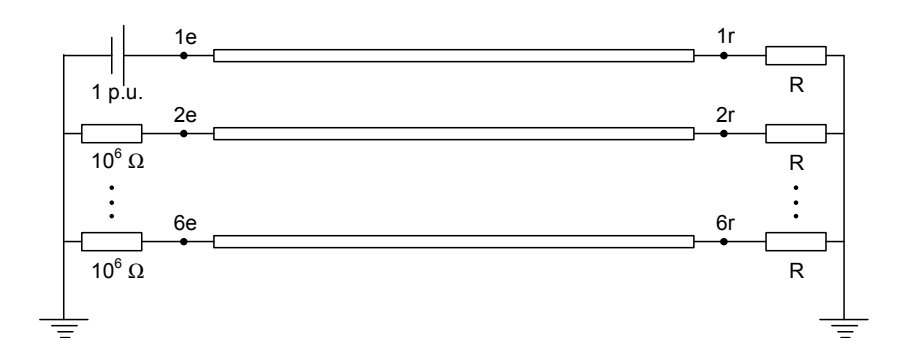

Figura 6.29: Circuito para as simulações

Somente a versão completa do modelo proposto neste trabalho é considerada nas avaliações. Para a sua integração no PSCAD/EMTDC, o método descrito no capítulo anterior  $\acute{\text{e}}$  utilizado. Nesse contexto, uma boa estimativa para o coeficiente N indicado na eq. (5.18)  $\acute{\rm e}$  o valor  $10^{12}$ .

Finalmente, a tabela abaixo traz um sumário com o número de pólos total utilizado no ajuste do fator de propagação  $[H(\omega)]$  em cada uma das configurações de linha avaliadas.

| Configuração | <b>Pólos</b> |
|--------------|--------------|
| Caso 1       | 32           |
| Caso 2       | 30           |
| Caso 3       | 40           |
| $\cos 4$     |              |

Tabela 6.10: Número de pólos de  $[H_{\text{aprox}}(\omega)]$ 

As Fig. 6.30, 6.31, 6.32, 6.33, 6.34 e 6.35 apresentam os resultados de energização e de curto-circuito nos terminais do circuito duplo da Fig. 6.1, obtidos através do ULM e do modelo proposto. Como pode ser visto, as respostas obtidas pelos dois modelos são idênticas, o que evidencia a funcionalidade da metodologia proposta.

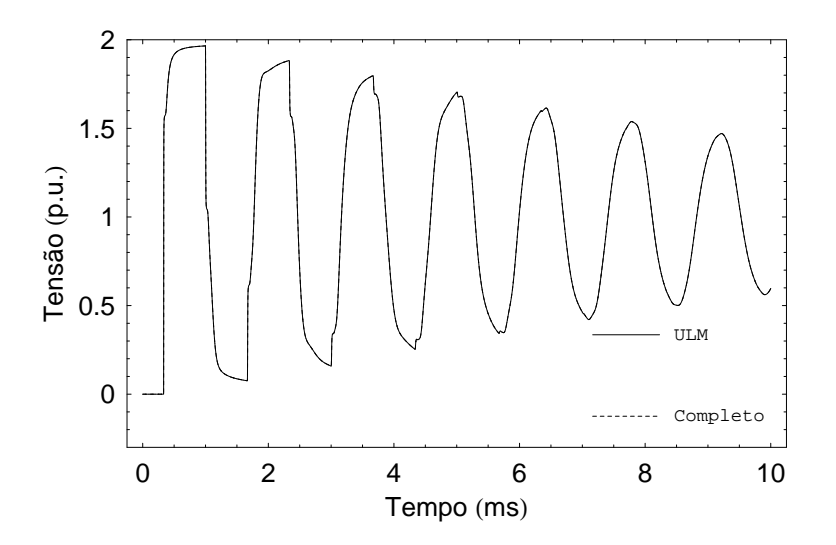

Figura 6.30: Caso 1 - energização: tensão no terminal 1r da linha

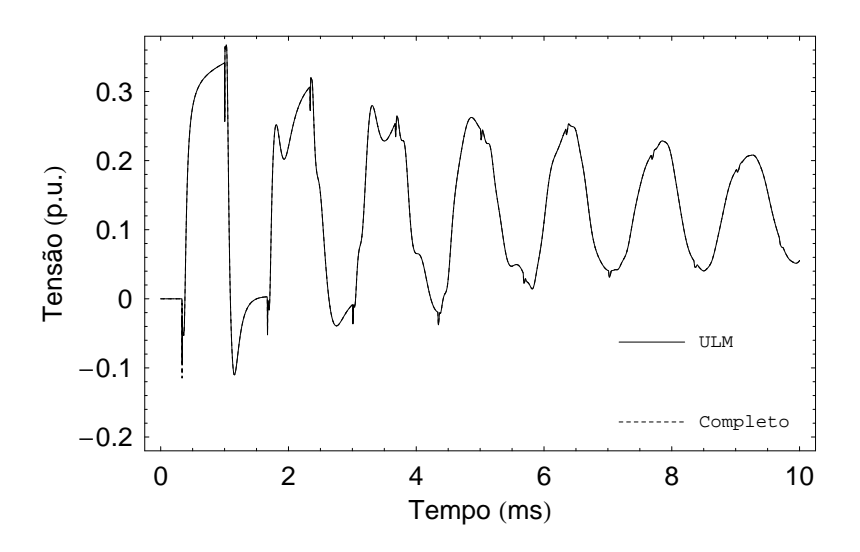

Figura 6.31: Caso 1 - energização: tensão no terminal 4r da linha

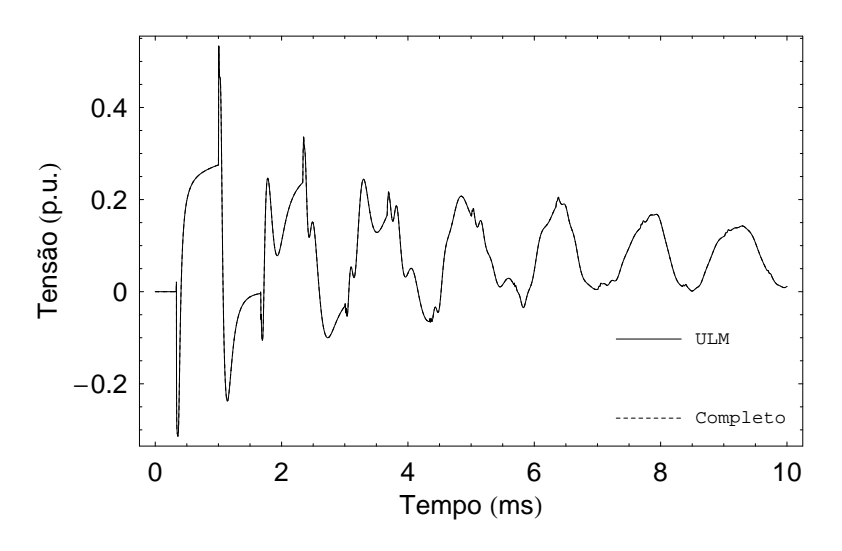

Figura 6.32: Caso 1 - energização: tensão no terminal 6r da linha

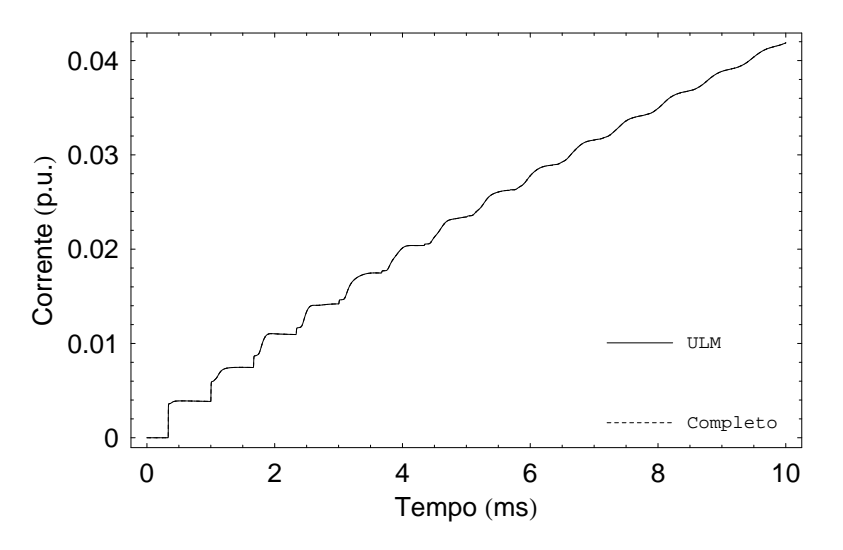

Figura 6.33: Caso 1 - curto-circuito: corrente no terminal 1r da linha

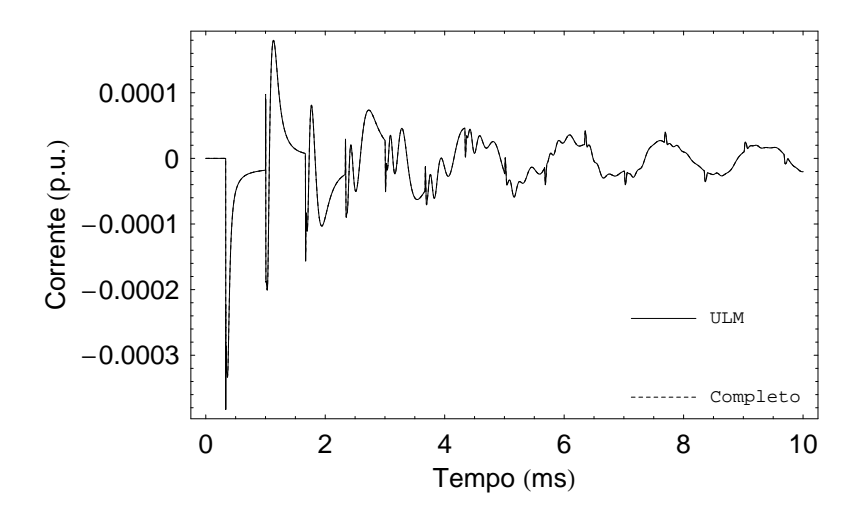

Figura 6.34: Caso 1 - curto-circuito: corrente no terminal 4r da linha

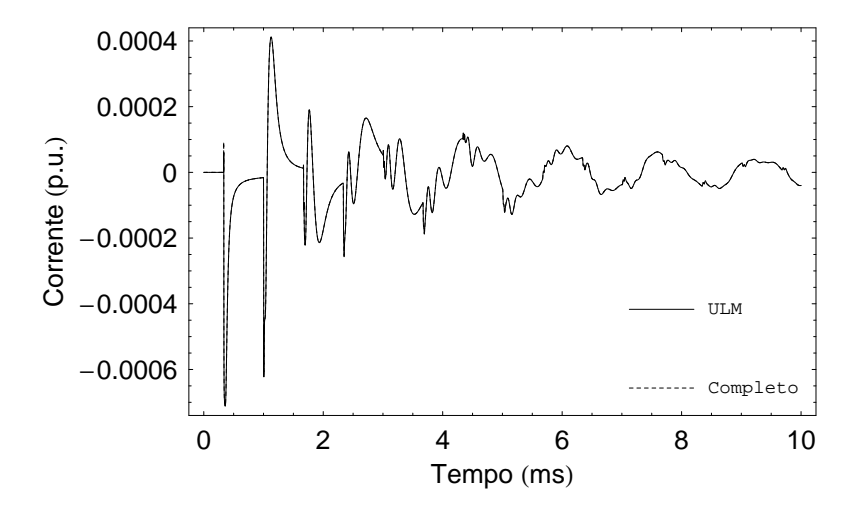

Figura 6.35: Caso 1 - curto-circuito: corrente no terminal 6r da linha

As Fig. 6.36, 6.37, 6.38, 6.39, 6.40 e 6.41 ilustram os resultados de energização e de curto-circuito nos terminais do sistema constituído pela linha horizontal em paralelo com a linha vertical da Fig. 6.2. Assim como ocorre no caso anterior, observa-se uma excelente compatibilidade entre as curvas obtidas a partir do ULM e do modelo proposto neste trabalho.
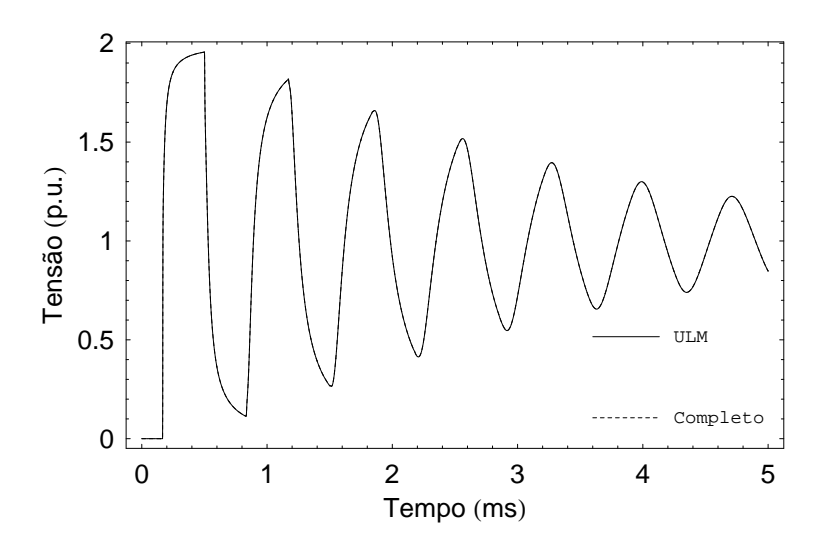

Figura 6.36: Caso 2 - energização: tensão no terminal 1r da linha

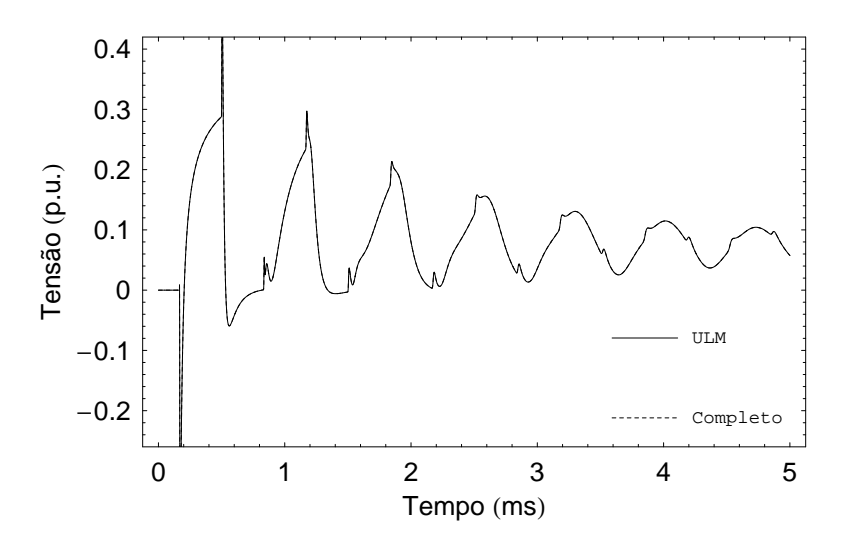

Figura 6.37: Caso 2 - energização: tensão no terminal 4r da linha

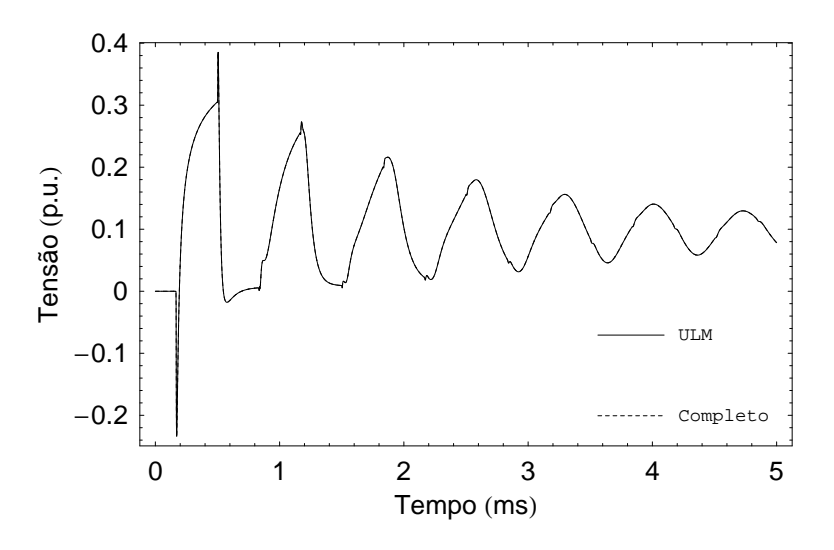

Figura 6.38: Caso 2 - energização: tensão no terminal 6r da linha

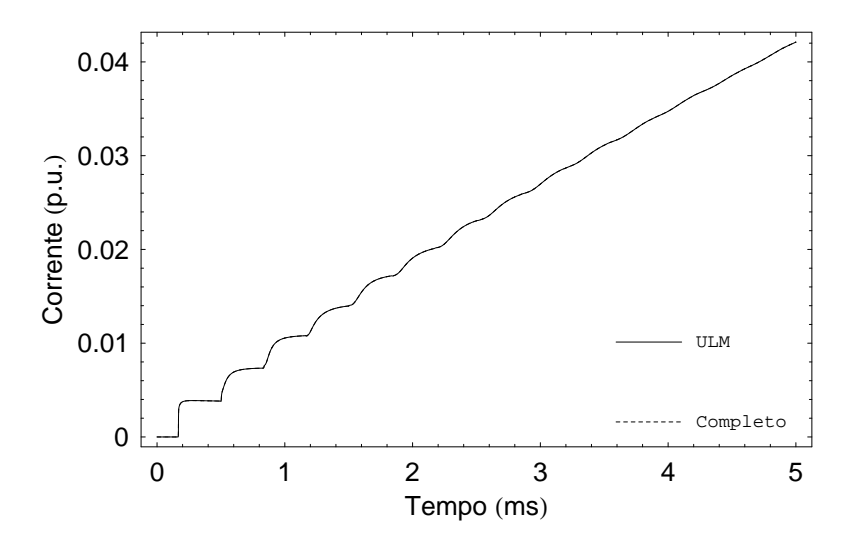

Figura 6.39: Caso 2 - curto-circuito: corrente no terminal 1r da linha

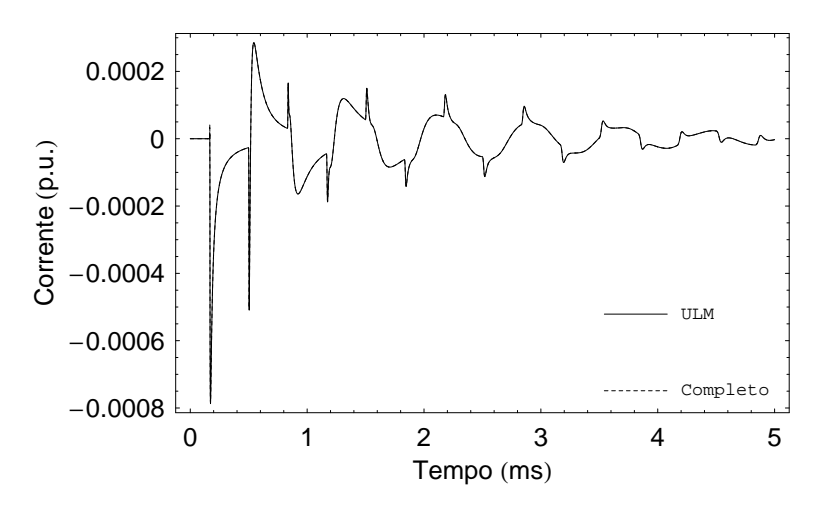

Figura 6.40: Caso 2 - curto-circuito: corrente no terminal 4r da linha

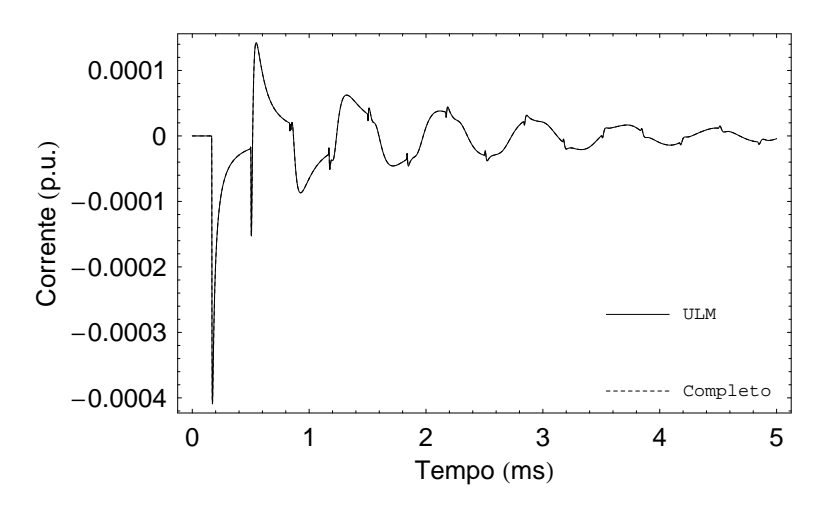

Figura 6.41: Caso 2 - curto-circuito: corrente no terminal 6r da linha

As Fig. 6.42, 6.43, 6.44, 6.45, 6.46 e 6.47 mostram os resultados de energização e de curto-circuito do sistema de cabos subterrâneos horizontal da Fig. 6.3. Novamente, as respostas levantadas pelo ULM e pela metodologia elaborada são praticamente iguais.

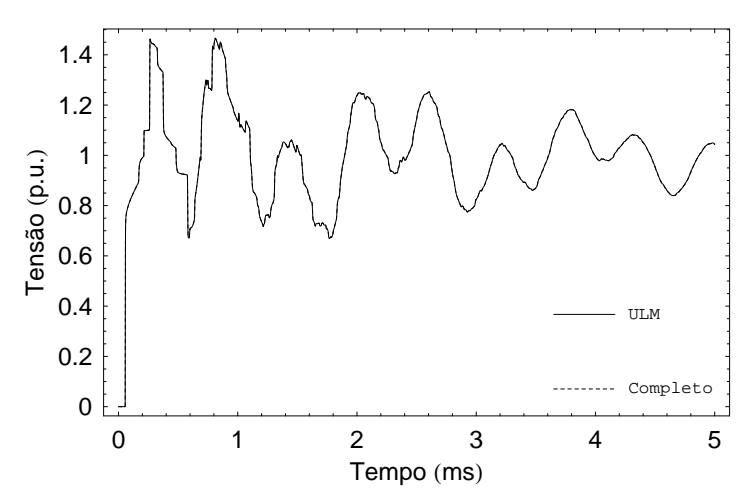

Figura 6.42: Caso 3 - energização: tensão no terminal 1r do sistema de cabos

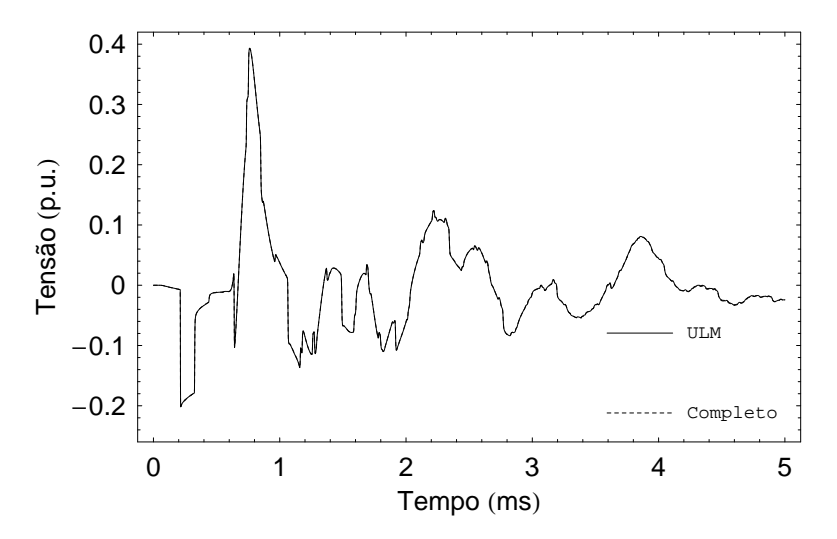

Figura 6.43: Caso 3 - energização: tensão no terminal 4r do sistema de cabos

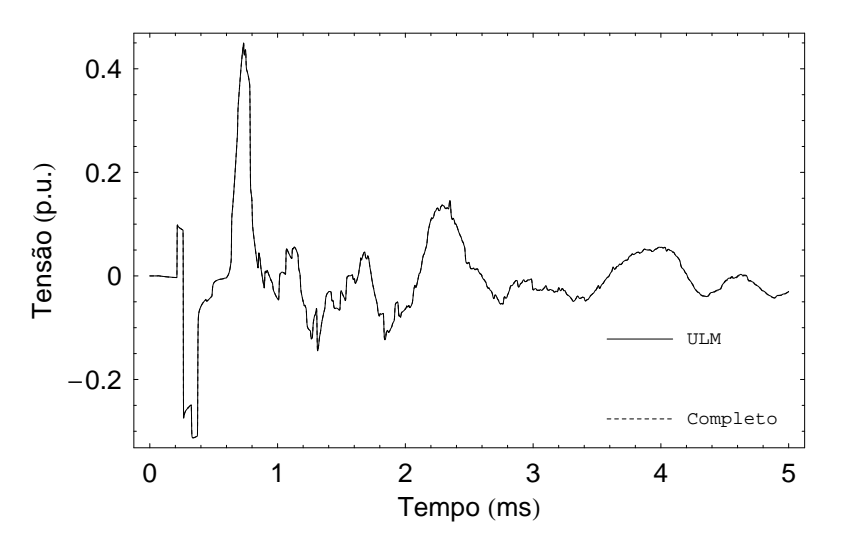

Figura 6.44: Caso 3 - energização: tensão no terminal 6r do sistema de cabos

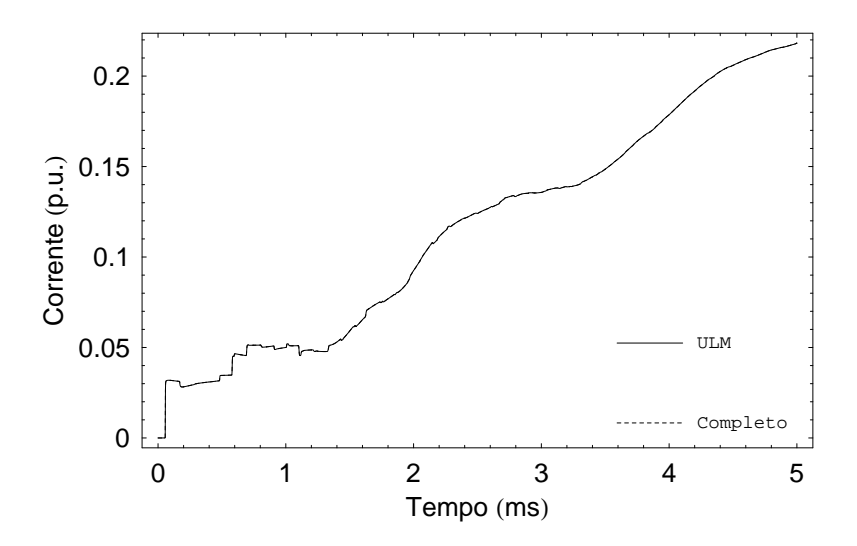

Figura 6.45: Caso 3 - curto-circuito: corrente no terminal 1r do sistema de cabos

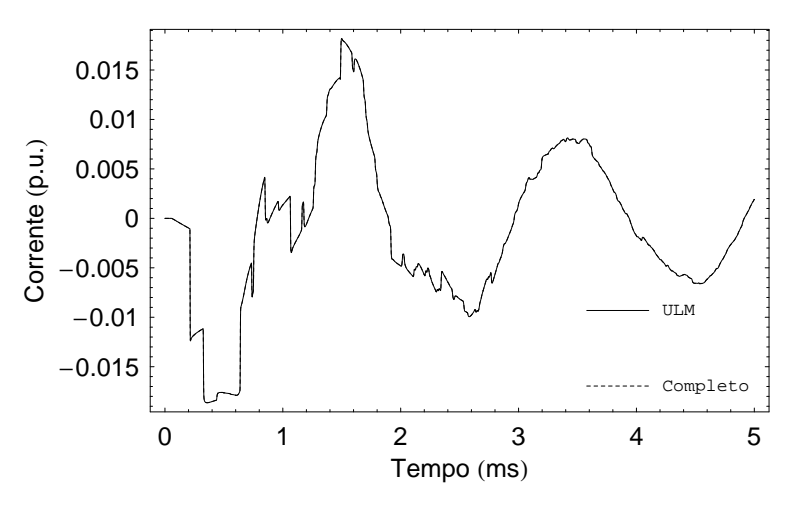

Figura 6.46: Caso 3 - curto-circuito: corrente no terminal 4r do sistema de cabos

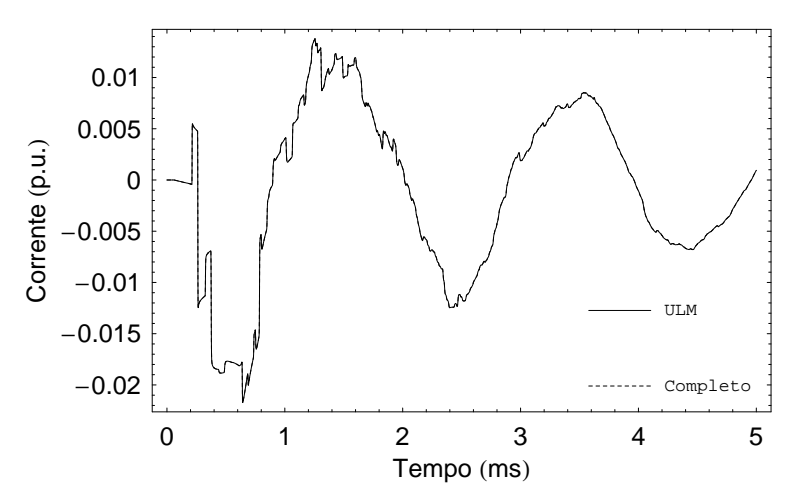

Figura 6.47: Caso 3 - curto-circuito: corrente no terminal 6r do sistema de cabos

Por fim, as Fig. 6.48, 6.49, 6.50, 6.51, 6.52 e 6.53 apresentam os resultados de energização e de curto-circuito nos terminais do sistema de cabos subterrâneos vertical da Fig. 6.4. Observa-se que os resultados pela metodologia proposta são bem semelhantes aos obtidos pelo ULM.

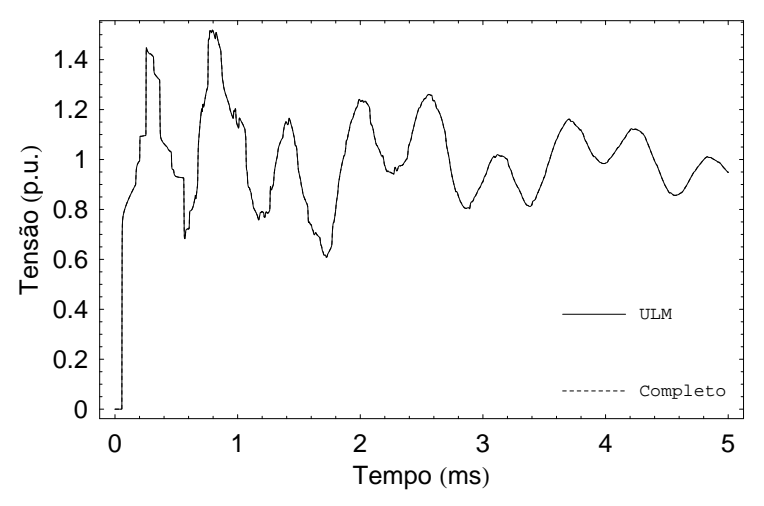

Figura 6.48: Caso 4 - energização: tensão no terminal 1r do sistema de cabos

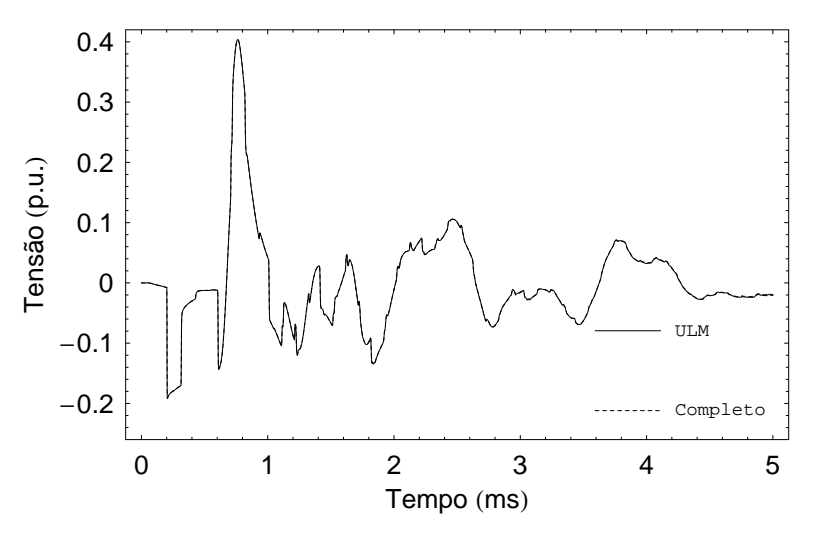

Figura 6.49: Caso 4 - energização: tensão no terminal 4r do sistema de cabos

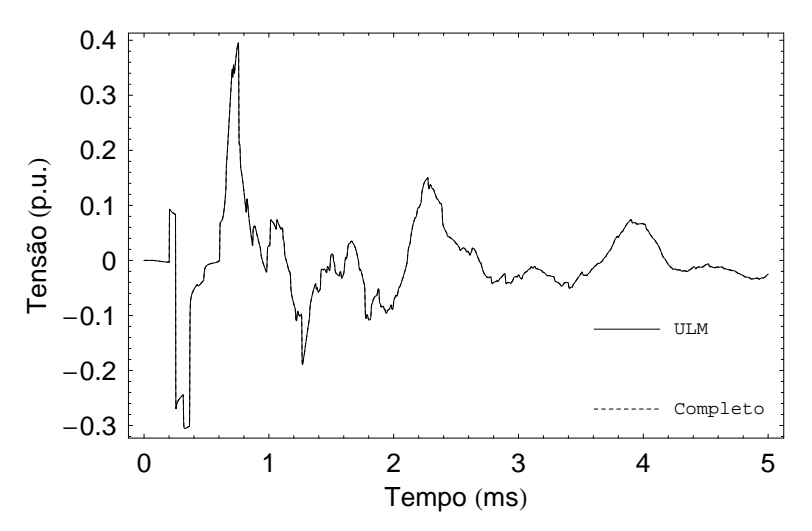

Figura 6.50: Caso 4 - energização: tensão no terminal 6r do sistema de cabos

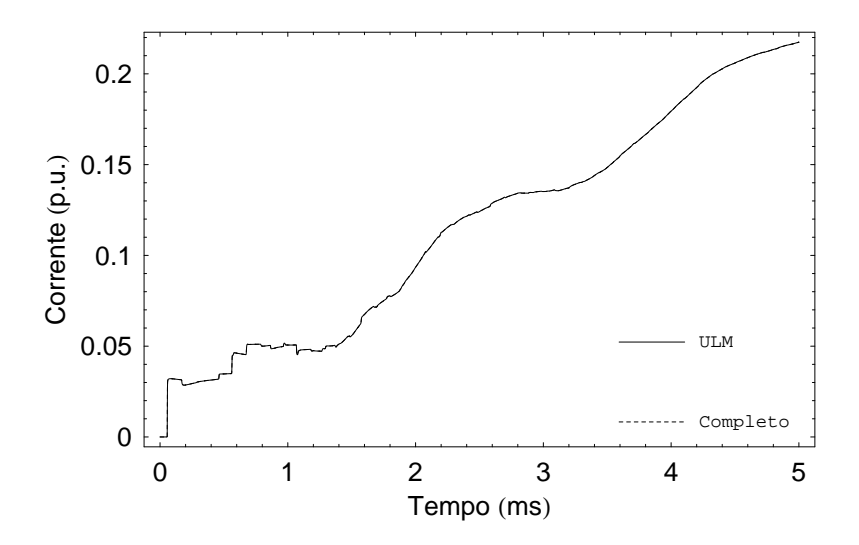

Figura 6.51: Caso 4 - curto-circuito: corrente no terminal 1r do sistema de cabos

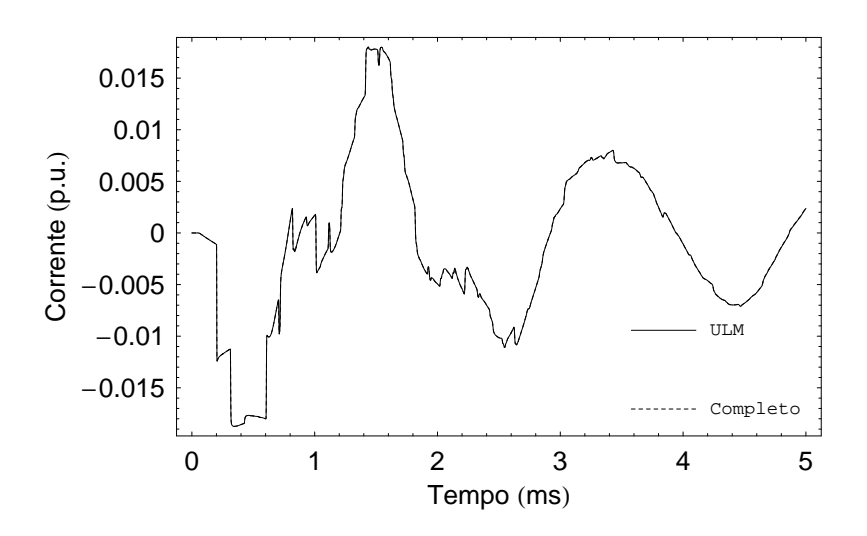

Figura 6.52: Caso 4 - curto-circuito: corrente no terminal 4r do sistema de cabos

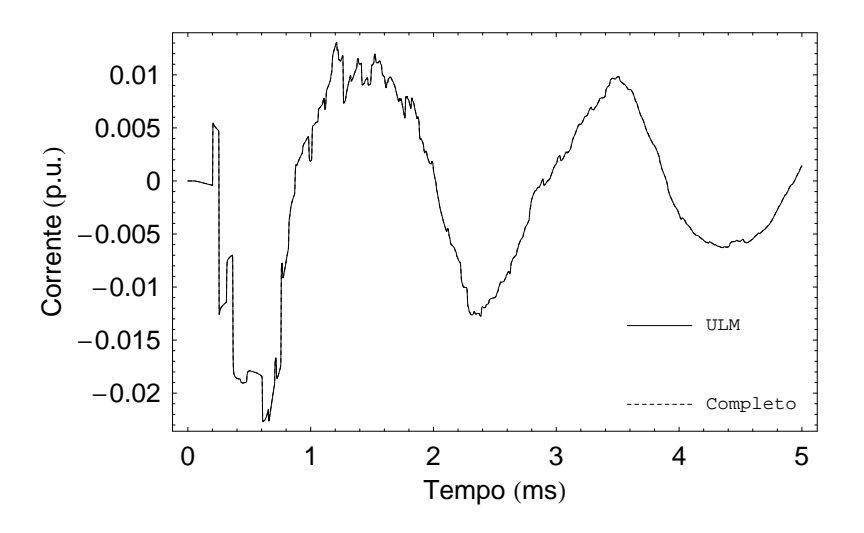

Figura 6.53: Caso 4 - curto-circuito: corrente no terminal 6r do sistema de cabos

### **6.4 Comentarios Finais ´**

Neste capítulo, o modelo de linha de transmissão proposto pelo trabalho foi validado através da análise do ajuste do fator de propagação no plano-s e a partir de simulações da resposta da linha no domínio do tempo.

Em relação à síntese de funções, ficou comprovado que a metodologia elaborada consegue efetuar o ajuste de  $[H(\omega)]$  com um número menor de pólos em relação ao ULM, o que decorre dos novos conceitos introduzidos: os modos exponenciais e os coeficientes equivalentes. A estabilidade numérica da modelagem elaborada também foi constatada.

No que concerne as simulações no domínio do tempo, verificou-se que os resultados obtidos pelo novo modelo conseguem retratar com precisão o comportamento real da linha. Além disso, foi mostrado que a integração do modelo com o PSCAC/EMTDC funciona sem problemas, sendo esse procedimento muito interessante para a comparação dos resultados com os obtidos pelo ULM.

## $CAP$ <sup> $T$ </sup>

### Conclusão

#### **7.1 Conclusoes Gerais ˜**

Este trabalho teve dois objetivos. O primeiro foi investigar o impacto das aproximações que usualmente são adotadas na representação do efeito pelicular nos condutores e no solo sobre as respostas de linhas de transmissão no domínio da frequência e no domínio do tempo. O segundo foi elaborar um modelo de linha eficiente, em coordenadas de fase, para simulações do tipo EMTP. Para tanto, o estudo foi divido em etapas.

Inicialmente, o Capítulo 2 fez uma abordagem sobre o cálculo dos parâmetros unitários de linhas de transmissão, i.e., a impedância série  $Z(\omega)$ ] e a admitância transversal  $[Y(\omega)]$ . Esse processo consiste no primeiro passo para a modelagem de uma linha.

No Capítulo 3, foi efetuada uma avaliação a respeito do impacto das aproximações normalmente efetuadas no cálculo da impedância série na resposta final da linha, tanto no domínio da frequência como no domínio do tempo. Nesse sentido, foram avaliados não só linhas aéreas, mas também sistemas de cabos subterrâneos, tendo em vista as diferenças de tratamento nos dois casos. Como resultado do processo, foram observadas algumas restrições em relação à aplicação das aproximações para o cálculo de  $[Z(\omega)]$ .

No que concerne linhas de transmissão aéreas, verificou-se que os erros introduzidos na avaliação do fator de propagação [H( $\omega$ )] e da admitância característica [Y<sub>c</sub>( $\omega$ )] não causam um impacto significativo na resposta analítica destes parâmetros, o que pode ser observado tanto no domínio da frequência quanto no domínio do tempo. Dessa forma, a precisão de estudos de transitórios eletromagnéticos não é comprometida em simuladores que usam técnicas aproximadas para o cálculo da impedância série da linha.

No casos de sistemas de cabos subterrâneos, todas as aproximações, com exceção da técnica W-W, apresentaram bons resultados, podendo ser perfeitamente adotadas em estudos de transitórios eletromagnéticos. De fato, o fator limitante da combinação W-W diz respeito à representação do solo através da técnica elaborada por Wedepohl [18], que deve ser evitada em análises de fenômenos rápidos.

No Capítulo 4, foi feita uma revisão bibliográfica sobre os principais modelos de linhas de transmissão do tipo EMTP, baseados no conceito de ondas viajantes, com parâmetros distribuídos e variantes com a frequência. Dentre os modelos apresentados, o ULM [16] é o que apresenta a maior precisão, sendo hoje considerado o estado da arte para simulações no domínio do tempo. Este modelo é implementado diretamente em coordenadas de fase.

No Capítulo 5, foi apresentada toda a formulação teórica do modelo de linha de transmissão proposto neste trabalho, bem como foram abordados pontos importantes como a estabilidade numérica do modelo e aspectos relacionados a sua implementação no domínio do tempo.

O novo modelo aproveita as principais ideias que servem como base para o ULM, e ´ introduz dois conceitos novos, de forma a possibilitar o ajuste do fator de propagação por frações parciais, em coordenadas de fase, com um número menor de pólos. Tratam-se dos modos exponenciais (ME) e dos coeficientes equivalentes (CE).

O ME corresponde a uma quebra de paradigma na representação de  $[H(\omega)]$ . Na modelagem elaborada, ao invés de se ajustar o fator de propagação a partir da resposta de seus modos ao impulso unitário, como tradicionalmente é feito, propõe-se o tratamento da resposta dos autovalores da linha a uma função exponencial, no sentido de gerar formas de ondas mais suaves a serem ajustadas. Essas funções exponenciais devem ser específicas para cada um modos da linha, além de dependerem das características gerais do sistema.

O CE consiste na alteração da função objetivo minimizada pelo ULM durante o processo de obtenção dos tempos de trânsito modais, que atualmente consiste no erro RMS relativo ao ajuste de cada modo isoladamente. Na nova abordagem, propõe-se a minimização direta do erro associado à aproximação de  $[H(\omega)]$ . Com isso, é possível efetuar uma representação melhor das informações relativas aos autovetores da linha, o que traz um ganho de precisão para o modelo.

Finalmente, no Capítulo 6, o modelo de linha proposto neste trabalho foi avaliado e validado a partir de análises tanto no domínio da frequência como no domínio do tempo. Neste caso, foram realizados ensaios de energização e de curto-circuito em linhas de transmissão assimétricas. Em todas as condições analisadas, o novo modelo apresentou um desempenho superior ao do ULM.

#### **7.2 Trabalhos Futuros**

Dentre as principais contribuições deste trabalho, deve-se destacar o conceito dos modos exponenciais. A princípio, essa idéia pode ser perfeitamente aplicada no ajuste de outras variáveis que normalmente fazem parte de um estudo de transitórios eletromagnéticos. A seguir, são apresentadas algumas das possibilidades a serem exploradas em trabalhos futuros.

Neste trabalho, não foram apresentadas contribuições relativas ao ajuste da admitância característica da linha, visto que a maioria das metodologias encontradas na literatura normalmente retornam bons resultados para o caso geral. Contudo, esse ajuste pode ser refinado dentro do ambiente ME, o que não foi avaliado no presente estudo.

Outra aplicação que pode ser promissora com o ME é o caso da modelagem de transformadores com parâmetros variantes com a frequência. Nesse sentido, a metodologia seria interessante no sentido de possibilitar o ajuste de uma matriz de admitância nodal com um número menor de pólos em relação à análise convencional.

Adicionalmente, vale observar que a combinação das idéias apresentadas neste trabalho com o conceito de pólos dominantes parece ser promissora, na tentativa de obter realizações por frações parciais mais eficientes no EMTP, o que justifica um estudo mais detalhado.

Por fim, no sentido de verificar a abrangência do modelo de linha proposto, seria muito interessante avaliar casos de linhas de transmissão mais específicos, tais como: linhas não uniformes; sistemas compostos pelo acoplamento entre cabos aéreos e cabos enterrados; linhas com condutores de raios muito pequenos ou grandes; linhas com cabos muito próximos entre si e outros.

### Referências Bibliográficas

- [1] EMPRESA DE PESQUISA ENERGÉTICA, 2009, *Plano Decenal de Expansão de Energia - PDE*.
- [2] DOMMEL, H. W., 1996, Electromagnetic Transients Program Reference Manual, Theory Book, Department of Electrical Engineering, The University of British Columbia, Vancouver, Canada.
- [3] STEVENSON, W. D., 1982, *Elements of Power System Analysis*, 4 ed., McGraw Hill.
- [4] FORTESCUE, C. L., "Method of Symmetrical Coordinates Applied to the Solution of Polyphase Networks," *A.I.E.E Transactions*, v. 37, pp. 1027–1140, 1918.
- [5] CIGRÉ WORKING GROUP 33.02, *Guidelines for Representation of Network Elements when Calculating Transients*. Techical Brochure CE/SC GT/WG 02, 1990.
- [6] NAGAOKA, N., AMETANI, A., "A Development of a Generalized Frequency-Domain Transient Program - FTP", *IEEE Transactions on Power Delivery*, v. 3, pp. 1996-2004, 1988.
- [7] WILCOX, D. J., "Numerical Laplace Transformation and Inversion", *International Journal Elect. Eng.*, v. 15, pp. 247-265, 1978.
- [8] WEDEPOHL, L., 1997, "The Theory of Natural Modes in Multiconductor Transmission Systems", The University of British Columbia, Vancouver, Canada.
- [9] RAMIREZ, A., GOMEZ, P., MORENO, P., *et al.*, "Frequency Domain Analysis of Electromagnetic Transients through the Numerical Laplace Transform", *IEEE Power Engineering Society General Meeting*, v. 1, pp. 1136-1139, 2004.
- [10] SEMLYEN, A., DABULEANU, A., "Fast and Accurate Switching Transient Calculations on Transmission Lines with Ground Return Using Recursive Convolutions", *IEEE Transactions on Power Apparatus and Systems*, v. 94, pp. 561-571, 1975.
- [11] MARTI, J., "Accurate Modelling of Frequency-Dependent Transmission Lines in EMTP Simulation", *IEEE Transactions on Power Apparatus and Systems*, v. 101, pp. 147-155, 1982.
- [12] MARTI, L., "Simulation of Transients in Underground Cables with Frequency-Dependent Modal Transformation Matrices", *IEEE Transactions on Power Delivery*, pp. 1099-1110, 1988.
- [13] CASTELLANOS, F., MARTI, J., "Multi-phase transmission line models in phase domain". In: *Proceedings of International Conference on Power System Transients*, pp. 582-587, Lisbon, Jul. 1995.
- [14] GUSTAVSEN, B., SEMLYEN, A., "Combined Phase and Modal Domain Calculation of Transmission Line Transients Based on Vector Fitting", *IEEE Transactions on Power Delivery*, v. 13, pp. 596-604, 1998.
- [15] GUSTAVSEN, B., SEMLYEN, A., "Calculation of Transmission Line Transients Using Polar Decomposition", *IEEE Transactions on Power Delivery*, v. 13, pp. 855- 862, 1998.
- [16] MORCHED, A., GUSTAVSEN, B., TARTIBI, M., "A Universal Model for Accurate Calculation of Electromagnetic Transients on Overhead Lines and Underground Cables", *IEEE Transactions on Power Delivery*, v. 14, pp. 1032-1038, 1999.
- [17] GUSTAVSEN, B., IRWIN, G., MANGELROD R., et al., "Transmission line models for the simulation of interaction phenomena between parallel AC and DC overhead lines". In: *Proceedings of International Conference on Power System Transients*, v. 1, pp. 61-68, Budaphest, Jun. 1999.
- [18] WEDEPOHL, L. M., WILCOX, D. J., "Transient Analysis of Underground Power-Transmission System - System Model and Wave Propagation Characteristics", *Proceedings of IEE*, v. 120, pp. 253-260, 1973.
- [19] MARTINS, T. F. R. D., *Analise da Resposta de Linhas de Transmiss ´ ao em Coor- ˜ denadas de Fase Usando Funções Racionais*. Dissertação de M.Sc., COPPE/UFRJ, Rio de Janeiro, RJ, Brasil, 2005.
- [20] MARTINS, T. F. R. D., LIMA, A. C. S., CARNEIRO, S., "Effect of Approximate Impedance Formulae on the Accuracy of Transmission Line Modelling", *IET Generation, Transmission and Distribution*, v. 1, pp. 534–539, 2006.
- [21] DERI, A., TEVAN, G., SEMLYEN, A., *et al.*, "The Complex Ground Return Plane: A Simplified Model for Homogeneous and Multi-Layer Earth Return", *IEEE Transactions on Power Apparatus and Systems*, v. 100, pp. 3686-93, 1981.
- [22] NODA, T., *Development of a Transmission Line Model Considering the Skin Effect and Corona Effects for Power System Transient Analysis*. PhD dissertation, Doshisha University, Doshisha, Kyoto, Japan, 1996.
- [23] NODA, T., "A Double Logarithmic Approximation of Carson's Ground-Return Impedance", *IEEE Transactions on Power Delivery*, v. 21, pp. 472-479, 2005.
- [24] FERNANDES, A. B., NEVES, W. L. A., COSTA, E. G., *et al.*, "Transmission Line Shunt Conductance From Measurements", *IEEE Transactions on Power Delivery*, v. 19, pp. 722-728, 2004.
- [25] SAAD, O., GABA, G., GIROUX, M., "A Closed-Form Aproximation for Ground Return Impedance of Underground Cables", *IEEE Transactions on Power Delivery*, v. 11, 1996.
- [26] WEDEPOHL, L., "Application of Matrix Methods to the Solution of the Traveling-Wave Phenomena in Poly-Phase Systems", *Proceedings of IEE*, v. 110, pp. 2200- 2212, 1963.
- [27] HEDMAN, D. E., "Propagation on Overhead Transmission Lines. I Theory of Modal Analysis. II - Earth-Conduction Effects and Practical Results", *IEEE Transactions on Power Apparatus and Systems*, v. 84, pp. 205-211, 1965.
- [28] MARTI, J., DOMMEL, H. W., BRANDWAJN, V., "Approximate transformation matrices for unbalanced transmission lines", In: *9th Power System Conference*, pp. 416–422, Lisbon, Aug. 1987.
- [29] FERNANDES, A. B., *Linhas de Transmissão: Um Modelo no Domínio de Fases Preciso e Eficiente*. Tese de D.Sc., Universidade Federal da Paraíba, Campina Grande, PB, Brasil, 2001.
- [30] WEDEPOHL, L. M., NGUYEN, H. V., IRWIN, G. W., "Frequency-Dependent Transformation Matrices for Unstransposed Transmission Line Using a Newton-Raphson Method", *IEEE Transactions on Power Systems*, v. 11, pp. 1538-1546, 1996.
- [31] GUSTAVSEN, B., SEMLYEN, A., "Simulation of Transmission Line Transients Using Vector Fitting and Modal Decomposition", *IEEE Transactions on Power Delivery*, v. 13, pp. 605-614, 1998.
- [32] GUSTAVSEN, B., *A Study of Overvoltages in High Voltages Cables with Emphasis on Sheath Overvoltages*. Dr.ing. dissertation, University of Trondheim, Norway, 1993.
- [33] GUSTAVSEN, B., SLETBAK, J., HENRIKSEN, T., "Calculation of the Electromagnetic Transients in Transmission Cables and Lines Taking Frequency Dependent Effects Accurately Account", *IEEE Transactions on Power Delivery*, v. 10, pp. 1076-1084, 1995.
- [34] AMETANI, A., "A Highly Efficient Method for Calculating Transmission Line Transients", *IEEE Transactions on Power Apparatus and Systems*, v. -95, pp. 1545- 1550, 1976.
- [35] MARCANO, F. J., "Modelling of Transmission Lines Using Idempotent Decomposition", M.Sc. dissertation, The University of British Columbia, Vancouver, Canada, 1996.
- [36] CASTELLANOS, F., MARTI, J., MARCANO, F., "Phase-Domain Multiphase Transmission Line Models", *Electrical Power & Energy Systems*, v. 19, pp. 241- 248, 1997.
- [37] MARCANO, F., MARTI, J., "Idempotent line model: Case studies". In: *Proceedings of International Conference on Power System Transients*, pp. 67-72, Seatle, Jun. 1997.
- [38] NGUYEN, H., DOMMEL, H. W., MARTI, J., "Direct Phase-Domain Modelling of Frequency-Dependent Overhead Transmission Lines", *IEEE Transactions on Power Delivery*, v. 12, Jul. 1997.
- [39] GUSTAVSEN, B., SEMLYEN, A., "Rational Approximation of Frequency Domain Responses by Vector Fitting", *IEEE Transactions on Power Delivery*, v. 14, pp. 1052-1061, 1999.
- [40] GUSTAVSEN, B., "Rational Approximation of Frequency Dependent Admittance Matrices", *IEEE Transactions on Power Delivery*, v. 17, pp. 1093-1098, 2002.
- [41] NODA, T., NAGAOKA, N., AMETANI, A., "Phase-Domain Modeling of Frequency-Dependent Transmission Lines by Means of an ARMA Model", *IEEE Transactions on Power Delivery*, v. 11, pp. 401-411, 1996.
- [42] MARTINS, T. F. R. D., LIMA, A. C. S., CARNEIRO, S., "Modelagem de linhas de transmissao por uma cascata de quadripolos". In: ˜ *XVI Congresso Brasileiro de Automatica ´* , pp. 577-582, Salvador, Out. 2006.
- [43] GUSTAVSEN, B., NORDSTROM, J., "Pole Identification for the Universal Line Model Based on Trace Fitting", *IEEE Transactions on Power Delivery*, v. 23, pp. 472-479, 2008.
- [44] ANGELIDIS, G., SEMLYEN, A., "Direct Phase-Domain Calculation of Transmission Line Transients Using Two-Sided Recursions", *IEEE Transactions on Power Delivery*, v. 10, pp. 941-949, 1995.
- [45] NODA, T., NAGAOKA, N., AMETANI, A., "Further Improvements to a Phase-Domain ARMA Line Model in Terms of Convolution, Steady-State Initialization, and Stability", *IEEE Transactions on Power Delivery*, v. 12, pp. 1327–1334, 1997.
- [46] LIMA, A. C. S., FERNANDES, A. B., NEVES, W. L. A., "Modelos de Linhas de Transmissão no Domínio de Fases: Estado da Arte". In: *XIV Congresso Brasileiro de Automatica ´* , Natal, 2002.
- [47] GUSTAVSEN, B., "Passivity Enforcement for Transmission Line Models Based on the Method of Characteristics", *IEEE Transactions on Power Delivery*, v. 23, pp. 2286-2293, 2008.

# APÊNDICE A

# Propagação de Ondas Eletromagnéticas em Linhas de **Transmissão**

### **A.1 Conceitos Basicos ´**

A Fig. A.1(b) ilustra o elemento infinitesimal de uma linha de transmissão monofásica, admitindo-se um comportamento quasi-estacionário, onde v $(x,t)$  e i $(x,t)$  são tensões e correntes ao longo de seu comprimento no instante t. Os parâmetros R, L, C e G denotam, respectivamente, valores unitários de resistência, indutância, capacitância e condutância [2].

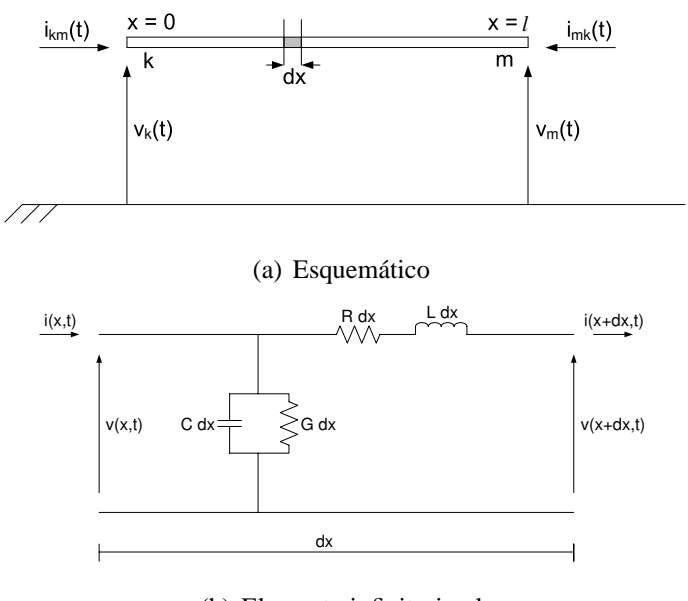

(b) Elemento infinitesimal

Figura A.1: Linha de transmissão monofásica

Aplicando-se as Leis de Kirchhoff ao trecho ilustrado, obtêm-se as expressões que regem a dinâmica da linha no domínio do tempo, eq. (A.1).

$$
-\frac{\partial v(x,t)}{\partial x} = R i(x,t) + L \frac{\partial i(x,t)}{\partial t}
$$
  
 
$$
-\frac{\partial i(x,t)}{\partial x} = G v(x,t) + C \frac{\partial v(x,t)}{\partial t}
$$
 (A.1)

No plano-s, o comportamento do sistema da Fig. A.1(b) é descrito pela eq.  $(A.2)$ , também conhecida como equação telegráfica. Nesse caso,  $Z(\omega) = R(\omega) + \jmath\omega L(\omega)$  é a impedância série,  $Y(\omega) = G + \jmath \omega C$  é a admitância em derivação, e  $\omega$  é a frequência angular considerada.

$$
-\frac{\partial V(x,\omega)}{\partial x} = [R(\omega) + j\omega L(\omega)] I(x,\omega) = Z(\omega) I(x,\omega)
$$
  

$$
-\frac{\partial I(x,\omega)}{\partial x} = [G + j\omega C] V(x,\omega) = Y(\omega) V(x,\omega)
$$
 (A.2)

Diferenciando-se a eq.  $(A.2)$  em relação a x, chega-se a:

$$
-\frac{\partial^2 \mathbf{V}(\mathbf{x}, \omega)}{\partial \mathbf{x}^2} = \mathbf{Z}(\omega) \frac{\partial \mathbf{I}(\mathbf{x}, \omega)}{\partial \mathbf{x}}
$$

$$
-\frac{\partial^2 \mathbf{I}(\mathbf{x}, \omega)}{\partial \mathbf{x}^2} = \mathbf{Y}(\omega) \frac{\partial \mathbf{V}(\mathbf{x}, \omega)}{\partial \mathbf{x}}
$$
(A.3)

Substituindo-se a eq. (A.2) na eq. (A.3):

$$
\frac{\partial^2 V(x,\omega)}{\partial x^2} = Z(\omega) Y(\omega) V(x,\omega)
$$
  

$$
\frac{\partial^2 I(x,\omega)}{\partial x^2} = Y(\omega) Z(\omega) I(x,\omega)
$$
 (A.4)

A equação acima, conhecida como equação de onda, expressa a propagação de ondas na linha. A solução desse sistema é dada por:

$$
V(x,\omega) = Z_c(\omega) \left[ e^{-\tau(\omega) x} I_a(\omega) - e^{+\tau(\omega) x} I_b(\omega) \right]
$$
  
\n
$$
I(x,\omega) = e^{-\tau(\omega) x} I_a(\omega) + e^{+\tau(\omega) x} I_b(\omega)
$$
\n(A.5)

onde  $\tau(\omega) = \sqrt{Y(\omega) Z(\omega)}$  é a constante de propagação e  $Z_c(\omega) = \sqrt{Z(\omega)/Y(\omega)}$ , a impedância característica. O fator de propagação da linha e a admitância característica são definidos, respectivamente, como  $H(\omega) = e^{-\tau(\omega) l} e Y_c(\omega) = 1/Z_c(\omega)$ .

Segundo a eq. (A.5), as expressões de tensão e corrente ao longo do comprimento da linha correspondem à soma de duas ondas viajantes em direções opostas e à mesma velocidade, denominadas de onda progressiva  $I_a(\omega)$  e onda regressiva  $I_b(\omega)$ .

A propagação de ondas eletromagnéticas em linhas de transmissão com  $n$  condutores pode ser tratada estendendo-se os conceitos desenvolvidos para o caso monofásico, mediante uma abordagem matricial do equacionamento.

### A.2 Relação Fundamental no EMTP

De acordo com a eq. (A.5), a operação  $Y_c(\omega) V(x, \omega) + I(x, \omega)$  é dada por:

$$
Y_c(\omega) V(x, \omega) + I(x, \omega) = 2 e^{-\tau(\omega) x} I_a
$$
 (A.6)

Aplicando-se a eq. (A.6) aos terminais k e m da linha:

$$
k: Y_c(\omega) V_k(\omega) + I_{km}(\omega) = 2 I_a
$$
  
\n
$$
m: Y_c(\omega) V_m(\omega) - I_{mk}(\omega) = 2 H(\omega) I_a
$$
\n(A.7)

Combinando-se as expressões acima:

$$
Y_c(\omega) V_m(\omega) - I_{mk}(\omega) = H(\omega) [Y_c(\omega) V_k(\omega) + I_{km}(\omega)]
$$
  

$$
= H(\omega) F_{km}(\omega)
$$
  

$$
= B_{mk}(\omega)
$$
 (A.8)

O mesmo racioc´ınio pode ser aplicado considerando-se o terminal m como  $x = 0$ . Nesse caso, obtém-se:

$$
Y_c(\omega) V_k(\omega) - I_{km}(\omega) = B_{km}(\omega)
$$
 (A.9)

As eqs. (A.8) e (A.9) podem ser ainda sintetizadas pelo circuito da Fig. A.2.

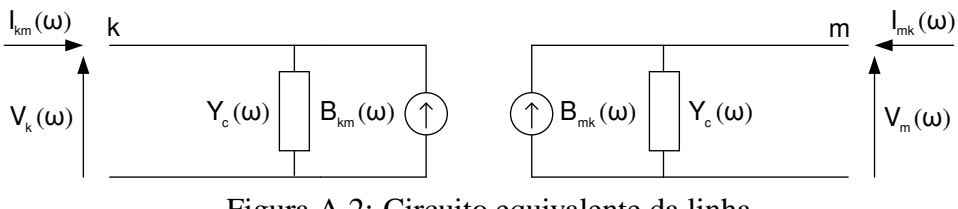

Figura A.2: Circuito equivalente da linha

A maioria dos modelos de linhas de transmissão polifásicas no EMTP são baseados nas eq. (A.8) e (A.9), que podem ser implementadas em coordenadas modais, em um tratamento equivalente ao de  $n$  sistemas monofásicos desacoplados, ou diretamente em coordenadas de fase.

## $APÊNDICE B$

### Transformada Numérica Inversa de Laplace

Seja f(t) uma função no domínio do tempo e  $F(s)$ , sua representação no domínio de Laplace. A transformada inversa de  $F(s)$  é dada por [7]:

$$
f(t) = \frac{1}{2\pi j} \int_{c-j\infty}^{c+j\infty} F(s)e^{st}ds
$$
 (B.1)

onde  $s = c + \gamma \omega$ ,  $\omega$  é a frequência angular e c é uma constante real e positiva. A eq. (B.1) pode ser expressa da seguinte forma:

$$
f(t) = \frac{e^{ct}}{2\pi} \int_{-\infty}^{+\infty} F(c + \jmath\omega) e^{\jmath\omega t} d\omega
$$
 (B.2)

A equação acima indica que a Transformada de Laplace de  $f(t)$  corresponde à Transformada de Fourier da função amortecida f(t)e<sup>-ct</sup>. Aproximando-se a eq. (B.2) numericamente:

$$
f(n) = \frac{e^{cn\Delta t}}{\Delta t} \left[ \frac{1}{N} \sum_{k=0}^{N-1} F(k)\sigma(k) e^{\frac{j2\pi kn}{N}} \right], n = 0, 1, ..., N-1
$$
 (B.3)

onde:

 $N \rightarrow n$ úmero de amostras de tempo e de frequência

∆t → intervalo de amostragem

$$
\Delta \omega \to \frac{2\pi}{N\Delta t}
$$
  
\n $f(n) \to f(n\Delta t)$   
\n $F(k) \to F(c + jk\Delta \omega)$   
\n $\sigma(k) \to função de amortecimento$ 

O termo dentro dos colchetes corresponde à Transformada Numérica Inversa de Fourier. O tempo máximo de observação para  $f(t)$ , e a máxima frequência angular respeitada são dados, respectivamente, por:

$$
T = N\Delta t
$$
  

$$
\Omega = \frac{1}{2\Delta t}
$$
 (B.5)

A função de amortecimento  $\sigma(k)$  é usada para atenuar o efeito Gibbs produzido pelo truncamento da faixa de frequências de interesse. A literatura técnica oferece uma grande variedade de modelos para a implementação de  $\sigma(k)$ . A expressão abaixo define uma variação da janela de Lanczos [8]:

$$
\sigma(\mathbf{k}) = \frac{\sinh(s\pi/\Omega)}{s\pi/\Omega}
$$
 (B.6)

Todo sinal discreto é estável, já que é avaliado dentro de uma janela de observação. Assim, os pólos de  $F(s)$  pertecem sempre ao semiplano complexo esquerdo. Como na Transformada Numérica Inversa de Fourier as amostras são integradas ao longo do eixo imaginário, os pontos singulares mais próximos tornam  $F(s)$  oscilante na região, requerindo um número maior de amostras na modelagem do sinal.

Esse problema pode ser contornado deslocando-se o intervalo de integração por uma constante c. É nessa idéia que se baseia a TNIL (Transformada Numérica Inversa de Laplace). Muitos autores utilizam critérios próprios para a definição de c. Dentre eles, WEDEPOHL [8] propõe um critério de grande aceitação na literatura técnica:

$$
c = \frac{-\ln(0,001)}{T}
$$
 (B.7)

# APÊNDICE C

## Integração Numérica

A eq. (C.1) apresenta a resposta matricial  $[M(\omega)]$  de um sistema de ordem simples a um sinal de excitação  $[N(\omega)]$ . Na expressão,  $[r]$  é uma matriz de resíduos, e p é um pólo.

$$
[\mathbf{M}(\omega)] = [\mathbf{r}] \frac{1}{\jmath \omega - \mathbf{p}} \cdot [\mathbf{N}(\omega)] \tag{C.1}
$$

A representação da expressão acima no domínio do tempo pode ser obtida a partir da aplicação da integração trapezoidal com um passo de integração  $\Delta t$ , o que resulta em uma solução recursiva:

$$
[m(t)] = [\alpha] \cdot [n(t)] + [his(t)] \tag{C.2}
$$

onde:

$$
[\text{his}(t)] = (\beta + 1)[\alpha] \cdot [\text{n}(t - \Delta t)]
$$
  
+  $\beta[\text{his}(t - \Delta t)]$  (C.3)

e:

$$
[\alpha] = [r] \frac{\Delta t}{2 - p\Delta t}
$$
  

$$
\beta = \frac{2 + p\Delta t}{2 - p\Delta t}
$$
 (C.4)